xv6 is a re−implementation of Dennis Ritchie's and Ken Thompson's Unix Version 6 (v6). xv6 loosely follows the structure and style of v6, but is implemented for a modern x86−based multiprocessor using ANSI C.

#### ACKNOWLEDGMENTS

xv6 is inspired by John Lions's Commentary on UNIX 6th Edition (Peer to Peer Communications; ISBN: 1−57398−013−7; 1st edition (June 14, 2000)). See also http://pdos.csail.mit.edu/6.828/2016/xv6.html, which provides pointers to on−line resources for v6.

xv6 borrows code from the following sources:

JOS (asm.h, elf.h, mmu.h, bootasm.S, ide.c, console.c, and others) Plan 9 (entryother.S, mp.h, mp.c, lapic.c) FreeBSD (ioapic.c) NetBSD (console.c)

The following people have made contributions: Russ Cox (context switching, locking), Cliff Frey (MP), Xiao Yu (MP), Nickolai Zeldovich, and Austin Clements.

We are also grateful for the bug reports and patches contributed by Silas Boyd−Wickizer, Mike CAT, Nelson Elhage, Nathaniel Filardo, Peter Froehlich, Yakir Goaran, Shivam Handa, Bryan Henry, Jim Huang, Anders Kaseorg, kehao95, Eddie Kohler, Imbar Marinescu, Yandong Mao, Hitoshi Mitake, Carmi Merimovich, Joel Nider, Greg Price, Ayan Shafqat, Eldar Sehayek, Yongming Shen, Cam Tenny, Rafael Ubal, Warren Toomey, Stephen Tu, Pablo Ventura, Xi Wang, Keiichi Watanabe, Nicolas Wolovick, Jindong Zhang, and Zou Chang Wei.

The code in the files that constitute xv6 is Copyright 2006−2016 Frans Kaashoek, Robert Morris, and Russ Cox.

#### ERROR REPORTS

If you spot errors or have suggestions for improvement, please send email to Frans Kaashoek and Robert Morris (kaashoek,rtm@csail.mit.edu).

#### BUILDING AND RUNNING XV6

To build xv6 on an x86 ELF machine (like Linux or FreeBSD), run "make". On non−x86 or non−ELF machines (like OS X, even on x86), you will need to install a cross−compiler gcc suite capable of producing x86 ELF binaries. See http://pdos.csail.mit.edu/6.828/2016/tools.html. Then run "make TOOLPREFIX=i386−jos−elf−".

To run xv6, install the QEMU PC simulators. To run in QEMU, run "make qemu".

To create a typeset version of the code, run "make xv6.pdf". This requires the "mpage" utility. See http://www.mesa.nl/pub/mpage/.

Sep 2 15:21 2016 table of contents Page 1

The numbers to the left of the file names in the table are sheet numbers. The source code has been printed in a double column format with fifty lines per column, giving one hundred lines per sheet (or page). Thus there is a convenient relationship between line numbers and sheet numbers.

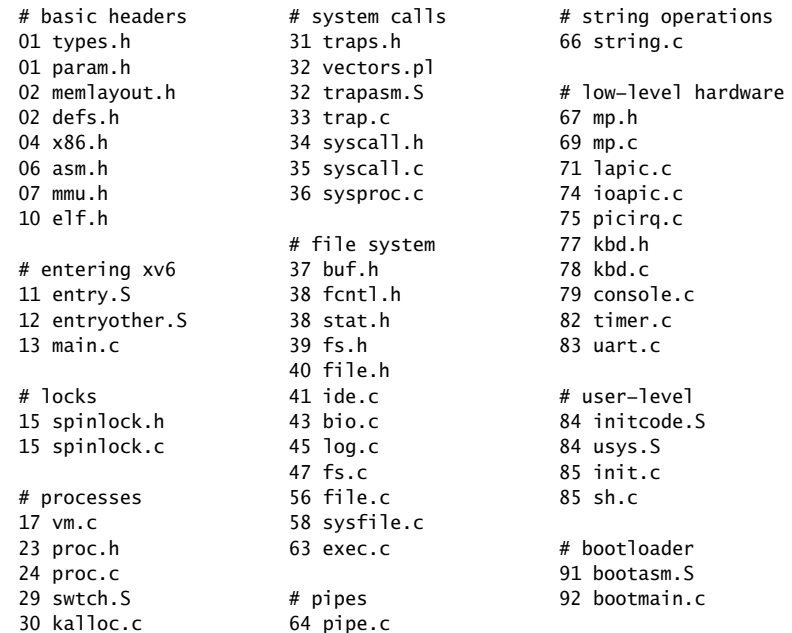

The source listing is preceded by a cross−reference that lists every defined constant, struct, global variable, and function in xv6. Each entry gives, on the same line as the name, the line number (or, in a few cases, numbers) where the name is defined. Successive lines in an entry list the line numbers where the name is used. For example, this entry:

swtch 2658 0374 2428 2466 2657 2658

indicates that swtch is defined on line 2658 and is mentioned on five lines on sheets 03, 24, and 26.

```
7354 7371 1574 1602 1643 2407 2410
SECTOR_SIZE 4114 2809 3009 3019 3308 3313
  4114 4181 4110 4129 4325 4330 4503
SECTSIZE 9212 4538 4767 4913 5609 5613
  9212 9273 9286 9289 9294 6457 6462 7908 7921 8306
SEG 0819 STA_R 0669 0836
  0819 1724 1725 1726 1727 0669 0836 1289 1724 1726
  1730 9184
SEG16 0823 start 1223 8409 9111
  0823 1876 1222 1223 1266 1274 1276
SEG_ASM 0660 4539 4564 4577 4590 4606
  0660 1289 1290 9184 9185 4688 4923 8408 8409 9110
segdesc 0802 9111 9167
  0509 0512 0802 0819 0823 startothers 1374
  2305 1308 1336 1374
seginit 1715 stat 3854
  0415 1323 1355 1715 0258 0282 0301 3854 4764
SEG_KCODE 0742 5237 5702 5809 5904 8503
  0742 1243 1724 3322 3323 stati 5237
  9153 0301 5237 5706
SEG_KCPU_0744 STA_W 0668 0835
  0744 1730 1733 3266 0668 0835 1290 1725 1727
SEG_KDATA 0743 1730 9185
  0743 1253 1725 1878 3263 STA X 0665 0832
  9158 0665 0832 1289 1724 1726
SEG_NULLASM 0654 9184
  0654 1288 9183 sti 0563
SEG_TSS 0747 0563 0565 1674 2714
  0747 1876 1877 1883 stosb 0492
SEG_UCODE 0745 0492 0492 0494 6610 9240
  0745 1726 2516 stosl 0501
SEG_UDATA_0746 0501 0501 0503 6608
  0746 1727 2517 strlen 6701
SETGATE 0971 0389 6371 6372 6701 8718
  0971 3322 3323 8923
setupkvm 1837 strncmp 6658
  0417 1837 1859 2060 2511 0390 5355 6658
  6334 strncpy 6668
SHIFT 7708 0391 5422 6668
  7708 7736 7737 7885 STS_IG32 0850
skipelem 5465 0850 0977
  5465 5514 STS_T32A 0847
sleep 2809 0847 1876
  0366 2689 2809 2812 2815 STS TG32 0851
  2909 3729 4279 4381 4633 0851 0977
  4636 5063 6542 6561 8186 sum 6919
  8479 6919 6921 6923 6925 6926
spinlock 1501 6938 6992
  0257 0366 0376 0378 0379 superblock 3913
```
4683 4704 7359 7376 xchg 0569 yield 2777 0569 1366 1581 0370 2777 3424 YEAR 7359

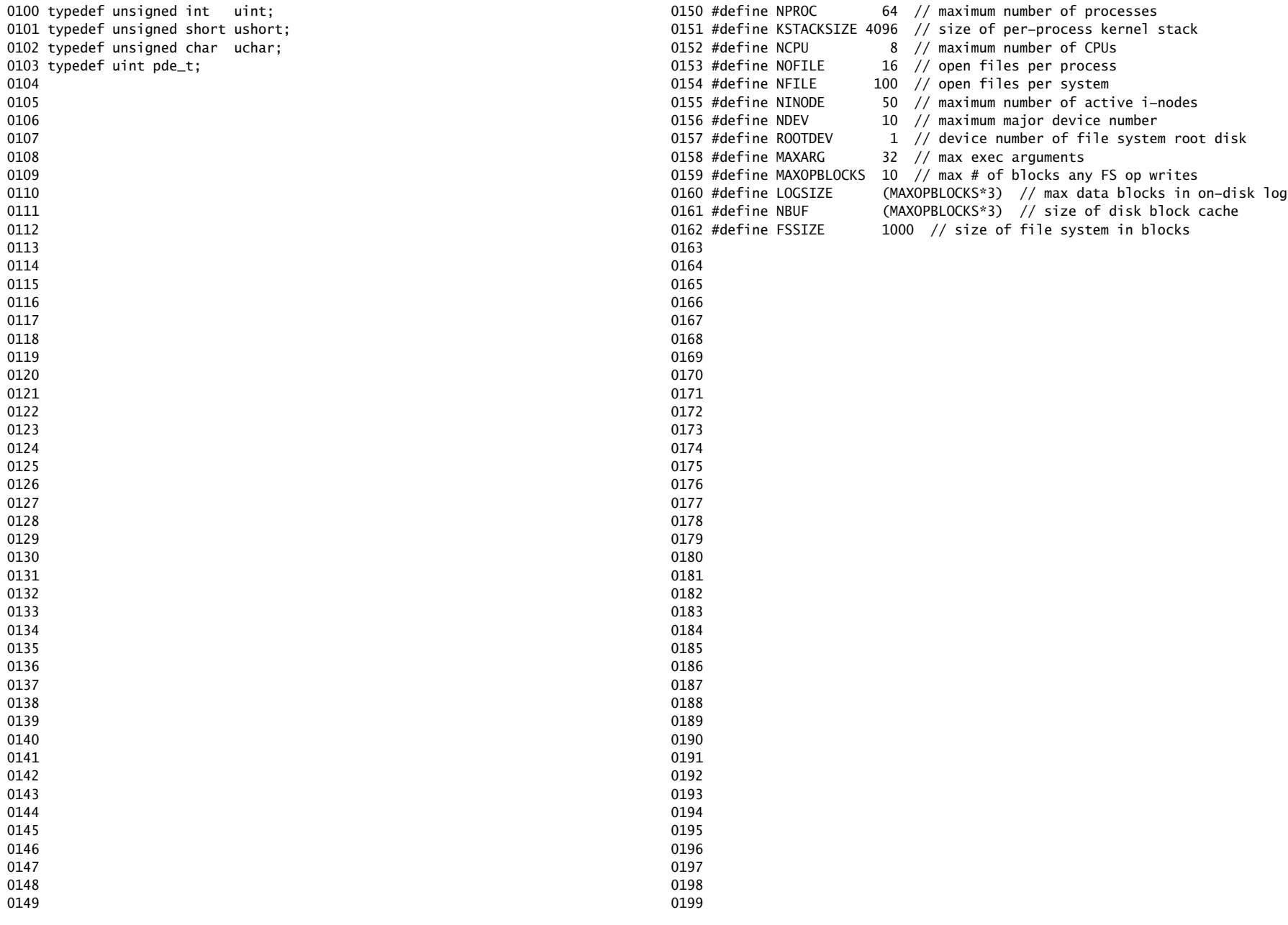

0200 // Memory layout 0201 0202 #define EXTMEM 0x100000 // Start of extended memory 0203 #define PHYSTOP 0xE000000 // Top physical memory 0204 #define DEVSPACE 0xFE000000 // Other devices are at high addresses 0205 0206 // Key addresses for address space layout (see kmap in vm.c for layout) 0207 #define KERNBASE 0x80000000 // First kernel virtual address 0208 #define KERNLINK (KERNBASE+EXTMEM) // Address where kernel is linked 0209 0210 #define V2P(a) (((uint) (a)) − KERNBASE) 0211 #define P2V(a)  $(((void *) (a)) + KERNBASE)$ 0212 0213 #define V2P\_WO(x) ((x) − KERNBASE) // same as V2P, but without casts 0214 #define P2V\_WO(x)  $((x) + KERNBASE)$  // same as P2V, but without casts 0215 0216 0217 0218 0219 0220 0221 0222 0223 0224 0225 0226 0227 0228 0229 0230 0231 0232 0233 0234 0235 0236 0237 0238 0239 0240 0241 0242 0243 0244 0245 0246 0247 0248 0249 0250 struct buf; 0252 struct file; 0254 struct pipe; 0255 struct proc; 0258 struct stat; 0260 0261 // bio.c 0266 0267 // console.c 0272 0273 // exec.c 0275 0276 // file.c 0284 0285 // fs.c 0299 struct inode\* nameiparent(char\*, char\*);

0251 struct context; 0253 struct inode; 0256 struct rtcdate; 0257 struct spinlock; 0259 struct superblock; 0262 void binit(void); 0263 struct buf\* bread(uint, uint); 0264 void brelse(struct buf\*); 0265 void bwrite(struct buf\*); 0268 void consoleinit(void); 0269 void cprintf(char\*, ...); 0270 void consoleintr(int(\*)(void)); 0271 void panic(char\*) \_\_attribute\_((noreturn)); 0274 int exec(char\*, char\*\*); 0277 struct file\* filealloc(void); 0278 void fileclose(struct file\*); 0279 struct file\* filedup(struct file\*); 0280 void fileinit(void); 0281 int fileread(struct file\*, char\*, int n); 0282 int filestat(struct file\*, struct stat\*); 0283 int filewrite(struct file\*, char\*, int n); 0286 void readsb(int dev, struct superblock \*sb); 0287 int dirlink(struct inode\*, char\*, uint); 0288 struct inode\* dirlookup(struct inode\*, char\*, uint\*); 0289 struct inode\* ialloc(uint, short); 0290 struct inode\* idup(struct inode\*); 0291 void iinit(int dev); 0292 void ilock(struct inode\*); 0293 void iput(struct inode\*); 0294 void iunlock(struct inode\*); 0295 void iunlockput(struct inode\*); 0296 void iupdate(struct inode\*); 0297 int namecmp(const char\*, const char\*); 0298 struct inode\* namei(char\*);

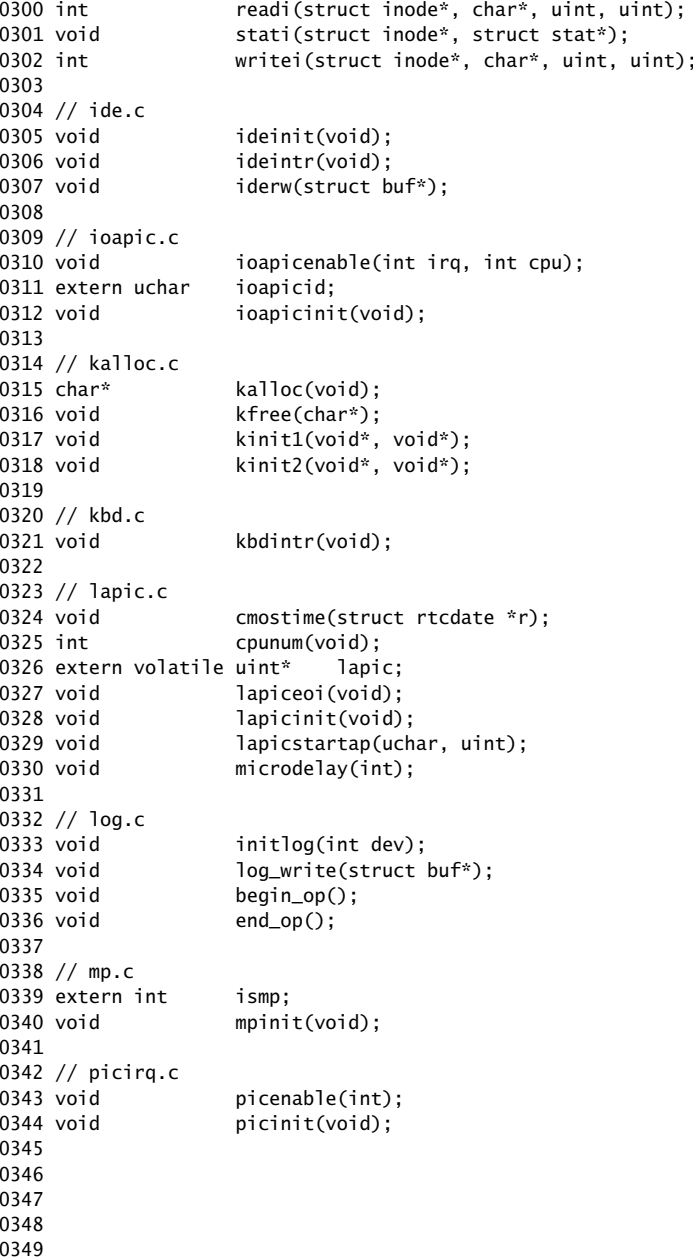

# Sep 2 15:21 2016 xv6/defs.h Page 3

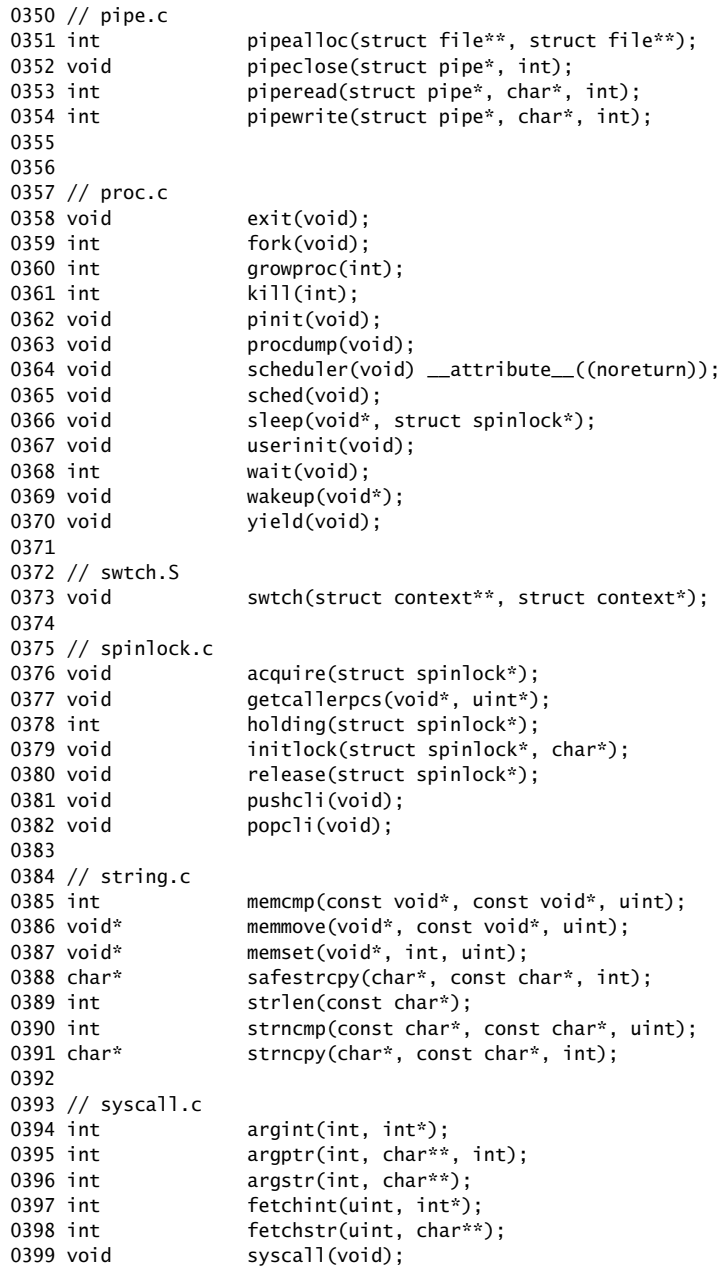

0400 // timer.c 0401 void timerinit(void); 0402 0403 // trap.c 0404 void idtinit(void); 0405 extern uint ticks: 0406 void tvinit(void); 0407 extern struct spinlock tickslock; 0408 0409 // uart.c 0410 void uartinit(void); 0411 void uartintr(void); 0412 void uartputc(int); 0413 0414 // vm.c 0415 void seginit(void); 0416 void kvmalloc(void); 0417 pde t\* setupkvm(void); 0418 char\* uva2ka(pde\_t\*, char\*); 0419 int allocuvm(pde\_t\*, uint, uint); 0420 int deallocuvm(pde\_t\*, uint, uint); 0421 void freevm(pde t\*): 0422 void inituvm(pde\_t\*, char\*, uint); 0423 int loaduvm(pde\_t\*, char\*, struct inode\*, uint, uint); 0424 pde  $t^*$  copyuvm(pde  $t^*$ , uint): 0425 void switchuvm(struct proc\*); 0426 void switchkvm(void); 0427 int copyout(pde\_t\*, uint, void\*, uint); 0428 void clearpteu(pde\_t \*pgdir, char \*uva); 0429 0430 // number of elements in fixed−size array 0431 #define NELEM(x) (sizeof(x)/sizeof((x)[0])) 0432 0433 0434 0435 0436 0437 0438 0439 0440 0441 0442 0443 0444 0445 0446 0447 0448 0449

# Sep 2 15:21 2016 xv6/x86.h Page 1

0450 // Routines to let C code use special x86 instructions. 0451 0452 static inline uchar 0453 inb(ushort port) 0454 { 0455 uchar data; 0456 0457 asm volatile("in %1,%0" : "=a" (data) : "d" (port)); 0458 return data; 0459 } 0460 0461 static inline void 0462 insl(int port, void \*addr, int cnt) 0463 { 0464 asm volatile("cld; rep insl" : 0465 "=D" (addr), "=c" (cnt) : 0466 "d" (port), "0" (addr), "1" (cnt) : 0467 "memory", "cc"); 0468 } 0469 0470 static inline void 0471 outb(ushort port, uchar data) 0472 { 0473 asm volatile("out %0,%1" : : "a" (data), "d" (port)); 0474 } 0475 0476 static inline void 0477 outw(ushort port, ushort data) 0478 { 0479 asm volatile("out %0,%1" : : "a" (data), "d" (port)); 0480 } 0481 0482 static inline void 0483 outsl(int port, const void \*addr, int cnt) 0484 { 0485 asm volatile("cld; rep outsl" : 0486 "=S" (addr), "=c" (cnt) : 0487 "d" (port), "0" (addr), "1" (cnt) : 0488 "cc"): 0489 } 0490 0491 static inline void 0492 stosb(void \*addr, int data, int cnt) 0493 { 0494 asm volatile("cld; rep stosb" : 0495 "=D" (addr), "=c" (cnt) : 0496 "0" (addr), "1" (cnt), "a" (data) : 0497 "memory", "cc"); 0498 } 0499

```
0500 static inline void
0501 stosl(void *addr, int data, int cnt)
0502 {
0503 asm volatile("cld; rep stosl" :
0504 "=D" (addr), "=c" (cnt) :
0505 "0" (addr), "1" (cnt), "a" (data) :
0506 "memory", "cc");
0507 }
0508 
0509 struct segdesc;
0510 
0511 static inline void
0512 lgdt(struct segdesc *p, int size)
0513 {
0514 volatile ushort pd[3];
0515 
0516 pd[0] = size−1;
0517 pd[1] = (uint)p;0518 pd[2] = (uint)p \gg 16;0519 
0520 asm volatile("lgdt (%0)" : : "r" (pd));
0521 }
0522 
0523 struct gatedesc;
0524 
0525 static inline void
0526 lidt(struct gatedesc *p, int size)
0527 {
0528 volatile ushort pd[3];
0529 
0530 pd[0] = size−1;
0531 \text{pd}[1] = (\text{uint})\text{p};
0532 pd[2] = (uint)p \gg 16;
0533 
0534 asm volatile("lidt (%0)" : : "r" (pd));
0535 }
0536 
0537 static inline void
0538 ltr(ushort sel)
0539 {
0540 asm volatile("ltr %0" : : "r" (sel));
0541 }
0542 
0543 static inline uint
0544 readeflags(void)
0545 {
0546 uint eflags;
0547 asm volatile("pushfl; popl %0" : "=r" (eflags));
0548 return eflags;
0549 }
```
Sep 2 15:21 2016 xv6/x86.h Page 3 0550 static inline void 0551 loadgs(ushort v) 0552 { 0553 asm volatile("movw %0, %%gs" : : "r" (v)); 0554 } 0555 0556 static inline void 0557 cli(void) 0558 { 0559 asm volatile("cli"); 0560 } 0561 0562 static inline void 0563 sti(void) 0564 { 0565 asm volatile("sti"); 0566 } 0567 0568 static inline uint 0569 xchg(volatile uint \*addr, uint newval) 0570 { 0571 uint result; 0572 0573 // The + in "+m" denotes a read−modify−write operand. 0574 asm volatile("lock; xchgl %0, %1" : 0575 "+m" (\*addr), "=a" (result) : 0576 "1" (newval) : 0577 "cc"); 0578 return result; 0579 } 0580 0581 static inline uint 0582 rcr2(void) 0583 { 0584 uint val; 0585 asm volatile("movl %%cr2,%0" : "=r" (val)); 0586 return val; 0587 } 0588 0589 static inline void 0590 lcr3(uint val) 0591 { 0592 asm volatile("movl %0,%%cr3" : : "r" (val)); 0593 } 0594 0595 0596 0597 0598

0600 // Layout of the trap frame built on the stack by the 0601 // hardware and by trapasm.S, and passed to trap(). 0602 struct trapframe { 0603 // registers as pushed by pusha 0604 uint edi; 0605 uint esi; 0606 uint ebp; 0607 uint oesp; // useless & ignored 0608 uint ebx; 0609 uint edx; 0610 uint ecx; 0611 uint eax; 0612 0613 // rest of trap frame 0614 ushort gs; 0615 ushort padding1; 0616 ushort fs; 0617 ushort padding2; 0618 ushort es; 0619 ushort padding3; 0620 ushort ds; 0621 ushort padding4; 0622 uint trapno; 0623 0624 // below here defined by x86 hardware 0625 uint err; 0626 uint eip; 0627 ushort cs; 0628 ushort padding5; 0629 uint eflags; 0630 0631 // below here only when crossing rings, such as from user to kernel 0632 uint esp; 0633 ushort ss; 0634 ushort padding6; 0635 }; 0636 0637 0638 0639 0640 0641 0642 0643 0644 0645 0646 0647 0648 0649

Sep 2 15:21 2016 xv6/asm.h Page 1

0650 // 0651 // assembler macros to create x86 segments 0652 // 0653 0654 #define SEG\_NULLASM  $\setminus$  $0655$  .word  $0, 0;$ 0656 .byte 0, 0, 0, 0 0657 0658 // The 0xC0 means the limit is in 4096−byte units 0659 // and (for executable segments) 32−bit mode. 0660 #define SEG\_ASM(type,base,lim) 0661 .word (((lim) >> 12) & 0xffff), ((base) & 0xffff); 0662 .byte (((base) >> 16) & 0xff), (0x90 | (type)), \ 0663 (0xC0 | (((1im) >> 28) & 0xf)), (((base) >> 24) & 0xff) 0664 0665 #define STA\_X 0x8 // Executable segment 0666 #define STA\_E 0x4 // Expand down (non−executable segments) 0667 #define STA\_C 0x4 // Conforming code segment (executable only) 0668 #define STA\_W 0x2 // Writeable (non−executable segments) 0669 #define STA\_R 0x2 // Readable (executable segments) 0670 #define STA A 0x1 // Accessed 0671 0672 0673 0674 0675 0676 0677 0678 0679 0680 0681 0682 0683 0684 0685 0686 0687 0688 0689 0690 0691 0692 0693 0694 0695 0696 0697 0698

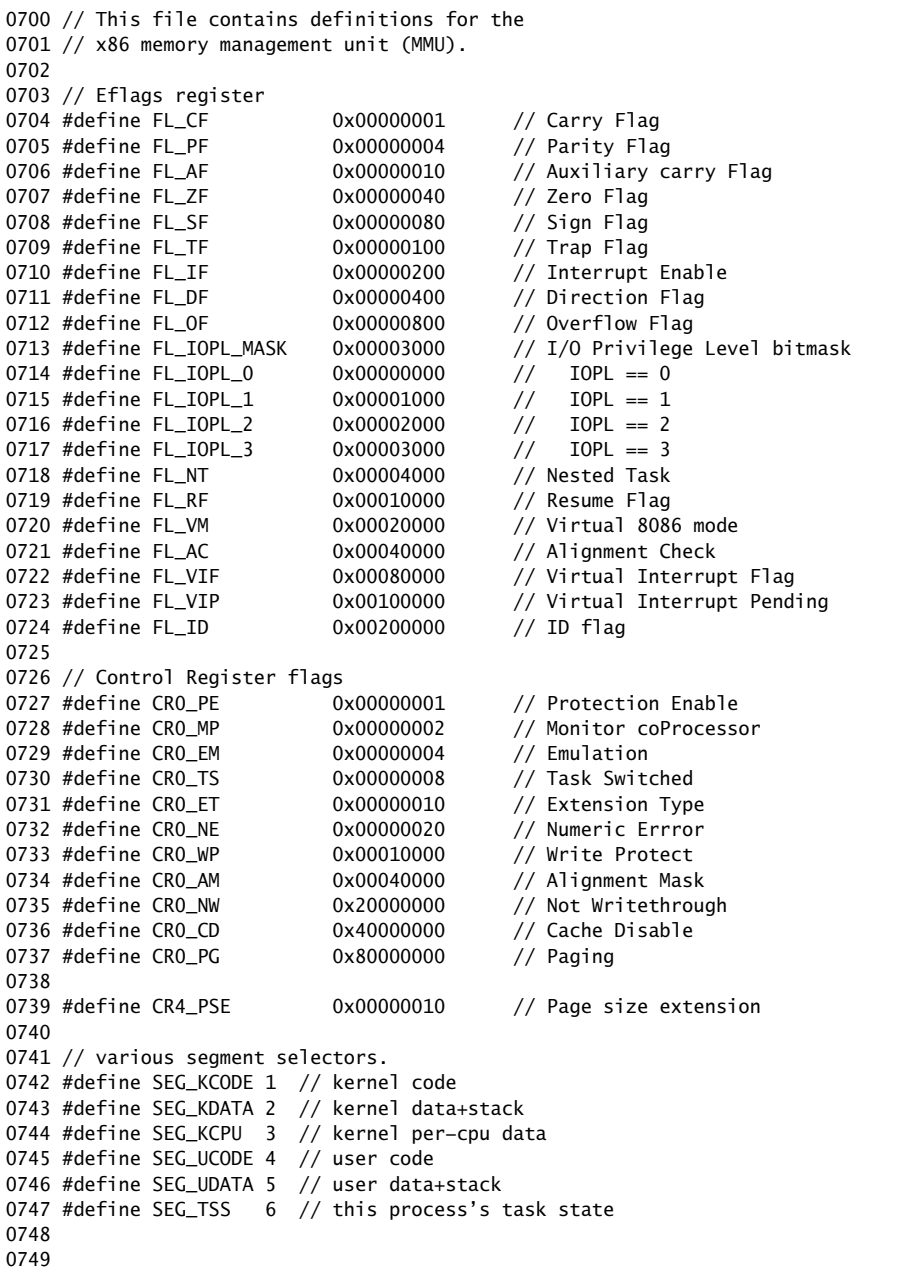

# Sep 2 15:21 2016 xv6/mmu.h Page 2

0800 #ifndef \_\_ASSEMBLER\_\_ 0801 // Segment Descriptor 0802 struct segdesc { 0803 uint lim\_15\_0 : 16; // Low bits of segment limit 0804 uint base\_15\_0 : 16; // Low bits of segment base address 0805 uint base\_23\_16 : 8; // Middle bits of segment base address 0806 uint type : 4; // Segment type (see STS\_ constants) 0807 uint s : 1;  $\frac{1}{1}$  0 = system, 1 = application 0808 uint dpl : 2; // Descriptor Privilege Level 0809 uint p : 1; // Present 0810 uint lim\_19\_16 : 4; // High bits of segment limit 0811 uint avl : 1; // Unused (available for software use) 0812 uint rsv1 : 1; // Reserved 0813 uint db : 1; // 0 = 16−bit segment, 1 = 32−bit segment 0814 uint q : 1: // Granularity: limit scaled by 4K when set 0815 uint base\_31\_24 : 8; // High bits of segment base address 0816 }; 0817 0818 // Normal segment 0819 #define SEG(type, base, lim, dpl) (struct segdesc) \ 0820 {  $($ (lim) >> 12) & 0xffff,  $(uint)(base)$  & 0xffff,  $\qquad \qquad \setminus$ 0821 ((uint)(base) >> 16) & 0xff, type, 1, dpl, 1, 0822 (uint)(lim) >> 28, 0, 0, 1, 1, (uint)(base) >> 24 } 0823 #define SEG16(type, base, lim, dpl) (struct segdesc) \  $0824 \{$  (lim) & 0xffff, (uint)(base) & 0xffff, 0825 ((uint)(base) >> 16) & 0xff, type, 1, dpl, 1, \ 0826 (uint)(lim) >> 16, 0, 0, 1, 0, (uint)(base) >> 24 } 0827 #endif 0828 0829 #define DPL\_USER 0x3 // User DPL 0830 0831 // Application segment type bits 0832 #define STA\_X 0x8 // Executable segment 0833 #define STA\_E 0x4 // Expand down (non−executable segments) 0834 #define STA\_C 0x4 // Conforming code segment (executable only) 0835 #define STA\_W 0x2 // Writeable (non−executable segments) 0836 #define STA\_R 0x2 // Readable (executable segments) 0837 #define STA A 0x1 // Accessed 0838 0839 // System segment type bits 0840 #define STS\_T16A 0x1 // Available 16−bit TSS 0841 #define STS LDT 0x2 // Local Descriptor Table 0842 #define STS\_T16B 0x3 // Busy 16−bit TSS 0843 #define STS\_CG16 0x4 // 16−bit Call Gate 0844 #define STS TG 0x5 // Task Gate / Coum Transmitions 0845 #define STS\_IG16 0x6 // 16−bit Interrupt Gate 0846 #define STS\_TG16 0x7 // 16−bit Trap Gate 0847 #define STS\_T32A 0x9 // Available 32−bit TSS 0848 #define STS\_T32B 0xB // Busy 32−bit TSS

0849 #define STS\_CG32 0xC // 32−bit Call Gate

Sep 2 15:21 2016 xv6/mmu.h Page 4

0850 #define STS\_IG32 0xE // 32−bit Interrupt Gate 0851 #define STS\_TG32 0xF // 32−bit Trap Gate 0852 0853 // A virtual address 'la' has a three−part structure as follows: 0854 // 0855 // +−−−−−−−−10−−−−−−+−−−−−−−10−−−−−−−+−−−−−−−−−12−−−−−−−−−−+ 0856 // | Page Directory | Page Table | Offset within Page 0857 // | Index | Index 0858 // +−−−− 0859 // \−−− PDX(va) −−/ \−−− PTX(va) −−/ 0860 0861 // page directory index 0862 #define PDX(va)  $((\text{uint})(\text{va}) \gg \text{PDXSHIFT})$  & 0x3FF) 0863 0864 // page table index 0865 #define PTX(va)  $((\text{uint})(\text{va}) \gg \text{PTXSHIFT})$  & 0x3FF) 0866 0867 // construct virtual address from indexes and offset 0868 #define PGADDR(d, t, o)  $((uint)((d) \ll PDXSHIFT | (t) \ll PTXSHIFT | (o)))$ 0869 0870 // Page directory and page table constants. 0871 #define NPDENTRIES 1024 // # directory entries per page directory 0872 #define NPTENTRIES 1024 // # PTEs per page table 0873 #define PGSIZE 4096 // bytes mapped by a page 0874 0875 #define PGSHIFT 12 // log2(PGSIZE) 0876 #define PTXSHIFT 12 // offset of PTX in a linear address 0877 #define PDXSHIFT 22 // offset of PDX in a linear address 0878 0879 #define PGROUNDUP(sz) (((sz)+PGSIZE−1) & ~(PGSIZE−1)) 0880 #define PGROUNDDOWN(a) (((a)) & ~(PGSIZE−1)) 0881 0882 // Page table/directory entry flags. 0883 #define PTE\_P 0x001 // Present 0884 #define PTE W 0x002 // Writeable 0885 #define PTE\_U 0x004 // User 0886 #define PTE\_PWT 0x008 // Write−Through 0887 #define PTE\_PCD 0x010 // Cache−Disable 0888 #define PTE A 0x020 // Accessed 0889 #define PTE\_D 0x040 // Dirty 0890 #define PTE PS 0x080 // Page Size 0891 #define PTE MBZ 0x180 // Bits must be zero 0892 0893 // Address in page table or page directory entry 0894 #define PTE ADDR(pte) ((uint)(pte) & ~0xFFF) 0895 #define PTE\_FLAGS(pte) ((uint)(pte) & 0xFFF) 0896 0897 #ifndef \_\_ASSEMBLER\_\_ 0898 typedef uint pte\_t; 0899

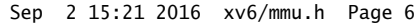

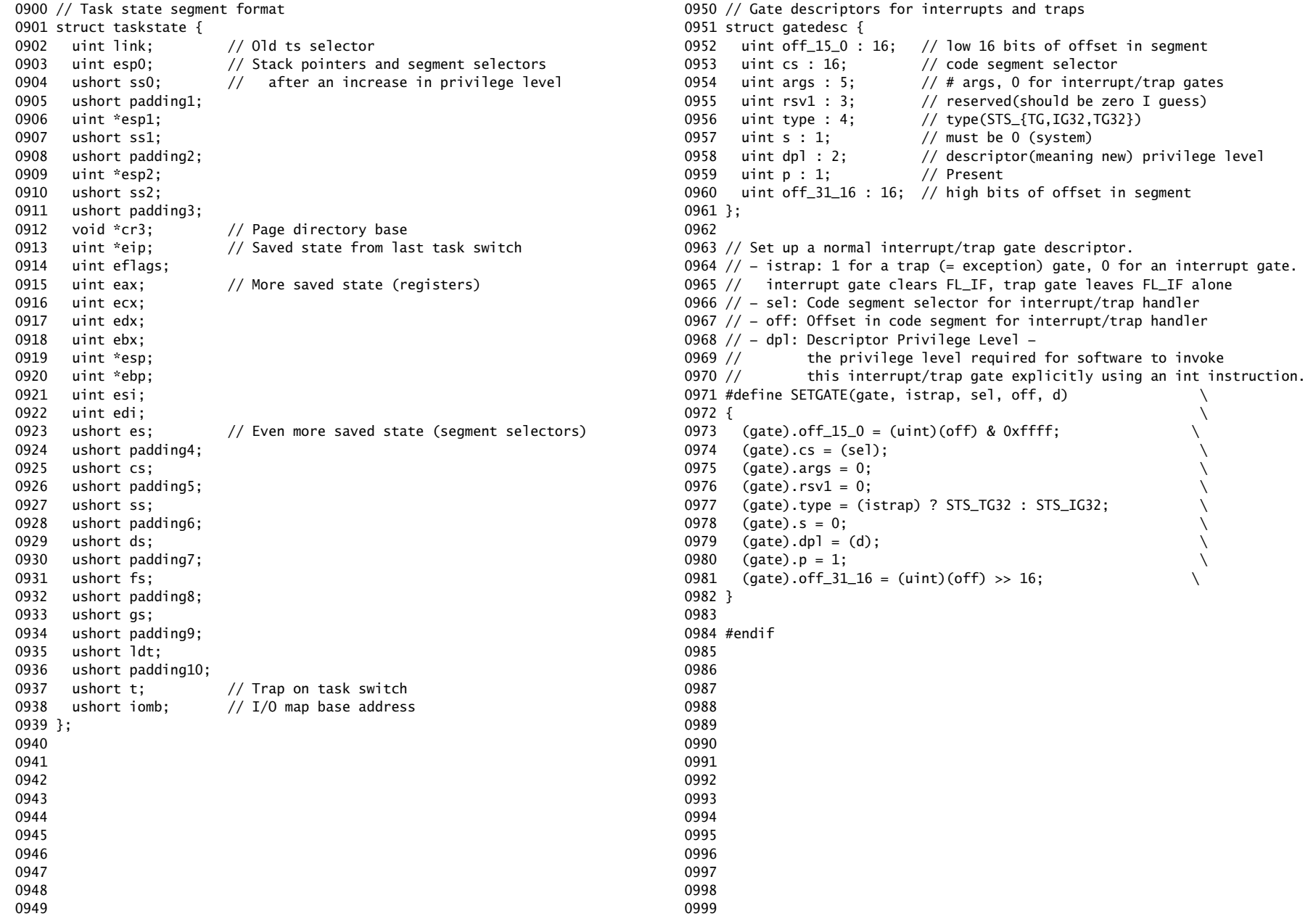

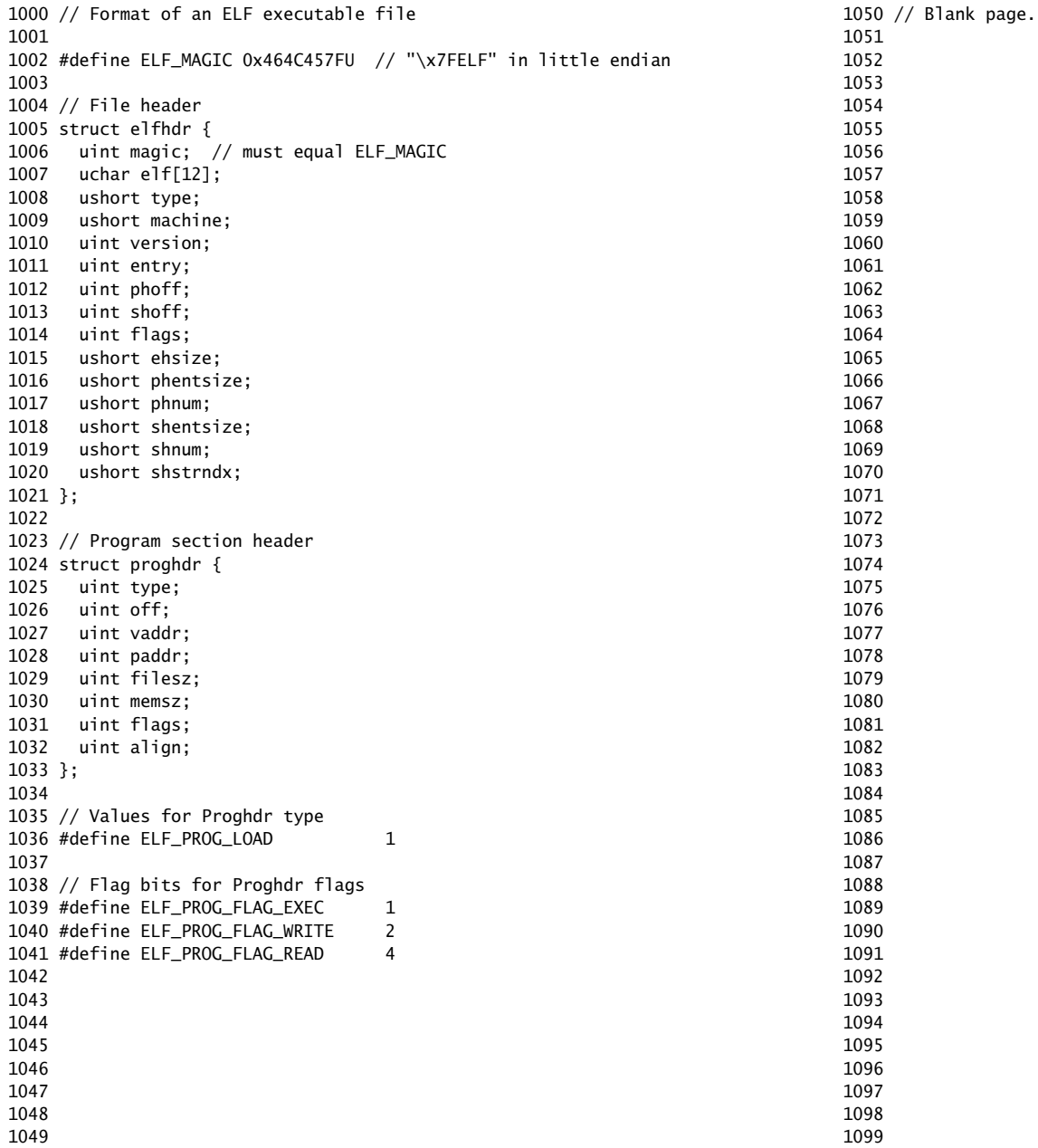

1100 # The xv6 kernel starts executing in this file. This file is linked with 1101 # the kernel C code, so it can refer to kernel symbols such as main(). 1102 # The boot block (bootasm.S and bootmain.c) jumps to entry below. 1103 1104 # Multiboot header, for multiboot boot loaders like GNU Grub. 1105 # http://www.gnu.org/software/grub/manual/multiboot/multiboot.html 1106 # 1107 # Using GRUB 2, you can boot xv6 from a file stored in a 1108 # Linux file system by copying kernel or kernelmemfs to /boot 1109 # and then adding this menu entry: 1110 # 1111 # menuentry "xv6" { 1112 # insmod ext2 1113 # set root='(hd0,msdos1)' 1114 # set kernel='/boot/kernel' 1115 # echo "Loading \${kernel}..." 1116 # multiboot \${kernel} \${kernel} 1117 # boot 1118 # } 1119 1120 #include "asm.h" 1121 #include "memlayout.h" 1122 #include "mmu.h" 1123 #include "param.h" 1124 1125 # Multiboot header. Data to direct multiboot loader. 1126 .p2align 2 1127 .text 1128 .globl multiboot\_header 1129 multiboot\_header: 1130 #define magic 0x1badb002 1131 #define flags 0 1132 .long magic 1133 .long flags 1134 .long (−magic−flags) 1135 1136 # By convention, the \_start symbol specifies the ELF entry point. 1137 # Since we haven't set up virtual memory yet, our entry point is 1138 # the physical address of 'entry'. 1139 .globl \_start 1140  $_{\text{start}}$  = V2P $_{\text{W0}}$ (entry) 1141 1142 # Entering xv6 on boot processor, with paging off. 1143 .globl entry 1144 entry: 1145 # Turn on page size extension for 4Mbyte pages 1146 movl %cr4, %eax 1147 orl \$(CR4\_PSE), %eax 1148 movl %eax, %cr4 1149 # Set page directory

1150 movl \$(V2P\_WO(entrypgdir)), %eax 1151 movl %eax, %cr3 1152 # Turn on paging. 1153 movl %cr0, %eax 1154 orl \$(CR0\_PG|CR0\_WP), %eax 1155 movl %eax, %cr0 1156 1157 # Set up the stack pointer. 1158 movl \$(stack + KSTACKSIZE), %esp 1159 1160 # Jump to main(), and switch to executing at 1161 # high addresses. The indirect call is needed because 1162 # the assembler produces a PC−relative instruction 1163 # for a direct jump. 1164 mov \$main, %eax 1165 jmp \*%eax 1166 1167 .comm stack, KSTACKSIZE 1168 1169 1170 1171 1172 1173 1174 1175 1176 1177 1178 1179 1180 1181 1182 1183 1184 1185 1186 1187 1188 1189 1190 1191 1192 1193 1194 1195 1196

1197 1198 1199

1200 #include "asm.h" 1201 #include "memlayout.h" 1202 #include "mmu.h" 1203 1204 # Each non−boot CPU ("AP") is started up in response to a STARTUP 1205 # IPI from the boot CPU. Section B.4.2 of the Multi−Processor 1206 # Specification says that the AP will start in real mode with CS:IP 1207 # set to XY00:0000, where XY is an 8−bit value sent with the 1208 # STARTUP. Thus this code must start at a 4096−byte boundary. 1209 # 1210 # Because this code sets DS to zero, it must sit 1211 # at an address in the low 2^16 bytes.  $1212 +$ 1213 # Startothers (in main.c) sends the STARTUPs one at a time. 1214 # It copies this code (start) at 0x7000. It puts the address of 1215 # a newly allocated per−core stack in start−4,the address of the 1216 # place to jump to (mpenter) in start−8, and the physical address 1217 # of entrypgdir in start−12. 1218 # 1219 # This code combines elements of bootasm.S and entry.S. 1220 1221 .code16 1222 .globl start 1223 start: 1224 cli 1225 1226 # Zero data segment registers DS, ES, and SS. 1227 xorw %ax,%ax 1228 movw %ax,%ds 1229 movw %ax,%es 1230 movw %ax,%ss 1231 1232 # Switch from real to protected mode. Use a bootstrap GDT that makes 1233 # virtual addresses map directly to physical addresses so that the 1234 # effective memory map doesn't change during the transition. 1235 lgdt gdtdesc 1236 movl %cr0, %eax 1237 orl \$CRO PE, %eax 1238 movl %eax, %cr0 1239 1240 # Complete the transition to 32−bit protected mode by using a long jmp 1241 # to reload %cs and %eip. The segment descriptors are set up with no 1242 # translation, so that the mapping is still the identity mapping. 1243 ljmpl \$(SEG\_KCODE<<3), \$(start32) 1244 1245 1246 1247 1248 1249

Sep 2 15:21 2016 xv6/entryother.S Page 2

1250 .code32 # Tell assembler to generate 32−bit code now. 1251 start32: 1252 # Set up the protected−mode data segment registers 1253 movw \$(SEG\_KDATA<<3), %ax # Our data segment selector 1254 movw %ax, %ds # −> DS: Data Segment 1255 movw %ax, %es # −> ES: Extra Segment 1256 movw %ax, %ss # −> SS: Stack Segment 1257 movw \$0, %ax # Zero segments not ready for use 1258 movw %ax, %fs  $# \rightarrow FS$ 1259 movw %ax, %gs # −> GS 1260 1261 # Turn on page size extension for 4Mbyte pages 1262 movl %cr4, %eax 1263 orl \$(CR4\_PSE), %eax 1264 movl %eax, %cr4 1265 # Use entrypgdir as our initial page table 1266 movl (start−12), %eax 1267 movl %eax, %cr3 1268 # Turn on paging. 1269 movl %cr0, %eax 1270 orl \$(CR0\_PE|CR0\_PG|CR0\_WP), %eax 1271 movl %eax, %cr0 1272 1273 # Switch to the stack allocated by startothers() 1274 movl (start−4), %esp 1275  $#$  Call mpenter() 1276 call \*(start−8) 1277 1278 movw \$0x8a00, %ax 1279 movw %ax, %dx 1280 outw %ax, %dx 1281 movw \$0x8ae0, %ax 1282 outw %ax, %dx 1283 spin: 1284 jmp spin 1285 1286 .p2align 2 1287 gdt: 1288 SEG\_NULLASM 1289 SEG\_ASM(STA\_X|STA\_R, 0, 0xffffffff) 1290 SEG\_ASM(STA\_W, 0, 0xffffffff) 1291 1292 1293 gdtdesc: 1294 .word (gdtdesc − gdt − 1) 1295 .long gdt 1296 1297 1298 1299

Sep 2 15:21 2016 xv6/main.c Page 2

1300 #include "types.h" 1301 #include "defs.h" 1302 #include "param.h" 1303 #include "memlayout.h" 1304 #include "mmu.h" 1305 #include "proc.h" 1306 #include "x86.h" 1307 1308 static void startothers(void); 1309 static void mpmain(void) \_\_attribute\_\_((noreturn)); 1310 extern pde\_t \*kpgdir; 1311 extern char end[]; // first address after kernel loaded from ELF file 1312 1313 // Bootstrap processor starts running C code here. 1314 // Allocate a real stack and switch to it, first 1315 // doing some setup required for memory allocator to work. 1316 int 1317 main(void) 1318 { 1319 kinit1(end, P2V(4\*1024\*1024)); // phys page allocator 1320 kvmalloc(); // kernel page table 1321 mpinit(); // detect other processors 1322 lapicinit(); // interrupt controller 1323 seginit(); // segment descriptors 1324 cprintf("\ncpu%d: starting xv6\n\n", cpunum()); 1325 picinit(); // another interrupt controller 1326 ioapicinit(); // another interrupt controller 1327 consoleinit(); // console hardware 1328 uartinit(); // serial port 1329 pinit(); // process table 1330 tvinit(); // trap vectors 1331 binit(); // buffer cache 1332 fileinit(); // file table 1333 ideinit(); // disk 1334 if(!ismp) 1335 timerinit(); // uniprocessor timer 1336 startothers(); // start other processors 1337 kinit2(P2V(4\*1024\*1024), P2V(PHYSTOP)); // must come after startothers() 1338 userinit(); // first user process 1339 mpmain(); // finish this processor's setup 1340 } 1341 1342 1343 1344 1345 1346 1347 1348 1349

1350 // Other CPUs jump here from entryother.S. 1351 static void 1352 mpenter(void) 1353 { 1354 switchkvm(); 1355 seginit(); 1356 lapicinit(); 1357 mpmain(); 1358 } 1359 1360 // Common CPU setup code. 1361 static void 1362 mpmain(void) 1363 { 1364 cprintf("cpu%d: starting\n", cpunum()); 1365 idtinit(); // load idt register 1366 xchg(&cpu−>started, 1); // tell startothers() we're up 1367 scheduler(); // start running processes 1368 } 1369 1370 pde\_t entrypgdir[]; // For entry.S 1371 1372 // Start the non−boot (AP) processors. 1373 static void 1374 startothers(void) 1375 { 1376 extern uchar \_binary\_entryother\_start[], \_binary\_entryother\_size[]; 1377 uchar \*code; 1378 struct cpu \*c; 1379 char \*stack; 1380 1381 // Write entry code to unused memory at 0x7000. 1382 // The linker has placed the image of entryother.S in 1383 // \_binary\_entryother\_start. 1384  $code = P2V(0x7000)$ : 1385 memmove(code, \_binary\_entryother\_start, (uint)\_binary\_entryother\_size); 1386 1387 for(c = cpus:  $c <$  cpus+ncpu:  $c$ ++){ 1388 if(c == cpus+cpunum()) // We've started already. 1389 continue; 1390 1391 // Tell entryother.S what stack to use, where to enter, and what 1392 // pgdir to use. We cannot use kpgdir yet, because the AP processor 1393 // is running in low memory, so we use entrypgdir for the APs too.  $1394$  stack = kalloc(): 1395 \*(void\*\*)(code−4) = stack + KSTACKSIZE; 1396 \*(void\*\*)(code−8) = mpenter; 1397 \*(int\*\*)(code−12) = (void \*) V2P(entrypgdir); 1398 1399 lapicstartap(c−>apicid, V2P(code));

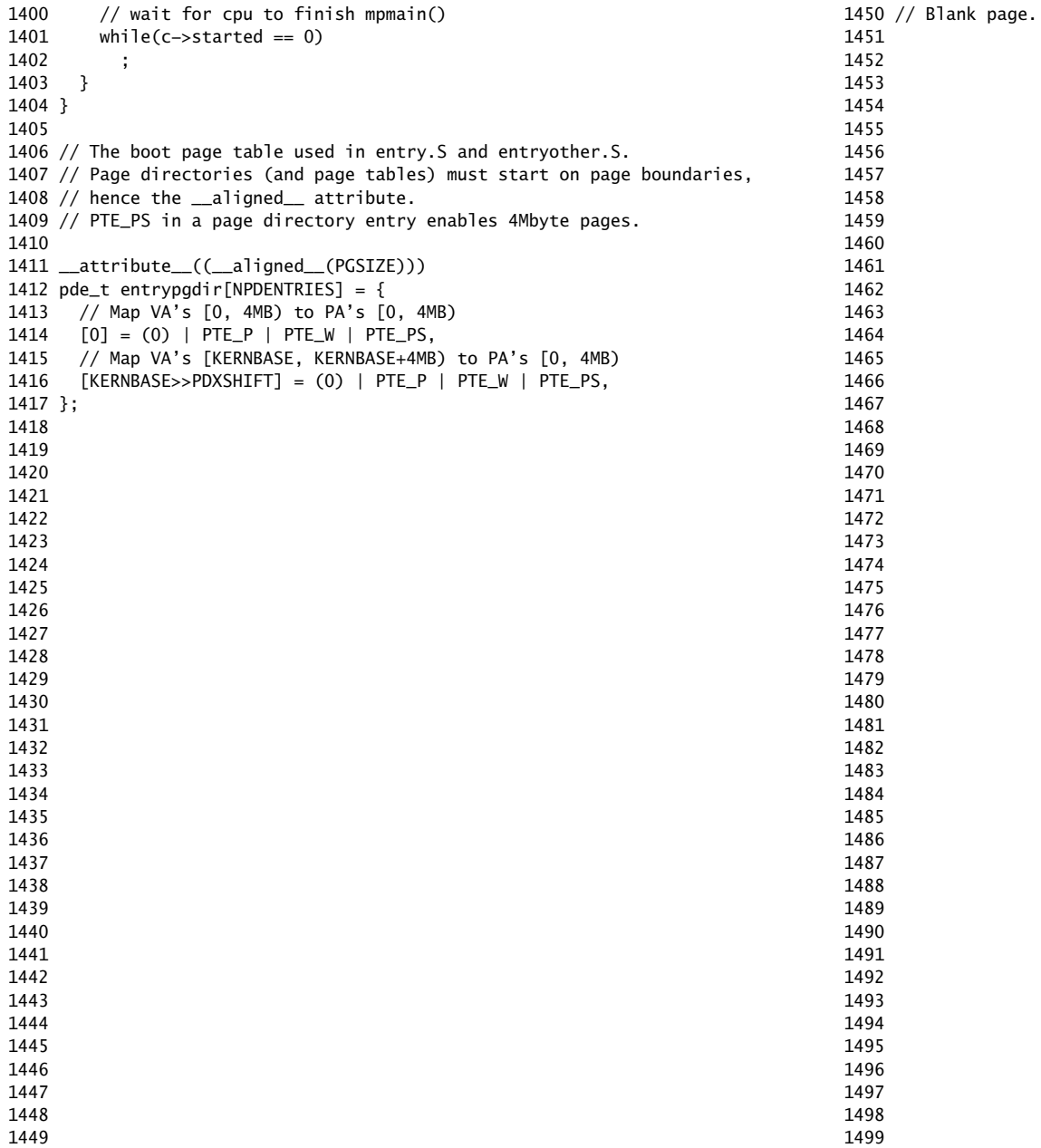

1500 // Mutual exclusion lock. 1501 struct spinlock { 1502 uint locked; // Is the lock held? 1503 1504 // For debugging: 1505 char \*name; // Name of lock. 1506 struct cpu \*cpu; // The cpu holding the lock. 1507 uint pcs[10]; // The call stack (an array of program counters) 1508 // that locked the lock. 1509 }; 1510 1511 1512 1513 1514 1515 1516 1517 1518 1519 1520 1521 1522 1523 1524 1525 1526 1527 1528 1529 1530 1531 1532 1533 1534 1535 1536 1537 1538 1539 1540 1541 1542 1543 1544 1545 1546 1547 1548 1549 1551 1560 1561 void 1563 { 1567 } 1568 1573 void 1575 { 1579 1582 ; 1583 1588 1592 } 1593 1594 1595 1596 1597 1598 1599

1550 // Mutual exclusion spin locks. 1552 #include "types.h" 1553 #include "defs.h" 1554 #include "param.h" 1555 #include "x86.h" 1556 #include "memlayout.h" 1557 #include "mmu.h" 1558 #include "proc.h" 1559 #include "spinlock.h" 1562 initlock(struct spinlock \*lk, char \*name) 1564 lk−>name = name; 1565 lk−>locked = 0; 1566 lk−>cpu = 0; 1569 // Acquire the lock. 1570 // Loops (spins) until the lock is acquired. 1571 // Holding a lock for a long time may cause 1572 // other CPUs to waste time spinning to acquire it. 1574 acquire(struct spinlock \*lk) 1576 pushcli(); // disable interrupts to avoid deadlock. 1577 if(holding(lk)) 1578 panic("acquire"); 1580 // The xchg is atomic. 1581 while(xchg(&lk−>locked, 1) != 0) 1584 // Tell the C compiler and the processor to not move loads or stores 1585 // past this point, to ensure that the critical section's memory 1586 // references happen after the lock is acquired. 1587 \_\_sync\_synchronize(); 1589 // Record info about lock acquisition for debugging. 1590 lk−>cpu = cpu; 1591 getcallerpcs(&lk, lk−>pcs);

```
1600 // Release the lock.
1601 void
1602 release(struct spinlock *lk)
1603 {
1604 if(!holding(lk))
1605 panic("release");
1606 
1607 lk−>pcs[0] = 0;
1608 lk−>cpu = 0;
1609 
1610 // Tell the C compiler and the processor to not move loads or stores
1611 // past this point, to ensure that all the stores in the critical
1612 // section are visible to other cores before the lock is released.
1613 // Both the C compiler and the hardware may re−order loads and
1614 // stores; __sync_synchronize() tells them both to not re−order.
1615 __sync_synchronize();
1616 
1617 // Release the lock.
1618 lk−>locked = 0;
1619 
1620 popcli();
1621 }
1622 
1623 // Record the current call stack in pcs[] by following the %ebp chain.
1624 void
1625 getcallerpcs(void *v, uint pcs[])
1626 {
1627 uint *ebp;
1628 int i;
1629 
1630 ebp = (uint<sup>*</sup>)v - 2;1631 for(i = 0; i < 10; i++){
1632 if(ebp == 0 || ebp < (uint*)KERNBASE || ebp == (uint*)0xfffffffff)
1633 break;
1634 pcs[i] = ebp[1]; // saved %eip
1635 ebp = (uint*)ebp[0]; // saved %ebp
1636 }
1637 for(; i < 10; i++)
1638 pcs[i] = 0;1639 }
1640 
1641 // Check whether this cpu is holding the lock.
1642 int
1643 holding(struct spinlock *lock)
1644 {
1645 return lock−>locked && lock−>cpu == cpu;
1646 }
1647 
1648 
1649
```
# Sep 2 15:21 2016 xv6/spinlock.c Page 3

1650 // Pushcli/popcli are like cli/sti except that they are matched: 1651 // it takes two popcli to undo two pushcli. Also, if interrupts 1652 // are off, then pushcli, popcli leaves them off. 1653 1654 void 1655 pushcli(void) 1656 { 1657 int eflags; 1658  $1659$  eflags = readeflags(); 1660 cli(); 1661 if(cpu−>ncli == 0) 1662 cpu−>intena = eflags & FL\_IF; 1663 cpu−>ncli += 1; 1664 } 1665 1666 void 1667 popcli(void) 1668 { 1669 if(readeflags()&FL\_IF) 1670 panic("popcli – interruptible"); 1671 if(−−cpu−>ncli < 0) 1672 panic("popcli"); 1673 if(cpu−>ncli == 0 && cpu−>intena) 1674 sti(); 1675 } 1676 1677 1678 1679 1680 1681 1682 1683 1684 1685 1686 1687 1688 1689 1690 1691 1692 1693 1694 1695 1696 1697

1700 #include "param.h" 1701 #include "types.h" 1702 #include "defs.h" 1703 #include "x86.h" 1704 #include "memlayout.h" 1705 #include "mmu.h" 1706 #include "proc.h" 1707 #include "elf.h" 1708 1709 extern char data[]; // defined by kernel.ld 1710 pde\_t \*kpgdir; // for use in scheduler() 1711 1712 // Set up CPU's kernel segment descriptors. 1713 // Run once on entry on each CPU. 1714 void 1715 seginit(void) 1716 { 1717 struct cpu \*c; 1718 1719 // Map "logical" addresses to virtual addresses using identity map. 1720 // Cannot share a CODE descriptor for both kernel and user 1721 // because it would have to have DPL\_USR, but the CPU forbids 1722 // an interrupt from CPL=0 to DPL=3. 1723  $c = \&c$ pus[cpunum()]; 1724 c−>gdt[SEG\_KCODE] = SEG(STA\_X|STA\_R, 0, 0xffffffff, 0); 1725 c−>gdt[SEG\_KDATA] = SEG(STA\_W, 0, 0xffffffff, 0); 1726 c−>gdt[SEG\_UCODE] = SEG(STA\_X|STA\_R, 0, 0xffffffff, DPL\_USER); 1727 c−>gdt[SEG\_UDATA] = SEG(STA\_W, 0, 0xffffffff, DPL\_USER); 1728 1729 // Map cpu and proc −− these are private per cpu. 1730 c−>gdt[SEG\_KCPU] = SEG(STA\_W, &c−>cpu, 8, 0); 1731 1732 lgdt(c−>gdt, sizeof(c−>gdt)); 1733 loadgs(SEG\_KCPU << 3); 1734 1735 // Initialize cpu−local storage.  $1736$  cpu = c;  $1737$  proc = 0; 1738 } 1739 1740 1741 1742 1743 1744 1745 1746 1747 1748 1749

## Sep 2 15:21 2016 xv6/vm.c Page 2

1750 // Return the address of the PTE in page table pgdir 1751 // that corresponds to virtual address va. If alloc!=0, 1752 // create any required page table pages. 1753 static pte\_t \* 1754 walkpgdir(pde\_t \*pgdir, const void \*va, int alloc) 1755 { 1756 pde\_t \*pde; 1757 pte\_t \*pgtab; 1758 1759 pde =  $\&$ pgdir[PDX(va)]; 1760 if(\*pde & PTE\_P){ 1761 pgtab =  $(\text{pte}\_\text{t*})$ P2V(PTE\_ADDR(\*pde)); 1762 } else { 1763 if(!alloc || (pgtab =  $(pte_t*)$ kalloc()) == 0) 1764 return 0; 1765 // Make sure all those PTE\_P bits are zero. 1766 memset(pgtab, 0, PGSIZE); 1767 // The permissions here are overly generous, but they can 1768 // be further restricted by the permissions in the page table 1769 // entries, if necessary.  $1770$  \*pde = V2P(pgtab) | PTE\_P | PTE\_W | PTE\_U; 1771 } 1772 return &pgtab[PTX(va)]; 1773 } 1774 1775 // Create PTEs for virtual addresses starting at va that refer to 1776 // physical addresses starting at pa. va and size might not 1777 // be page−aligned. 1778 static int 1779 mappages(pde\_t \*pgdir, void \*va, uint size, uint pa, int perm) 1780 { 1781 char \*a, \*last; 1782 pte\_t \*pte; 1783  $1784$  a = (char\*)PGROUNDDOWN((uint)va): 1785  $\text{last} = (\text{char}^*) \text{PGROUNDDOWN}(((\text{uint}) \lor \text{a}) + \text{size} - 1);$ 1786 for(;;){ 1787 if((pte = walkpgdir(pgdir, a, 1)) == 0) 1788 return −1; 1789 if(\*pte & PTE\_P) 1790 panic("remap"); 1791  $*$ pte = pa | perm | PTE\_P; 1792 if( $a ==$  last) 1793 break;  $1794$  a  $+=$  PGSIZE:  $1795$  pa  $+=$  PGSIZE; 1796 } 1797 return 0; 1798 }

1800 // There is one page table per process, plus one that's used when 1801 // a CPU is not running any process (kpgdir). The kernel uses the 1802 // current process's page table during system calls and interrupts; 1803 // page protection bits prevent user code from using the kernel's 1804 // mappings. 1805 // 1806 // setupkvm() and exec() set up every page table like this: 1807 // 1808 // 0..KERNBASE: user memory (text+data+stack+heap), mapped to 1809 // phys memory allocated by the kernel 1810 // KERNBASE..KERNBASE+EXTMEM: mapped to 0..EXTMEM (for I/O space) 1811 // KERNBASE+EXTMEM..data: mapped to EXTMEM..V2P(data) 1812 // for the kernel's instructions and r/o data 1813 // data..KERNBASE+PHYSTOP: mapped to V2P(data)..PHYSTOP, 1814 // rw data + free physical memory 1815 // 0xfe000000..0: mapped direct (devices such as ioapic) 1816 // 1817 // The kernel allocates physical memory for its heap and for user memory 1818 // between V2P(end) and the end of physical memory (PHYSTOP) 1819 // (directly addressable from end..P2V(PHYSTOP)). 1820 1821 // This table defines the kernel's mappings, which are present in 1822 // every process's page table. 1823 static struct kmap { 1824 void \*virt; 1825 uint phys\_start; 1826 uint phys\_end; 1827 int perm;  $1828$  } kmap $[] = \{$ 1829 { (void\*)KERNBASE, 0, EXTMEM, PTE\_W}, // I/O space 1830 { (void\*)KERNLINK, V2P(KERNLINK), V2P(data), 0}, // kern text+rodata 1831 { (void\*)data, V2P(data), PHYSTOP, PTE\_W}, // kern data+memory 1832 { (void\*)DEVSPACE, DEVSPACE, 0, PTE\_W}, // more devices 1833 }; 1834 1835 // Set up kernel part of a page table. 1836 pde\_t\* 1837 setupkvm(void) 1838 { 1839 pde\_t \*pgdir; 1840 struct kmap \*k; 1841 1842 if((pgdir =  $(pde_t*)$ kalloc()) == 0) 1843 return 0; 1844 memset(pgdir, 0, PGSIZE); 1845 if (P2V(PHYSTOP) > (void\*)DEVSPACE) 1846 panic("PHYSTOP too high"); 1847 for( $k = kmap$ ;  $k < \& kmap[NELEM(kmap)]$ ;  $k++$ ) 1848 if(mappages(pgdir, k−>virt, k−>phys\_end − k−>phys\_start, 1849 (uint)k−>phys\_start, k−>perm) < 0)

Sep 2 15:21 2016 xv6/vm.c Page 4

1850 return 0; 1851 return pgdir; 1852 } 1853 1854 // Allocate one page table for the machine for the kernel address 1855 // space for scheduler processes. 1856 void 1857 kvmalloc(void) 1858 { 1859 kpgdir = setupkvm(); 1860 switchkvm(); 1861 } 1862 1863 // Switch h/w page table register to the kernel−only page table, 1864 // for when no process is running. 1865 void 1866 switchkvm(void) 1867 { 1868 lcr3(V2P(kpgdir)); // switch to the kernel page table 1869 } 1870 1871 // Switch TSS and h/w page table to correspond to process p. 1872 void 1873 switchuvm(struct proc \*p) 1874 { 1875 pushcli(); 1876 cpu−>gdt[SEG\_TSS] = SEG16(STS\_T32A, &cpu−>ts, sizeof(cpu−>ts)−1, 0); 1877 cpu−>gdt[SEG\_TSS].s = 0; 1878 cpu−>ts.ss0 = SEG\_KDATA << 3; 1879 cpu−>ts.esp0 = (uint)proc−>kstack + KSTACKSIZE; 1880 // setting IOPL=0 in eflags \*and\* iomb beyond the tss segment limit 1881 // forbids I/O instructions (e.g., inb and outb) from user space 1882 cpu−>ts.iomb = (ushort) 0xFFFF; 1883 ltr(SEG\_TSS << 3); 1884 if(p−>pgdir == 0) 1885 panic("switchuvm: no pgdir"); 1886 lcr3(V2P(p−>pgdir)); // switch to process's address space 1887 popcli(); 1888 } 1889 1890 1891 1892 1893 1894 1895 1896 1897 1898

1900 // Load the initcode into address 0 of pgdir. 1901 // sz must be less than a page. 1902 void 1903 inituvm(pde\_t \*pgdir, char \*init, uint sz) 1904 { 1905 char \*mem; 1906 1907 if(sz >= PGSIZE) 1908 panic("inituvm: more than a page"); 1909 mem = kalloc(); 1910 memset(mem, 0, PGSIZE); 1911 mappages(pgdir, 0, PGSIZE, V2P(mem), PTE\_W|PTE\_U); 1912 memmove(mem, init, sz); 1913 } 1914 1915 // Load a program segment into pgdir. addr must be page−aligned 1916 // and the pages from addr to addr+sz must already be mapped. 1917 int 1918 loaduvm(pde\_t \*pgdir, char \*addr, struct inode \*ip, uint offset, uint sz) 1919 { 1920 uint i, pa, n; 1921 pte\_t \*pte; 1922 1923 if((uint) addr % PGSIZE  $!= 0$ ) 1924 panic("loaduvm: addr must be page aligned"); 1925 for( $i = 0$ ;  $i < sz$ ;  $i += PGSIZE$ ){ 1926 if((pte = walkpgdir(pgdir, addr+i, 0)) == 0) 1927 panic("loaduvm: address should exist"); 1928  $pa = PTE\_ADDR("pte);$ 1929 if(sz − i < PGSIZE) 1930 n = sz − i; 1931 else 1932 n = PGSIZE; 1933 if(readi(ip, P2V(pa), offset+i, n) != n) 1934 return −1; 1935 } 1936 return 0; 1937 } 1938 1939 1940 1941 1942 1943 1944 1945 1946 1947 1948 1949

1950 // Allocate page tables and physical memory to grow process from oldsz to 1951 // newsz, which need not be page aligned. Returns new size or 0 on error. 1952 int 1953 allocuvm(pde\_t \*pgdir, uint oldsz, uint newsz) 1954 { 1955 char \*mem; 1956 uint a; 1957 1958 if(newsz >= KERNBASE) 1959 return 0; 1960 if(newsz < oldsz) 1961 return oldsz; 1962 1963 a = PGROUNDUP(oldsz); 1964 for(;  $a <$  newsz;  $a <$  += PGSIZE){ 1965 mem = kalloc(); 1966 if(mem == 0){ 1967 cprintf("allocuvm out of memory\n"); 1968 deallocuvm(pgdir, newsz, oldsz); 1969 return 0; 1970 } 1971 memset(mem, 0, PGSIZE); 1972 if(mappages(pgdir, (char\*)a, PGSIZE, V2P(mem), PTE\_W|PTE\_U) < 0){ 1973 cprintf("allocuvm out of memory (2)\n"); 1974 deallocuvm(pgdir, newsz, oldsz); 1975 kfree(mem); 1976 return 0; 1977 } 1978 } 1979 return newsz; 1980 } 1981 1982 // Deallocate user pages to bring the process size from oldsz to 1983 // newsz. oldsz and newsz need not be page−aligned, nor does newsz 1984 // need to be less than oldsz. oldsz can be larger than the actual 1985 // process size. Returns the new process size. 1986 int 1987 deallocuvm(pde\_t \*pgdir, uint oldsz, uint newsz) 1988 { 1989 pte\_t \*pte; 1990 uint a, pa; 1991 1992  $if(newsz \geq 0]$ dsz) 1993 return oldsz; 1994 1995 a = PGROUNDUP(newsz); 1996 for(;  $a \lt 0$ ldsz;  $a += PGSIZE$ } 1997 pte = walkpgdir(pgdir, (char\*)a, 0); 1998 if(!pte) 1999 a += (NPTENTRIES - 1) \* PGSIZE;

2000 else if((\*pte & PTE\_P) != 0){  $2001$  pa = PTE\_ADDR(\*pte);  $2002$  if(pa == 0) 2003 panic("kfree"); 2004 char  $*v = P2V(pa)$ ; 2005 kfree(v);  $2006$  \*pte = 0; 2007 } 2008 } 2009 return newsz; 2010 } 2011 2012 // Free a page table and all the physical memory pages 2013 // in the user part. 2014 void 2015 freevm(pde\_t \*pgdir) 2016 { 2017 uint i; 2018 2019 if(pgdir == 0) 2020 panic("freevm: no pgdir"); 2021 deallocuvm(pgdir, KERNBASE, 0); 2022 for( $i = 0$ ;  $i <$  NPDENTRIES;  $i +$ ){ 2023 if(pgdir[i] & PTE\_P){ 2024 char  $* v = P2V(PTE_ADDR(pqdir[i]))$ ; 2025 kfree(v); 2026 } 2027 } 2028 kfree((char\*)pgdir); 2029 } 2030 2031 // Clear PTE\_U on a page. Used to create an inaccessible 2032 // page beneath the user stack. 2033 void 2034 clearpteu(pde\_t \*pgdir, char \*uva) 2035 { 2036 pte\_t \*pte; 2037 2038 pte = walkpgdir(pgdir, uva, 0); 2039 if(pte == 0) 2040 panic("clearpteu"); 2041 \*pte &=  $\sim$ PTE\_U; 2042 } 2043 2044 2045 2046 2047 2048

## Sep 2 15:21 2016 xv6/vm.c Page 8

2050 // Given a parent process's page table, create a copy 2051 // of it for a child. 2052 pde\_t\* 2053 copyuvm(pde\_t \*pgdir, uint sz) 2054 { 2055 pde\_t \*d; 2056 pte\_t \*pte; 2057 uint pa, i, flags; 2058 char \*mem; 2059 2060 if( $(d = setupkvm() == 0)$ 2061 return 0; 2062 for( $i = 0$ ;  $i < sz$ ;  $i += PCSIZE$ ){ 2063 if((pte = walkpgdir(pgdir, (void \*) i, 0)) == 0) 2064 panic("copyuvm: pte should exist"); 2065 if(!(\*pte & PTE\_P)) 2066 panic("copyuvm: page not present");  $2067$  pa = PTE\_ADDR(\*pte); 2068  $\qquad$  flags = PTE\_FLAGS(\*pte); 2069 if((mem = kalloc()) == 0) 2070 goto bad: 2071 memmove(mem, (char\*)P2V(pa), PGSIZE); 2072 if(mappages(d, (void\*)i, PGSIZE, V2P(mem), flags) < 0) 2073 goto bad; 2074 } 2075 return d; 2076 2077 bad: 2078 freevm(d); 2079 return 0; 2080 } 2081 2082 2083 2084 2085 2086 2087 2088 2089 2090 2091 2092 2093 2094 2095 2096 2097 2098 2099

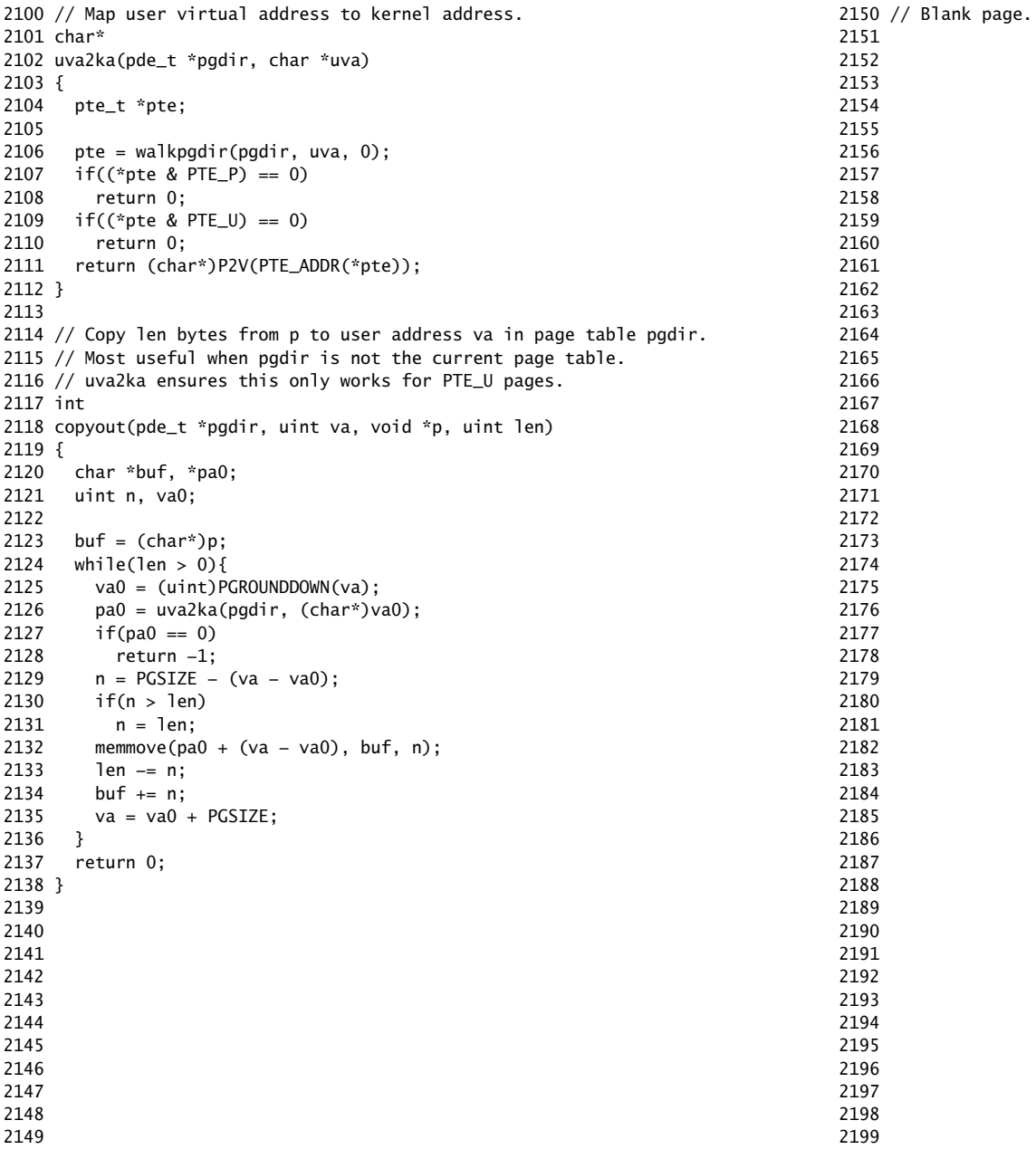

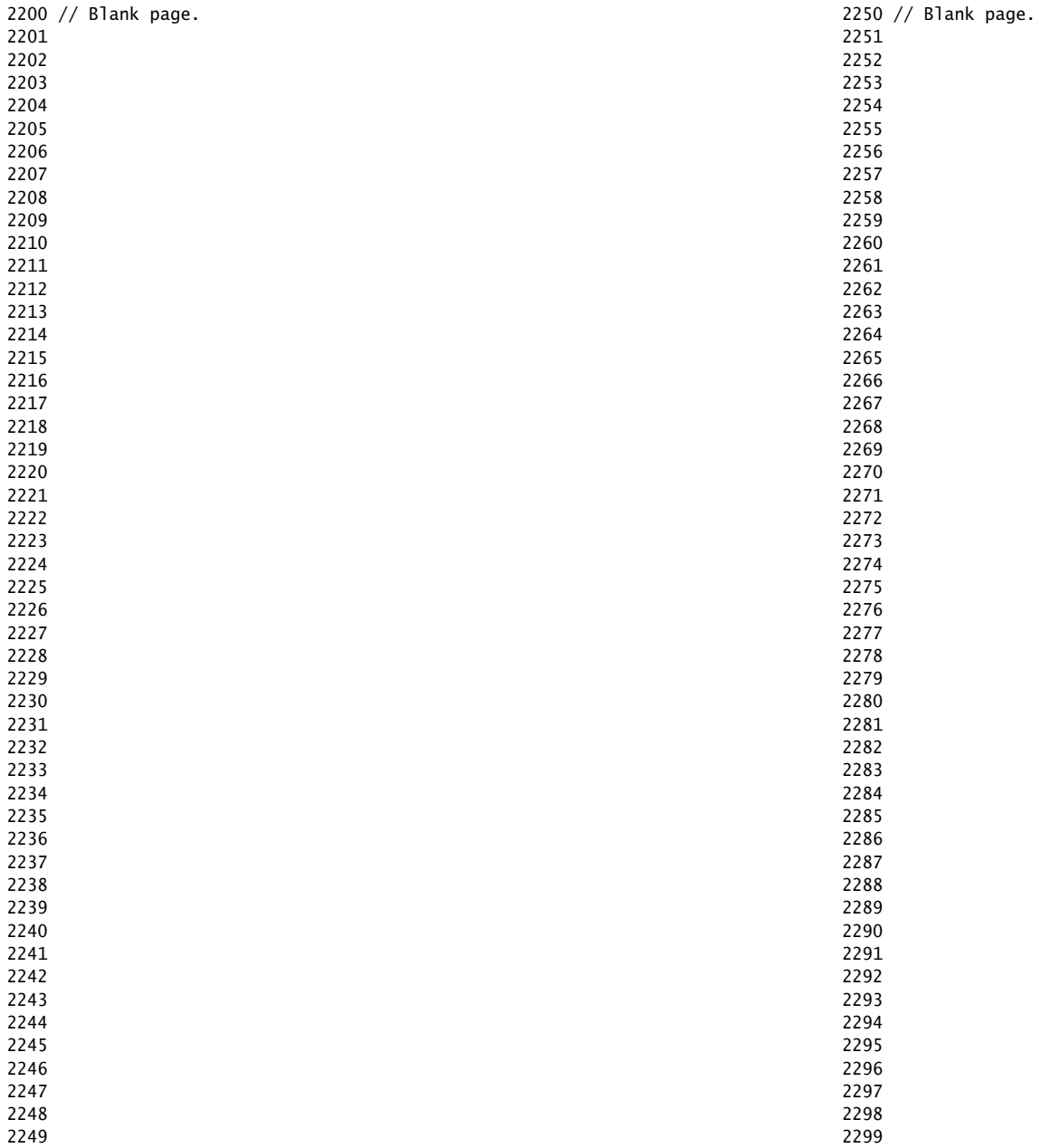

2300 // Per−CPU state 2301 struct cpu { 2302 uchar apicid; // Local APIC ID 2303 struct context \*scheduler; // swtch() here to enter scheduler 2304 struct taskstate ts;  $\frac{1}{2}$  Used by x86 to find stack for interrupt 2305 struct segdesc gdt[NSEGS]; // x86 global descriptor table 2306 volatile uint started; // Has the CPU started? 2307 int ncli;  $\frac{1}{2}$  Depth of pushcli nesting. 2308 int intena; // Were interrupts enabled before pushcli? 2309 2310 // Cpu−local storage variables; see below 2311 struct cpu \*cpu; 2312 struct proc \*proc; // The currently-running process. 2313 }; 2314 2315 extern struct cpu cpus[NCPU]; 2316 extern int ncpu; 2317 2318 // Per−CPU variables, holding pointers to the 2319 // current cpu and to the current process. 2320 // The asm suffix tells gcc to use "%gs:0" to refer to cpu 2321 // and "%gs:4" to refer to proc. seginit sets up the 2322 // %gs segment register so that %gs refers to the memory 2323 // holding those two variables in the local cpu's struct cpu. 2324 // This is similar to how thread−local variables are implemented 2325 // in thread libraries such as Linux pthreads. 2326 extern struct cpu \*cpu asm("%gs:0"); // &cpus[cpunum()] 2327 extern struct proc \*proc asm("%gs:4"); // cpus[cpunum()].proc 2328 2329 2330 // Saved registers for kernel context switches. 2331 // Don't need to save all the segment registers (%cs, etc), 2332 // because they are constant across kernel contexts. 2333 // Don't need to save %eax, %ecx, %edx, because the 2334 // x86 convention is that the caller has saved them. 2335 // Contexts are stored at the bottom of the stack they 2336 // describe; the stack pointer is the address of the context. 2337 // The layout of the context matches the layout of the stack in swtch.S 2338 // at the "Switch stacks" comment. Switch doesn't save eip explicitly, 2339 // but it is on the stack and allocproc() manipulates it. 2340 struct context { 2341 uint edi; 2342 uint esi; 2343 uint ebx; 2344 uint ebp; 2345 uint eip; 2346 }; 2347 2348 2349 2351 2367 }; 2368 2370 // text 2374 2375 2376 2377 2378 2379 2380 2381 2382 2383 2384 2385 2386 2387 2388 2389 2390 2391 2392 2393 2394 2395 2396 2397 2398 2399

2350 enum procstate { UNUSED, EMBRYO, SLEEPING, RUNNABLE, RUNNING, ZOMBIE }; 2352 // Per−process state 2353 struct proc { 2354 uint sz; // Size of process memory (bytes) 2355 pde\_t\* pgdir; // Page table 2356 char \*kstack; // Bottom of kernel stack for this process 2357 enum procstate state; // Process state 2358 int pid; // Process ID 2359 struct proc \*parent; // Parent process 2360 struct trapframe \*tf; // Trap frame for current syscall 2361 struct context \*context; // swtch() here to run process 2362 void \*chan; // If non-zero, sleeping on chan 2363 int killed; // If non−zero, have been killed 2364 struct file \*ofile[NOFILE]; // Open files 2365 struct inode \*cwd; // Current directory 2366 char name[16]; // Process name (debugging) 2369 // Process memory is laid out contiguously, low addresses first: 2371 // original data and bss 2372 // fixed−size stack 2373 // expandable heap

2400 #include "types.h" 2401 #include "defs.h" 2402 #include "param.h" 2403 #include "memlayout.h" 2404 #include "mmu.h" 2405 #include "x86.h" 2406 #include "proc.h" 2407 #include "spinlock.h" 2408 2409 struct { 2410 struct spinlock lock; 2411 struct proc proc[NPROC]; 2412 } ptable; 2413 2414 static struct proc \*initproc; 2415  $2416$  int nextpid = 1; 2417 extern void forkret(void); 2418 extern void trapret(void); 2419 2420 static void wakeup1(void \*chan); 2421 2422 void 2423 pinit(void) 2424 { 2425 initlock(&ptable.lock, "ptable"); 2426 } 2427 2428 2429 2430 2431 2432 2433 2434 2435 2436 2437 2438 2439 2440 2441 2442 2443 2444 2445 2446 2447 2448 2449

### Sep 2 15:21 2016 xv6/proc.c Page 2

2450 // Look in the process table for an UNUSED proc. 2451 // If found, change state to EMBRYO and initialize 2452 // state required to run in the kernel. 2453 // Otherwise return 0. 2454 // Must hold ptable.lock. 2455 static struct proc\* 2456 allocproc(void) 2457 { 2458 struct proc \*p; 2459 char \*sp; 2460 2461 for(p = ptable.proc;  $p <$ &ptable.proc[NPROC];  $p++$ ) 2462 if(p−>state == UNUSED) 2463 goto found; 2464 return 0; 2465 2466 found: 2467 p−>state = EMBRYO; 2468 p−>pid = nextpid++; 2469 2470 // Allocate kernel stack. 2471 if((p->kstack = kalloc()) == 0){ 2472 p−>state = UNUSED; 2473 return 0; 2474 } 2475 sp = p−>kstack + KSTACKSIZE; 2476 2477 // Leave room for trap frame. 2478 sp −= sizeof \*p−>tf; 2479 p−>tf = (struct trapframe\*)sp; 2480 2481 // Set up new context to start executing at forkret, 2482 // which returns to trapret. 2483 sp −= 4;  $2484$  \*(uint\*)sp = (uint)trapret; 2485 2486 sp −= sizeof \*p−>context; 2487 p−>context = (struct context\*)sp; 2488 memset(p−>context, 0, sizeof \*p−>context); 2489 p−>context−>eip = (uint)forkret; 2490 2491 return p; 2492 } 2493 2494 2495 2496 2497 2498 2499

Sep 2 15:21 2016 xv6/proc.c Page 4

```
2500 // Set up first user process.
2501 void
2502 userinit(void)
2503 {
2504 struct proc *p;
2505 extern char _binary_initcode_start[], _binary_initcode_size[];
2506 
2507 acquire(&ptable.lock);
2508 
2509 p = \text{allocproc}();
2510 initproc = p;
2511 if((p->pgdir = setupkvm()) == 0)
2512 panic("userinit: out of memory?");
2513 inituvm(p−>pgdir, _binary_initcode_start, (int)_binary_initcode_size);
2514 p−>sz = PGSIZE;
2515 memset(p−>tf, 0, sizeof(*p−>tf));
2516 p−>tf−>cs = (SEG_UCODE << 3) | DPL_USER;
2517 p−>tf−>ds = (SEG_UDATA << 3) | DPL_USER;
2518 p−>tf−>es = p−>tf−>ds;
2519 p−>tf−>ss = p−>tf−>ds;
2520 p−>tf−>eflags = FL_IF;
2521 p−>tf−>esp = PGSIZE;
2522 p−>tf−>eip = 0; // beginning of initcode.S
2523 
2524 safestrcpy(p−>name, "initcode", sizeof(p−>name));
2525 p−>cwd = namei("/");
2526 
2527 p−>state = RUNNABLE;
2528 
2529 release(&ptable.lock);
2530 }
2531 
2532 // Grow current process's memory by n bytes.
2533 // Return 0 on success, -1 on failure.
2534 int
2535 growproc(int n)
2536 {
2537 uint sz;
2538 
2539 sz = proc−>sz;
2540 if(n > 0){
2541 if((sz = allocuvm(proc->pgdir, sz, sz + n)) == 0)
2542 return −1;
2543 } else if(n < 0){
2544 if((sz = deallocuvm(proc–>pgdir, sz, sz + n)) == 0)
2545 return −1;
2546 }
2547 proc−>sz = sz;
2548 switchuvm(proc);
2549 return 0;
```
2550 } 2551 2552 // Create a new process copying p as the parent. 2553 // Sets up stack to return as if from system call. 2554 // Caller must set state of returned proc to RUNNABLE. 2555 int 2556 fork(void) 2557 { 2558 int i, pid; 2559 struct proc \*np; 2560 2561 acquire(&ptable.lock); 2562 2563 // Allocate process. 2564 if((np = allocproc()) == 0){ 2565 release(&ptable.lock); 2566 return −1; 2567 } 2568 2569 // Copy process state from p. 2570 if((np−>pgdir = copyuvm(proc−>pgdir, proc−>sz)) == 0){ 2571 kfree(np−>kstack); 2572 np−>kstack = 0; 2573 np−>state = UNUSED; 2574 release(&ptable.lock); 2575 return −1; 2576 } 2577 np−>sz = proc−>sz; 2578 np−>parent = proc; 2579 \*np−>tf = \*proc−>tf; 2580 2581 // Clear %eax so that fork returns 0 in the child. 2582 np−>tf−>eax = 0; 2583 2584 for( $i = 0$ ;  $i <$  NOFILE;  $i+1$ ) 2585 if(proc−>ofile[i]) 2586 np−>ofile[i] = filedup(proc−>ofile[i]); 2587 np−>cwd = idup(proc−>cwd); 2588 2589 safestrcpy(np−>name, proc−>name, sizeof(proc−>name)); 2590 2591 pid = np−>pid; 2592 2593 np−>state = RUNNABLE; 2594 2595 release(&ptable.lock); 2596 2597 return pid; 2598 } 2599

```
2600 // Exit the current process. Does not return.
2601 // An exited process remains in the zombie state
2602 // until its parent calls wait() to find out it exited.
2603 void
2604 exit(void)
2605 {
2606 struct proc *p;
2607 int fd;
2608 
2609 if(proc == initproc)
2610 panic("init exiting");
2611 
2612 // Close all open files.
2613 for(fd = 0; fd < NOFILE; fd++){
2614 if(proc−>ofile[fd]){
2615 fileclose(proc−>ofile[fd]);
2616 proc−>ofile[fd] = 0;
2617 }
2618 }
2619 
2620 begin op():
2621 iput(proc−>cwd);
2622 end_op();
2623 proc−>cwd = 0;
2624 
2625 acquire(&ptable.lock);
2626 
2627 // Parent might be sleeping in wait().
2628 wakeup1(proc−>parent);
2629 
2630 // Pass abandoned children to init.
2631 for(p = ptable.proc; p <&ptable.proc[NPROC]; p++}{
2632 if(p->parent == proc){
2633 p−>parent = initproc;
2634 if(p−>state == ZOMBIE)
2635 wakeup1(initproc);
2636 }
2637 }
2638 
2639 // Jump into the scheduler, never to return.
2640 proc−>state = ZOMBIE;
2641 sched();
2642 panic("zombie exit");
2643 }
2644 
2645 
2646 
2647 
2648 
2649
```
2650 // Wait for a child process to exit and return its pid. 2651 // Return −1 if this process has no children. 2652 int 2653 wait(void) 2654 { 2655 struct proc \*p; 2656 int havekids, pid; 2657 2658 acquire(&ptable.lock); 2659 for(;;){ 2660 // Scan through table looking for zombie children.  $2661$  havekids = 0: 2662 for(p = ptable.proc;  $p <$  &ptable.proc[NPROC];  $p++$ }{ 2663 if(p−>parent != proc) 2664 continue;  $2665$  havekids = 1; 2666 if(p−>state == ZOMBIE){ 2667 // Found one. 2668 pid = p−>pid; 2669 kfree(p−>kstack); 2670 p−>kstack = 0; 2671 freevm(p−>pgdir); 2672 p−>pid = 0; 2673 p−>parent = 0; 2674 p−>name[0] = 0; 2675 p−>killed = 0; 2676 p−>state = UNUSED; 2677 release(&ptable.lock); 2678 return pid; 2679 } 2680 } 2681 2682 // No point waiting if we don't have any children. 2683 if(!havekids || proc−>killed){ 2684 release(&ptable.lock); 2685 return −1; 2686 } 2687 2688 // Wait for children to exit. (See wakeup1 call in proc\_exit.) 2689 sleep(proc, &ptable.lock); 2690 } 2691 } 2692 2693 2694 2695 2696 2697 2698 2699

# Sep 2 15:21 2016 xv6/proc.c Page 7

2700 // Per−CPU process scheduler. 2701 // Each CPU calls scheduler() after setting itself up. 2702 // Scheduler never returns. It loops, doing:  $2703$  // – choose a process to run 2704 // - swtch to start running that process 2705 // - eventually that process transfers control 2706 // via swtch back to the scheduler. 2707 void 2708 scheduler(void) 2709 { 2710 struct proc \*p; 2711 2712 for(;;){ 2713 // Enable interrupts on this processor.  $2714$   $sti()$ : 2715 2716 // Loop over process table looking for process to run. 2717 acquire(&ptable.lock): 2718 for(p = ptable.proc;  $p <$  &ptable.proc[NPROC];  $p++$ ){ 2719 if(p−>state != RUNNABLE) 2720 continue; 2721 2722 // Switch to chosen process. It is the process's job 2723 // to release ptable.lock and then reacquire it 2724 // before jumping back to us.  $2725$  proc = p; 2726 switchuvm(p); 2727 p−>state = RUNNING; 2728 swtch(&cpu−>scheduler, p−>context); 2729 switchkvm(); 2730 2731 // Process is done running for now. 2732 // It should have changed its p−>state before coming back. 2733 proc = 0; 2734 } 2735 release(&ptable.lock); 2736 2737 } 2738 } 2739 2740 2741 2742 2743 2744 2745 2746 2747 2748 2749

### Sep 2 15:21 2016 xv6/proc.c Page 8

2750 // Enter scheduler. Must hold only ptable.lock 2751 // and have changed proc−>state. Saves and restores 2752 // intena because intena is a property of this 2753 // kernel thread, not this CPU. It should 2754 // be proc–>intena and proc–>ncli, but that would 2755 // break in the few places where a lock is held but 2756 // there's no process. 2757 void 2758 sched(void) 2759 { 2760 int intena; 2761 2762 if(!holding(&ptable.lock)) 2763 panic("sched ptable.lock"); 2764 if(cpu−>ncli != 1) 2765 panic("sched locks"); 2766 if(proc−>state == RUNNING) 2767 panic("sched running"); 2768 if(readeflags()&FL\_IF) 2769 panic("sched interruptible"); 2770 intena = cpu−>intena; 2771 swtch(&proc−>context, cpu−>scheduler); 2772 cpu−>intena = intena; 2773 } 2774 2775 // Give up the CPU for one scheduling round. 2776 void 2777 yield(void) 2778 { 2779 acquire(&ptable.lock); 2780 proc−>state = RUNNABLE; 2781 sched(); 2782 release(&ptable.lock); 2783 } 2784 2785 // A fork child's very first scheduling by scheduler() 2786 // will swtch here. "Return" to user space. 2787 void 2788 forkret(void) 2789 { 2790 static int first  $= 1$ : 2791 // Still holding ptable.lock from scheduler. 2792 release(&ptable.lock); 2793 2794 if (first) { 2795 // Some initialization functions must be run in the context 2796  $\frac{1}{2796}$  // of a regular process (e.g., they call sleep), and thus cannot  $2797$  // be run from main().  $2798$  first = 0;

```
2800 initlog(ROOTDEV);
2801 }
2802 
2803 // Return to "caller", actually trapret (see allocproc).
2804 }
2805 
2806 // Atomically release lock and sleep on chan.
2807 // Reacquires lock when awakened.
2808 void
2809 sleep(void *chan, struct spinlock *lk)
2810 {
2811 if(proc == 0)
2812 panic("sleep");
2813 
2814 if(lk == 0)
2815 panic("sleep without lk");
2816 
2817 // Must acquire ptable.lock in order to
2818 // change p->state and then call sched.
2819 // Once we hold ptable.lock, we can be
2820 // guaranteed that we won't miss any wakeup
2821 // (wakeup runs with ptable.lock locked),
2822 // so it's okay to release lk.
2823 if(lk != &ptable.lock){ 
2824 acquire(&ptable.lock); 
2825 release(lk);
2826 }
2827 
2828 // Go to sleep.
2829 proc−>chan = chan;
2830 proc−>state = SLEEPING;
2831 sched();
2832 
2833 // Tidy up.
2834 proc−>chan = 0;
2835 
2836 // Reacquire original lock.
2837 if(lk != &ptable.lock){
2838 release(&ptable.lock);
2839 acquire(lk);
2840 }
2841 }
2842 
2843 
2844 
2845 
2846 
2847 
2848 
2849
```
Sep 2 15:21 2016 xv6/proc.c Page 10

```
2850 // Wake up all processes sleeping on chan.
2851 // The ptable lock must be held.
2852 static void
2853 wakeup1(void *chan)
2854 {
2855 struct proc *p;
2856 
2857 for(p =ptable.proc; p <&ptable.proc[NPROC]; p++)
2858 if(p−>state == SLEEPING && p−>chan == chan)
2859 p−>state = RUNNABLE;
2860 }
2861 
2862 // Wake up all processes sleeping on chan.
2863 void
2864 wakeup(void *chan)
2865 {
2866 acquire(&ptable.lock);
2867 wakeup1(chan);
2868 release(&ptable.lock);
2869 }
2870 
2871 // Kill the process with the given pid.
2872 // Process won't exit until it returns
2873 // to user space (see trap in trap.c).
2874 int
2875 kill(int pid)
2876 {
2877 struct proc *p;
2878 
2879 acquire(&ptable.lock);
2880 for(p =ptable.proc; p <&ptable.proc[NPROC]; p++){
2881 if(p−>pid == pid){
2882 p−>killed = 1;
2883 // Wake process from sleep if necessary.
2884 if(p−>state == SLEEPING)
2885 p−>state = RUNNABLE;
2886 release(&ptable.lock);
2887 return 0;
2888 }
2889 }
2890 release(&ptable.lock);
2891 return −1;
2892 }
2893 
2894 
2895 
2896 
2897 
2898 
2899
```
2900 // Print a process listing to console. For debugging. 2901 // Runs when user types ^P on console. 2902 // No lock to avoid wedging a stuck machine further. 2903 void 2904 procdump(void) 2905 { 2906 static char \*states $[] = {$ 2907 [UNUSED] "unused", 2908 [EMBRYO] "embryo", 2909 [SLEEPING] "sleep" 2910 [RUNNABLE] "runble", 2911 [RUNNING] "run ", 2912 [ZOMBIE] "zombie" 2913 }; 2914 int i; 2915 struct proc \*p; 2916 char \*state; 2917 uint pc[10]; 2918 2919 for( $p =$ ptable.proc;  $p <$  &ptable.proc[NPROC];  $p++$ ){ 2920 if(p−>state == UNUSED) 2921 continue; 2922 if(p−>state >= 0 && p−>state < NELEM(states) && states[p−>state]) 2923 state = states[p−>state]; 2924 else 2925 state = "???"; 2926 cprintf("%d %s %s", p−>pid, state, p−>name); 2927 if(p−>state == SLEEPING){ 2928 getcallerpcs((uint\*)p−>context−>ebp+2, pc); 2929 for(i=0; i<10 && pc[i] != 0; i++) 2930 cprintf(" %p", pc[i]); 2931 } 2932 cprintf("\n"); 2933 } 2934 } 2935 2936 2937 2938 2939 2940 2941 2942 2943 2944 2945 2946 2947 2948 2949

Sep 2 15:21 2016 xv6/swtch.S Page 1 2950 # Context switch 2951 # 2952 # void swtch(struct context \*\*old, struct context \*new);

2953 # 2954 # Save current register context in old 2955 # and then load register context from new. 2956 2957 .globl swtch 2958 swtch: 2959 movl 4(%esp), %eax 2960 movl 8(%esp), %edx 2961 2962 # Save old callee−save registers 2963 pushl %ebp 2964 pushl %ebx 2965 pushl %esi 2966 pushl %edi 2967 2968 # Switch stacks 2969 movl %esp, (%eax) 2970 movl %edx, %esp 2971 2972 # Load new callee−save registers 2973 popl %edi 2974 popl %esi 2975 popl %ebx 2976 popl %ebp 2977 ret 2978 2979 2980 2981 2982 2983 2984 2985 2986 2987 2988 2989 2990 2991 2992 2993 2994 2995 2996

# 2997 2998 2999

3000 // Physical memory allocator, intended to allocate 3001 // memory for user processes, kernel stacks, page table pages, 3002 // and pipe buffers. Allocates 4096−byte pages. 3003 3004 #include "types.h" 3005 #include "defs.h" 3006 #include "param.h" 3007 #include "memlayout.h" 3008 #include "mmu.h" 3009 #include "spinlock.h" 3010 3011 void freerange(void \*vstart, void \*vend); 3012 extern char end[]; // first address after kernel loaded from ELF file 3013 3014 struct run { 3015 struct run \*next; 3016 }; 3017 3018 struct { 3019 struct spinlock lock; 3020 int use\_lock; 3021 struct run \*freelist; 3022 } kmem; 3023 3024 // Initialization happens in two phases. 3025 // 1. main() calls kinit1() while still using entrypgdir to place just 3026 // the pages mapped by entrypgdir on free list. 3027 // 2. main() calls kinit2() with the rest of the physical pages 3028 // after installing a full page table that maps them on all cores. 3029 void 3030 kinit1(void \*vstart, void \*vend) 3031 { 3032 initlock(&kmem.lock, "kmem");  $3033$  kmem.use\_lock = 0; 3034 freerange(vstart, vend); 3035 } 3036 3037 void 3038 kinit2(void \*vstart, void \*vend) 3039 { 3040 freerange(vstart, vend);  $3041$  kmem.use\_lock = 1; 3042 } 3043 3044 3045 3046 3047 3048 3049

3050 void 3051 freerange(void \*vstart, void \*vend) 3052 { 3053 char \*p; 3054 p = (char\*)PGROUNDUP((uint)vstart); 3055 for(;  $p + PGSIZE \le (char^*)\$ 3056 kfree(p); 3057 } 3058 3059 3060 // Free the page of physical memory pointed at by v, 3061 // which normally should have been returned by a 3062 // call to kalloc(). (The exception is when 3063 // initializing the allocator; see kinit above.) 3064 void 3065 kfree(char \*v) 3066 { 3067 struct run \*r; 3068 3069 if((uint)v % PGSIZE || v < end || V2P(v) >= PHYSTOP) 3070 panic("kfree"); 3071 3072 // Fill with junk to catch dangling refs. 3073 memset(v, 1, PGSIZE); 3074 3075 if(kmem.use\_lock) 3076 acquire(&kmem.lock);  $3077$  r = (struct run\*)v; 3078 r−>next = kmem.freelist;  $3079$  kmem.freelist =  $r$ ; 3080 if(kmem.use\_lock) 3081 release(&kmem.lock); 3082 } 3083 3084 // Allocate one 4096−byte page of physical memory. 3085 // Returns a pointer that the kernel can use. 3086 // Returns 0 if the memory cannot be allocated. 3087 char\* 3088 kalloc(void) 3089 { 3090 struct run \*r; 3091 3092 if(kmem.use\_lock) 3093 acquire(&kmem.lock);  $3094$   $r =$  kmem. freelist: 3095 if(r) 3096 kmem.freelist = r−>next; 3097 if(kmem.use\_lock) 3098 release(&kmem.lock); 3099 return (char\*)r;

Sep 2 15:21 2016 xv6/kalloc.c Page 2

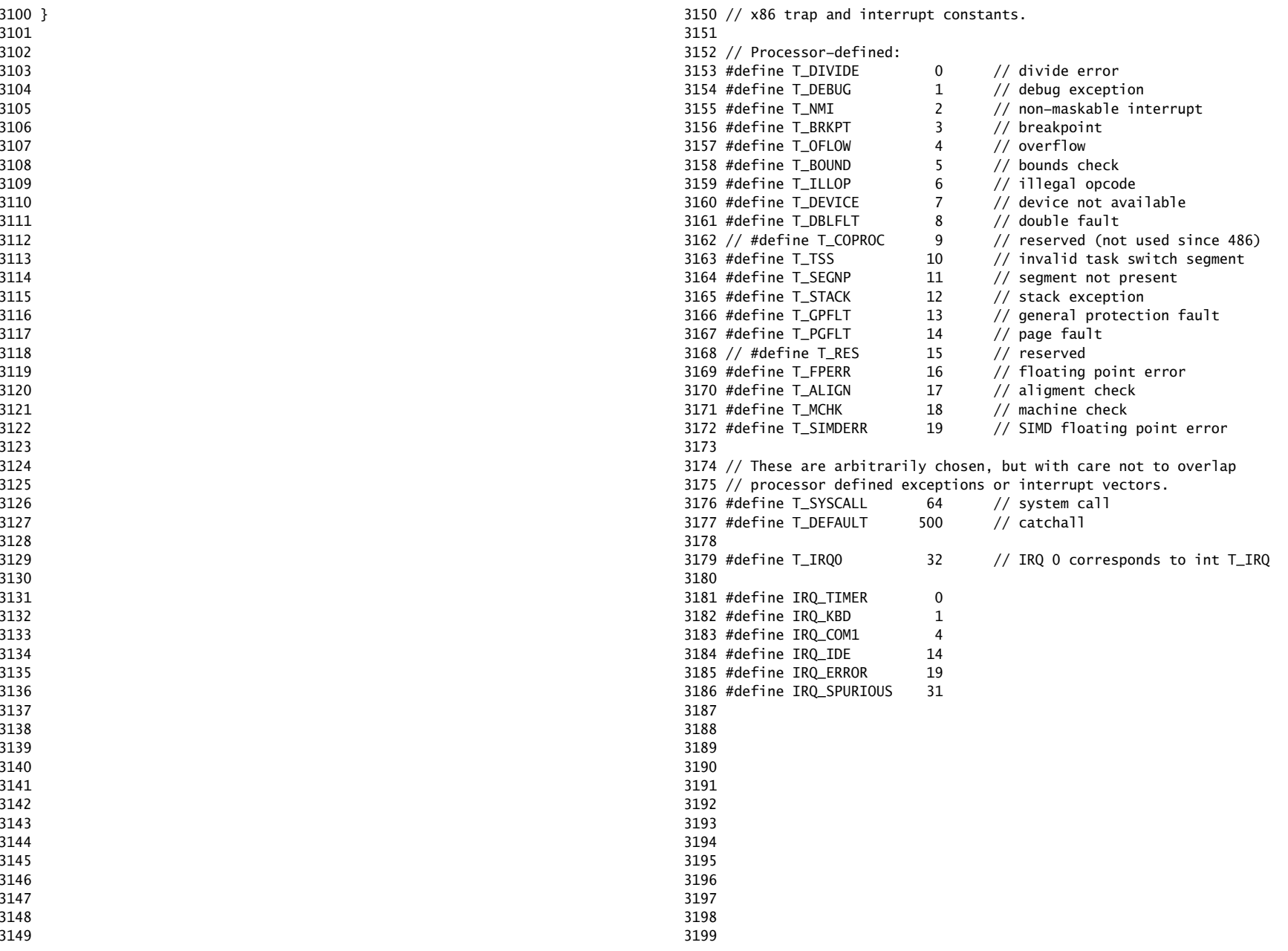

### Sep 2 15:21 2016 xv6/vectors.pl Page 1

```
3200 #!/usr/bin/perl −w
3201 
3202 # Generate vectors.S, the trap/interrupt entry points.
3203 # There has to be one entry point per interrupt number
3204 # since otherwise there's no way for trap() to discover
3205 # the interrupt number.
3206 
3207 print "# generated by vectors.pl - do not edit\n";
3208 print "# handlers\n";
3209 print ".globl alltraps\n";
3210 for(my $i = 0; $i < 256; $i++){
3211 print ".globl vector$i\n";
3212 print "vector$i:\n";
3213 if(!($i == 8 || ($i >= 10 && $i <= 14) || $i == 17)){
3214 print " push \\0\n";
3215 }
3216 print " pushl \$$i\n";
3217 print " jmp alltraps\n";
3218 }
3219 
3220 print "\n# vector table\n";
3221 print ".data\n";
3222 print ".globl vectors\n";
3223 print "vectors:\n";
3224 for(my 1 = 0; 1 < 256; 1 + 1}
3225 print " .long vector$i\n";
3226 }
3227 
3228 # sample output:
3229 # # handlers
3230 # .globl alltraps
3231 # .globl vector0
3232 # vector0:
3233 # pushl $0
3234 # pushl $0
3235 # jmp alltraps
3236 # ...
3237 #
3238 # # vector table
3239 # .data
3240 # .globl vectors
3241 # vectors:
3242 # .long vector0
3243 # .long vector1<br>3244 # .long vector2
          .long vector2
3245 # ...3246 
3247 
3248 
3249
```
### Sep 2 15:21 2016 xv6/trapasm.S Page 1

3250 #include "mmu.h" 3251 3252 # vectors.S sends all traps here. 3253 .globl alltraps 3254 alltraps: 3255 # Build trap frame. 3256 pushl %ds 3257 pushl %es 3258 pushl %fs 3259 pushl %gs 3260 pushal 3261 3262 # Set up data and per−cpu segments. 3263 movw \$(SEG\_KDATA<<3), %ax 3264 movw %ax, %ds 3265 movw %ax, %es 3266 movw \$(SEG\_KCPU<<3), %ax 3267 movw %ax, %fs 3268 movw %ax, %gs 3269  $3270$  # Call trap(tf), where tf=%esp 3271 pushl %esp 3272 call trap 3273 addl \$4, %esp 3274 3275 # Return falls through to trapret... 3276 .globl trapret 3277 trapret: 3278 popal 3279 popl %gs 3280 popl %fs 3281 popl %es 3282 popl %ds 3283 addl \$0x8, %esp # trapno and errcode 3284 iret 3285 3286 3287 3288 3289 3290 3291 3292 3293 3294 3295 3296 3297 3298 3299

3300 #include "types.h" 3301 #include "defs.h" 3302 #include "param.h" 3303 #include "memlayout.h" 3304 #include "mmu.h" 3305 #include "proc.h" 3306 #include "x86.h" 3307 #include "traps.h" 3308 #include "spinlock.h" 3309 3310 // Interrupt descriptor table (shared by all CPUs). 3311 struct gatedesc idt[256]; 3312 extern uint vectors[]; // in vectors.S: array of 256 entry pointers 3313 struct spinlock tickslock; 3314 uint ticks; 3315 3316 void 3317 tvinit(void) 3318 { 3319 int i; 3320 3321 for( $i = 0$ ;  $i < 256$ ;  $i++)$ 3322 SETGATE(idt[i], 0, SEG\_KCODE<<3, vectors[i], 0); 3323 SETGATE(idt[T\_SYSCALL], 1, SEG\_KCODE<<3, vectors[T\_SYSCALL], DPL\_USER); 3324 3325 initlock(&tickslock, "time"); 3326 } 3327 3328 void 3329 idtinit(void) 3330 { 3331 lidt(idt, sizeof(idt)); 3332 } 3333 3334 3335 3336 3337 3338 3339 3340 3341 3342 3343 3344 3345 3346 3347 3348 3349

3350 void 3351 trap(struct trapframe \*tf) 3352 { 3353 if(tf−>trapno == T\_SYSCALL){ 3354 if(proc−>killed) 3355 exit(); 3356 proc−>tf = tf; 3357 syscall(); 3358 if(proc−>killed) 3359 exit(); 3360 return; 3361 } 3362 3363 switch(tf−>trapno){ 3364 case T\_IRQ0 + IRQ\_TIMER: 3365 if(cpunum() ==  $0$ ){ 3366 acquire(&tickslock); 3367 ticks++; 3368 wakeup(&ticks); 3369 release(&tickslock); 3370 } 3371 lapiceoi(); 3372 break; 3373 case T\_IRQ0 + IRQ\_IDE: 3374 ideintr(); 3375 lapiceoi(); 3376 break; 3377 case T\_IRQ0 + IRQ\_IDE+1: 3378 // Bochs generates spurious IDE1 interrupts. 3379 break; 3380 case T\_IRQ0 + IRQ\_KBD: 3381 kbdintr(); 3382 lapiceoi(); 3383 break; 3384 case T\_IRQ0 + IRQ\_COM1: 3385 uartintr(); 3386 lapiceoi(); 3387 break; 3388 case T\_IRQ0 + 7: 3389 case T\_IRQ0 + IRQ\_SPURIOUS: 3390 cprintf("cpu%d: spurious interrupt at %x:%x\n", 3391 cpunum(), tf−>cs, tf−>eip); 3392 lapiceoi(); 3393 break; 3394 3395 3396 3397 3398 3399

```
3400 default:
3401 if(proc == 0 || (tf−>cs&3) == 0){
3402 // In kernel, it must be our mistake.
3403 cprintf("unexpected trap %d from cpu %d eip %x (cr2=0x%x)\n",
3404 tf−>trapno, cpunum(), tf−>eip, rcr2());
3405 panic("trap");
3406 }
3407 // In user space, assume process misbehaved.
3408 cprintf("pid %d %s: trap %d err %d on cpu %d "
3409 "eip 0x%x addr 0x%x−−kill proc\n",
3410 proc−>pid, proc−>name, tf−>trapno, tf−>err, cpunum(), tf−>eip,
3411 rcr2());
3412 proc−>killed = 1;
3413 }
3414 
3415 // Force process exit if it has been killed and is in user space.
3416 // (If it is still executing in the kernel, let it keep running
3417 // until it gets to the regular system call return.)
3418 if(proc && proc−>killed && (tf−>cs&3) == DPL_USER)
3419 exit();
3420 
3421 // Force process to give up CPU on clock tick.
3422 // If interrupts were on while locks held, would need to check nlock.
3423 if(proc && proc−>state == RUNNING && tf−>trapno == T_IRQ0+IRQ_TIMER)
3424 yield();
3425 
3426 // Check if the process has been killed since we yielded
3427 if(proc && proc−>killed && (tf−>cs&3) == DPL_USER)
3428 exit();
3429 }
3430 
3431 
3432 
3433 
3434 
3435 
3436 
3437 
3438 
3439 
3440 
3441 
3442 
3443 
3444 
3445 
3446 
3447 
3448 
3449 
                                                                              3450 // System call numbers
                                                                              3451 #define SYS_fork 1
                                                                              3452 #define SYS_exit 2
                                                                              3453 #define SYS_wait 3
                                                                              3454 #define SYS_pipe 4
                                                                              3455 #define SYS_read 5
                                                                              3456 #define SYS_kill 6
                                                                              3457 #define SYS_exec 7
                                                                              3458 #define SYS_fstat 8
                                                                              3459 #define SYS_chdir 9
                                                                              3460 #define SYS_dup 10
                                                                              3461 #define SYS_getpid 11
                                                                              3462 #define SYS_sbrk 12
                                                                              3463 #define SYS_sleep 13
                                                                              3464 #define SYS_uptime 14
                                                                              3465 #define SYS_open 15
                                                                              3466 #define SYS_write 16
                                                                              3467 #define SYS_mknod 17
                                                                              3468 #define SYS_unlink 18
                                                                              3469 #define SYS_link 19
                                                                              3470 #define SYS_mkdir 20
                                                                              3471 #define SYS_close 21
                                                                              3472 
                                                                              3473 
                                                                              3474 
                                                                              3475 
                                                                              3476 
                                                                              3477 
                                                                              3478 
                                                                              3479 
                                                                              3480 
                                                                              3481 
                                                                              3482 
                                                                              3483 
                                                                              3484 
                                                                              3485 
                                                                              3486 
                                                                              3487 
                                                                              3488 
                                                                              3489 
                                                                              3490 
                                                                              3491 
                                                                              3492 
                                                                              3493 
                                                                              3494 
                                                                              3495 
                                                                              3496 
                                                                              3497 
                                                                              3498 
                                                                              3499
```
3500 #include "types.h" 3501 #include "defs.h" 3502 #include "param.h" 3503 #include "memlayout.h" 3504 #include "mmu.h" 3505 #include "proc.h" 3506 #include "x86.h" 3507 #include "syscall.h" 3508 3509 // User code makes a system call with INT T\_SYSCALL. 3510 // System call number in %eax. 3511 // Arguments on the stack, from the user call to the C 3512 // library system call function. The saved user %esp points 3513 // to a saved program counter, and then the first argument. 3514 3515 // Fetch the int at addr from the current process. 3516 int 3517 fetchint(uint addr, int \*ip) 3518 { 3519 if(addr >= proc−>sz || addr+4 > proc−>sz) 3520 return −1;  $3521$  \*ip = \*(int\*)(addr); 3522 return 0; 3523 } 3524 3525 // Fetch the nul−terminated string at addr from the current process. 3526 // Doesn't actually copy the string − just sets \*pp to point at it. 3527 // Returns length of string, not including nul. 3528 int 3529 fetchstr(uint addr, char \*\*pp) 3530 { 3531 char \*s, \*ep; 3532 3533 if(addr >= proc−>sz) 3534 return −1;  $3535$  \*pp = (char\*)addr; 3536 ep = (char\*)proc−>sz; 3537 for(s = \*pp;  $s$  < ep;  $s++$ ) 3538 if( $*$ s == 0) 3539 return s − \*pp; 3540 return −1; 3541 } 3542 3543 // Fetch the nth 32−bit system call argument. 3544 int 3545 argint(int n, int \*ip) 3546 { 3547 return fetchint(proc−>tf−>esp + 4 + 4\*n, ip); 3548 } 3549

### Sep 2 15:21 2016 xv6/syscall.c Page 2

3550 // Fetch the nth word−sized system call argument as a pointer 3551 // to a block of memory of size n bytes. Check that the pointer 3552 // lies within the process address space. 3553 int 3554 argptr(int n, char \*\*pp, int size) 3555 { 3556 int i; 3557 3558 if(argint(n, &i) < 0) 3559 return −1; 3560 if((uint)i >= proc−>sz || (uint)i+size > proc−>sz) 3561 return −1;  $3562$  \*pp =  $(char*)i;$ 3563 return 0; 3564 } 3565 3566 // Fetch the nth word−sized system call argument as a string pointer. 3567 // Check that the pointer is valid and the string is nul−terminated. 3568 // (There is no shared writable memory, so the string can't change 3569 // between this check and being used by the kernel.) 3570 int 3571 argstr(int n, char \*\*pp) 3572 { 3573 int addr; 3574 if(argint(n, &addr) < 0) 3575 return −1; 3576 return fetchstr(addr, pp); 3577 } 3578 3579 extern int sys\_chdir(void); 3580 extern int sys\_close(void); 3581 extern int sys\_dup(void); 3582 extern int sys\_exec(void); 3583 extern int sys\_exit(void); 3584 extern int sys\_fork(void); 3585 extern int sys\_fstat(void); 3586 extern int sys\_getpid(void); 3587 extern int sys\_kill(void); 3588 extern int sys\_link(void); 3589 extern int sys\_mkdir(void); 3590 extern int sys\_mknod(void); 3591 extern int sys\_open(void); 3592 extern int sys\_pipe(void); 3593 extern int sys\_read(void); 3594 extern int sys\_sbrk(void); 3595 extern int sys\_sleep(void); 3596 extern int sys\_unlink(void); 3597 extern int sys\_wait(void); 3598 extern int sys\_write(void);

3599 extern int sys\_uptime(void);

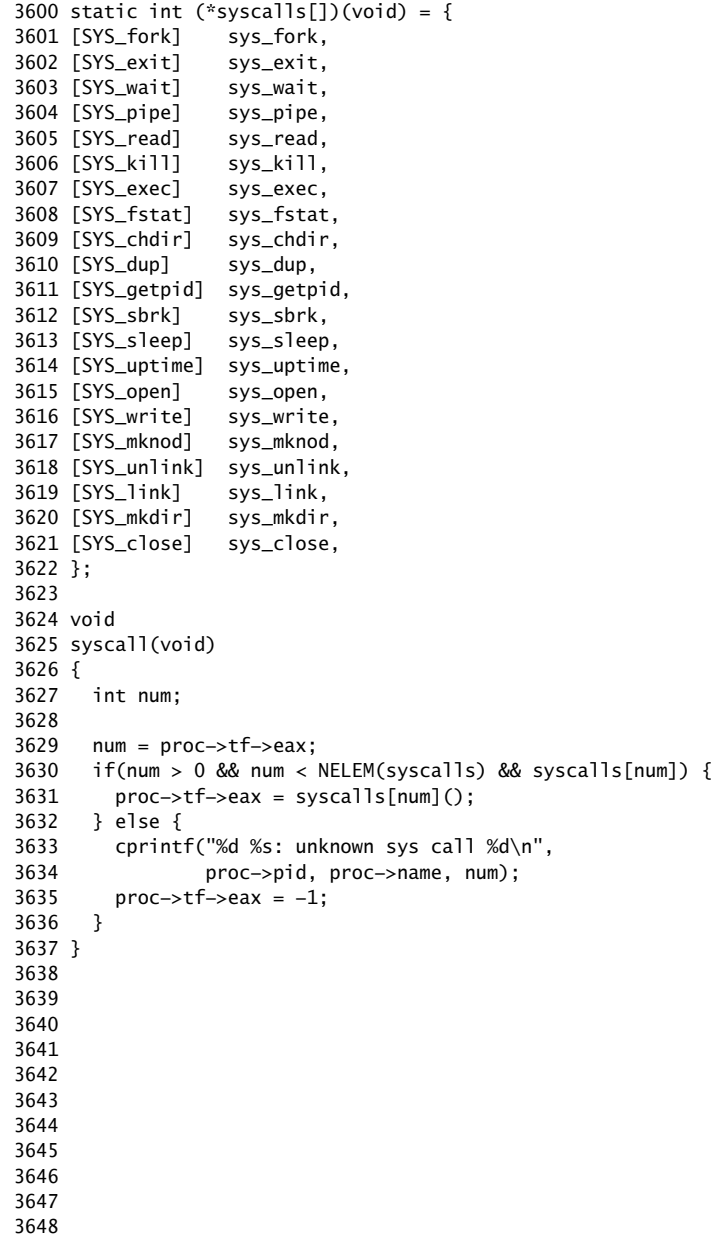

3650 #include "types.h" 3651 #include "x86.h" 3652 #include "defs.h" 3653 #include "date.h" 3654 #include "param.h" 3655 #include "memlayout.h" 3656 #include "mmu.h" 3657 #include "proc.h" 3658 3659 int 3660 sys\_fork(void) 3661 { 3662 return fork(); 3663 } 3664 3665 int 3666 sys\_exit(void) 3667 { 3668 exit(); 3669 return 0; // not reached 3670 } 3671 3672 int 3673 sys\_wait(void) 3674 { 3675 return wait(); 3676 } 3677 3678 int 3679 sys\_kill(void) 3680 { 3681 int pid; 3682 3683 if(argint(0, &pid)  $<$  0) 3684 return −1; 3685 return kill(pid); 3686 } 3687 3688 int 3689 sys\_getpid(void) 3690 { 3691 return proc−>pid; 3692 } 3693 3694 3695 3696 3697 3698 3699

3649

3700 int 3701 sys\_sbrk(void) 3702 { 3703 int addr; 3704 int n; 3705 3706 if(argint(0, &n) < 0) 3707 return −1;  $3708$  addr = proc->sz;  $3709$  if(growproc(n) < 0) 3710 return −1; 3711 return addr; 3712 } 3713 3714 int 3715 sys\_sleep(void) 3716 { 3717 int n; 3718 uint ticks0; 3719 3720 if(argint(0, &n) < 0) 3721 return −1; 3722 acquire(&tickslock);  $3723$  ticks $0 =$  ticks; 3724 while(ticks − ticks0 < n){ 3725 if(proc−>killed){ 3726 release(&tickslock); 3727 return −1; 3728 } 3729 sleep(&ticks, &tickslock); 3730 } 3731 release(&tickslock); 3732 return 0; 3733 } 3734 3735 // return how many clock tick interrupts have occurred 3736 // since start. 3737 int 3738 sys\_uptime(void) 3739 { 3740 uint xticks; 3741 3742 acquire(&tickslock);  $3743$  xticks = ticks; 3744 release(&tickslock); 3745 return xticks; 3746 } 3747 3748 3749

Sep 2 15:21 2016 xv6/buf.h Page 1

3750 struct buf { 3751 int flags; 3752 uint dev; 3753 uint blockno; 3754 struct buf \*prev; // LRU cache list 3755 struct buf \*next; 3756 struct buf \*qnext; // disk queue 3757 uchar data[BSIZE]; 3758 }; 3759 #define B\_BUSY 0x1 // buffer is locked by some process 3760 #define B\_VALID 0x2 // buffer has been read from disk 3761 #define B\_DIRTY 0x4 // buffer needs to be written to disk 3762 3763 3764 3765 3766 3767 3768 3769 3770 3771 3772 3773 3774 3775 3776 3777 3778 3779 3780 3781 3782 3783 3784 3785 3786 3787 3788 3789 3790 3791 3792 3793 3794 3795 3796 3797 3798

3799

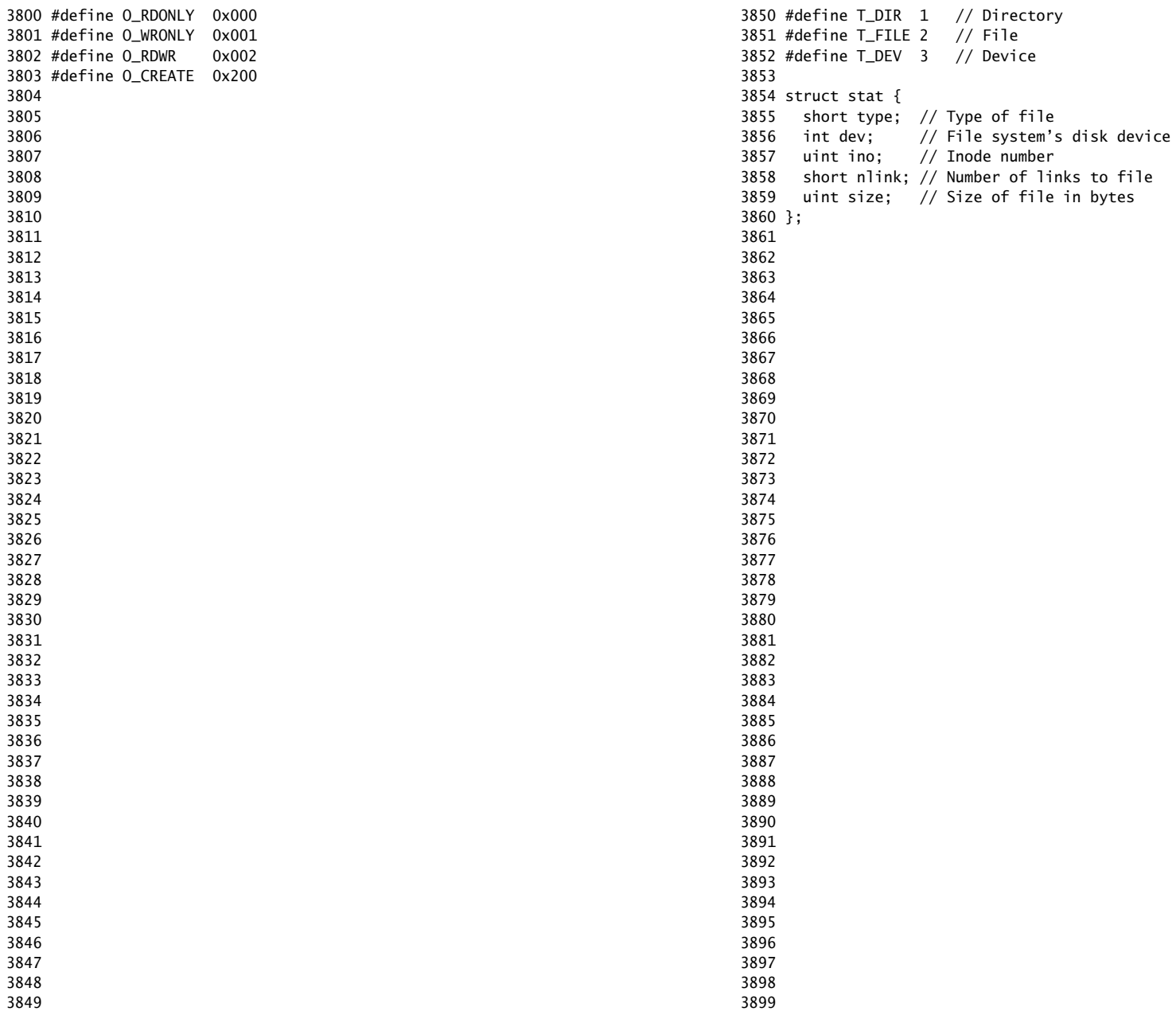

3900 // On−disk file system format. 3901 // Both the kernel and user programs use this header file. 3902 3903 3904 #define ROOTINO 1 // root i−number 3905 #define BSIZE 512 // block size 3906 3907 // Disk layout: 3908 // [ boot block | super block | log | inode blocks | 3909 // free bit map | data blocks] 3910 // 3911 // mkfs computes the super block and builds an initial file system. The 3912 // super block describes the disk layout: 3913 struct superblock { 3914 uint size; // Size of file system image (blocks) 3915 uint nblocks; // Number of data blocks 3916 uint ninodes; // Number of inodes. 3917 uint nlog; // Number of log blocks 3918 uint logstart; // Block number of first log block 3919 uint inodestart; // Block number of first inode block 3920 uint bmapstart; // Block number of first free map block 3921 }; 3922 3923 #define NDIRECT 12 3924 #define NINDIRECT (BSIZE / sizeof(uint)) 3925 #define MAXFILE (NDIRECT + NINDIRECT) 3926 3927 // On−disk inode structure 3928 struct dinode { 3929 short type; // File type 3930 short major; // Major device number (T\_DEV only) 3931 short minor; // Minor device number (T\_DEV only) 3932 short nlink; // Number of links to inode in file system 3933 uint size; // Size of file (bytes) 3934 uint addrs[NDIRECT+1]; // Data block addresses 3935 }; 3936 3937 3938 3939 3940 3941 3942 3943 3944 3945 3946 3947 3948 3949

3950 // Inodes per block. 3951 #define IPB (BSIZE / sizeof(struct dinode)) 3952 3953 // Block containing inode i 3954 #define IBLOCK(i, sb) ((i) / IPB + sb.inodestart) 3955 3956 // Bitmap bits per block 3957 #define BPB (BSIZE\*8) 3958 3959 // Block of free map containing bit for block b 3960 #define BBLOCK(b, sb) (b/BPB + sb.bmapstart) 3961 3962 // Directory is a file containing a sequence of dirent structures. 3963 #define DIRSIZ 14 3964 3965 struct dirent { 3966 ushort inum; 3967 char name[DIRSIZ]; 3968 }; 3969 3970 3971 3972 3973 3974 3975 3976 3977 3978 3979 3980 3981 3982 3983 3984 3985 3986 3987 3988 3989 3990 3991 3992 3993 3994 3995 3996 3997 3998 3999

Sep 2 15:21 2016 xv6/fs.h Page 2

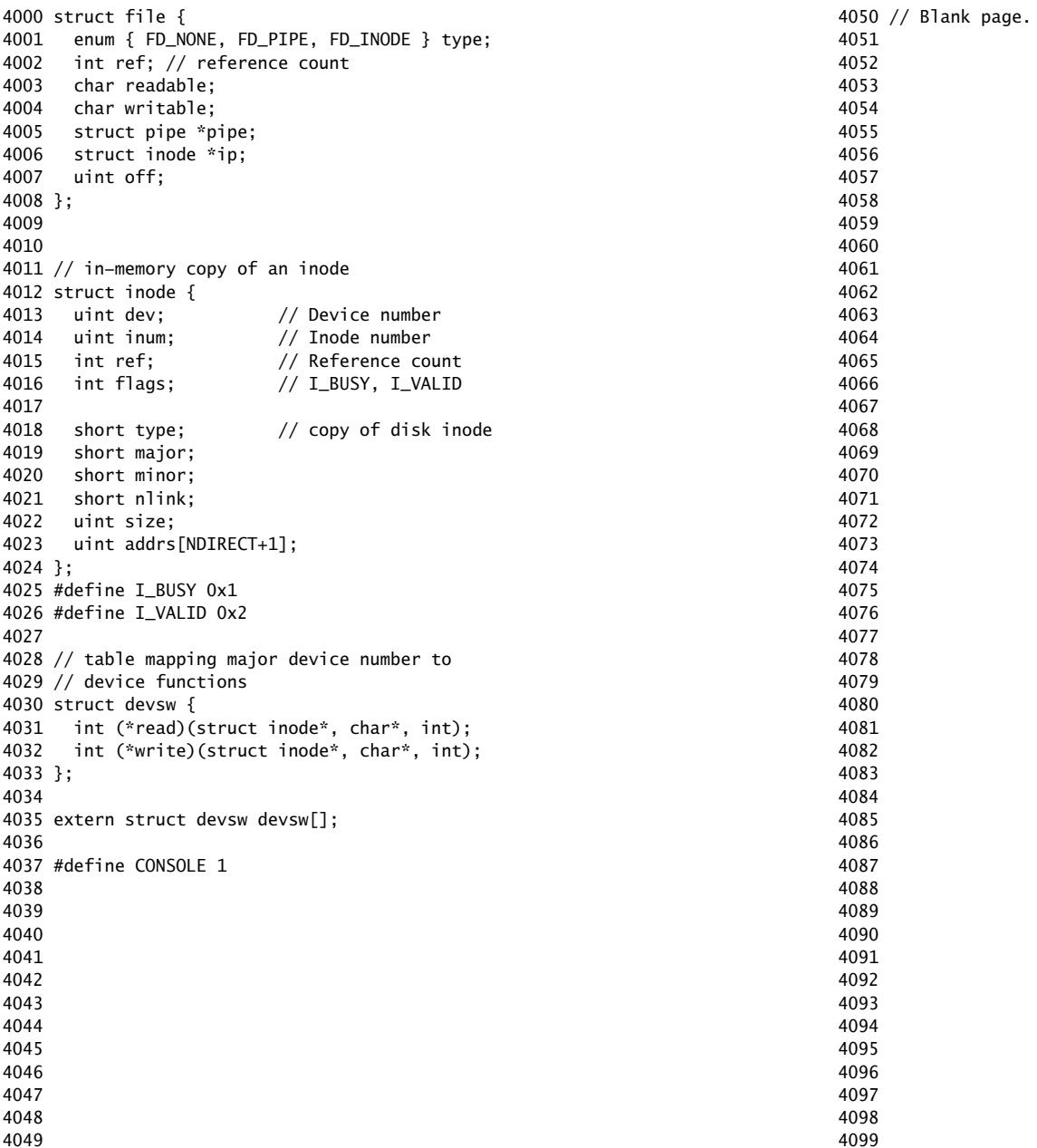

4100 // Simple PIO−based (non−DMA) IDE driver code. 4101 4102 #include "types.h" 4103 #include "defs.h" 4104 #include "param.h" 4105 #include "memlayout.h" 4106 #include "mmu.h" 4107 #include "proc.h" 4108 #include "x86.h" 4109 #include "traps.h" 4110 #include "spinlock.h" 4111 #include "fs.h" 4112 #include "buf.h" 4113 4114 #define SECTOR\_SIZE 512 4115 #define IDE\_BSY 0x80 4116 #define IDE\_DRDY 0x40 4117 #define IDE\_DF 0x20 4118 #define IDE\_ERR 0x01 4119 4120 #define IDE\_CMD\_READ 0x20 4121 #define IDE\_CMD\_WRITE 0x30 4122 #define IDE\_CMD\_RDMUL 0xc4 4123 #define IDE\_CMD\_WRMUL 0xc5 4124 4125 // idequeue points to the buf now being read/written to the disk. 4126 // idequeue−>qnext points to the next buf to be processed. 4127 // You must hold idelock while manipulating queue. 4128 4129 static struct spinlock idelock; 4130 static struct buf \*idequeue; 4131 4132 static int havedisk1; 4133 static void idestart(struct buf\*); 4134 4135 // Wait for IDE disk to become ready. 4136 static int 4137 idewait(int checkerr) 4138 { 4139 int r; 4140 4141 while( $((r = inh(0x1f7))$  &  $(IDE_BSY|IDE_DRDY))$  != IDE\_DRDY) 4142 ; 4143 if(checkerr && (r & (IDE\_DF|IDE\_ERR)) != 0) 4144 return −1; 4145 return 0; 4146 } 4147 4148 4149

Sep 2 15:21 2016 xv6/ide.c Page 2

```
4150 void
4151 ideinit(void)
4152 {
4153 int i;
4154 
4155 initlock(&idelock, "ide");
4156 picenable(IRQ_IDE);
4157 ioapicenable(IRQ_IDE, ncpu − 1);
4158 idewait(0);
4159 
4160 // Check if disk 1 is present
4161 outb(0x1f6, 0xe0 | (1<<4));
4162 for(i=0; i<1000; i++){
4163 if(inb(0x1f7) != 0){
4164 havedisk1 = 1;
4165 break;
4166 }
4167 }
4168 
4169 // Switch back to disk 0.
4170 outb(0x1f6, 0xe0 | (0<<4));
4171 }
4172 
4173 // Start the request for b. Caller must hold idelock.
4174 static void
4175 idestart(struct buf *b)
4176 {
4177 if(b == 0)4178 panic("idestart");
4179 if(b−>blockno >= FSSIZE)
4180 panic("incorrect blockno");
4181 int sector_per_block = BSIZE/SECTOR_SIZE;
4182 int sector = b−>blockno * sector_per_block;
4183 int read_cmd = (sector_per_block == 1) ? IDE_CMD_READ : IDE_CMD_RDMUL;
4184 int write_cmd = (sector_per_block == 1) ? IDE_CMD_WRITE : IDE_CMD_WRMUL;
4185 
4186 if (sector_per_block > 7) panic("idestart");
4187 
4188 idewait(0);
4189 outb(0x3f6, 0); // generate interrupt
4190 outb(0x1f2, sector_per_block); // number of sectors
4191 outb(0x1f3, sector & 0xff);
4192 outb(0x1f4, (sector >> 8) & 0xff);
4193 outb(0x1f5, (sector >> 16) & 0xff);
4194 outb(0x1f6, 0xe0 | ((b−>dev&1)<<4) | ((sector>>24)&0x0f));
4195 if(b−>flags & B_DIRTY){
4196 outb(0x1f7, write_cmd);
4197 outsl(0x1f0, b−>data, BSIZE/4);
4198 } else {
4199 outb(0x1f7, read_cmd);
```
4200 } 4201 } 4202 4203 // Interrupt handler. 4204 void 4205 ideintr(void) 4206 { 4207 struct buf \*b; 4208 4209 // First queued buffer is the active request. 4210 acquire(&idelock); 4211 if((b = idequeue) ==  $0$ ){ 4212 release(&idelock); 4213 // cprintf("spurious IDE interrupt\n"); 4214 return; 4215 } 4216 idequeue = b−>qnext; 4217 4218 // Read data if needed. 4219 if(!(b−>flags & B\_DIRTY) && idewait(1) >= 0) 4220 insl(0x1f0, b−>data, BSIZE/4); 4221 4222 // Wake process waiting for this buf. 4223 b−>flags |= B\_VALID; 4224 b−>flags &= ~B\_DIRTY; 4225 wakeup(b); 4226 4227 // Start disk on next buf in queue. 4228 if(idequeue  $!= 0$ ) 4229 idestart(idequeue); 4230 4231 release(&idelock); 4232 } 4233 4234 4235 4236 4237 4238 4239 4240 4241 4242 4243 4244 4245 4246 4247 4248 4249

4250 // Sync buf with disk. 4251 // If B\_DIRTY is set, write buf to disk, clear B\_DIRTY, set B\_VALID. 4252 // Else if B\_VALID is not set, read buf from disk, set B\_VALID. 4253 void 4254 iderw(struct buf \*b) 4255 { 4256 struct buf \*\*pp; 4257 4258 if(!(b−>flags & B\_BUSY)) 4259 panic("iderw: buf not busy"); 4260 if((b−>flags & (B\_VALID|B\_DIRTY)) == B\_VALID) 4261 panic("iderw: nothing to do"); 4262 if(b−>dev != 0 && !havedisk1) 4263 panic("iderw: ide disk 1 not present"); 4264 4265 acquire(&idelock); 4266 4267 // Append b to idequeue. 4268 b−>qnext = 0; 4269 for(pp=&idequeue; \*pp; pp=&(\*pp)−>qnext) 4270 ; 4271  $*$ pp = b; 4272 4273 // Start disk if necessary. 4274 if(idequeue  $== b$ ) 4275 idestart(b); 4276 4277 // Wait for request to finish. 4278 while((b−>flags & (B\_VALID|B\_DIRTY)) != B\_VALID){ 4279 sleep(b, &idelock); 4280 } 4281 4282 release(&idelock); 4283 } 4284 4285 4286 4287 4288 4289 4290 4291 4292 4293 4294 4295 4296 4297 4298 4299

4300 // Buffer cache. 4301 // 4302 // The buffer cache is a linked list of buf structures holding 4303 // cached copies of disk block contents. Caching disk blocks 4304 // in memory reduces the number of disk reads and also provides 4305 // a synchronization point for disk blocks used by multiple processes. 4306 // 4307 // Interface: 4308 // \* To get a buffer for a particular disk block, call bread. 4309 // \* After changing buffer data, call bwrite to write it to disk. 4310 // \* When done with the buffer, call brelse. 4311 // \* Do not use the buffer after calling brelse. 4312 //  $*$  Only one process at a time can use a buffer, 4313 // so do not keep them longer than necessary. 4314 // 4315 // The implementation uses three state flags internally: 4316 // \* B\_BUSY: the block has been returned from bread 4317 // and has not been passed back to brelse. 4318 // \* B VALID: the buffer data has been read from the disk. 4319 // \* B\_DIRTY: the buffer data has been modified 4320 // and needs to be written to disk. 4321 4322 #include "types.h" 4323 #include "defs.h" 4324 #include "param.h" 4325 #include "spinlock.h" 4326 #include "fs.h" 4327 #include "buf.h" 4328 4329 struct { 4330 struct spinlock lock; 4331 struct buf buf[NBUF]; 4332 4333 // Linked list of all buffers, through prev/next. 4334 // head.next is most recently used. 4335 struct buf head; 4336 } bcache; 4337 4338 void 4339 binit(void) 4340 { 4341 struct buf \*b; 4342 4343 initlock(&bcache.lock, "bcache"); 4344 4345 4346 4347 4348 4349

### Sep 2 15:21 2016 xv6/bio.c Page 2

4350 // Create linked list of buffers

- 4351 bcache.head.prev = &bcache.head; 4352 bcache.head.next =  $&bc \cdot$ bead: 4353 for(b = bcache.buf; b < bcache.buf+NBUF;  $b++$ ){ 4354 b−>next = bcache.head.next; 4355 b−>prev = &bcache.head; 4356 b–>dev =  $-1$ ; 4357 bcache.head.next−>prev = b;  $4358$  bcache.head.next = b: 4359 } 4360 } 4361 4362 // Look through buffer cache for block on device dev. 4363 // If not found, allocate a buffer. 4364 // In either case, return B BUSY buffer. 4365 static struct buf\* 4366 bget(uint dev, uint blockno) 4367 { 4368 struct buf \*b; 4369 4370 acquire(&bcache.lock); 4371 4372 loop: 4373 // Is the block already cached? 4374 for(b = bcache.head.next; b != &bcache.head; b = b−>next){ 4375 if(b−>dev == dev && b−>blockno == blockno){ 4376 if(!(b−>flags & B\_BUSY)){ 4377 b−>flags |= B\_BUSY; 4378 release(&bcache.lock); 4379 return b; 4380 } 4381 sleep(b, &bcache.lock); 4382 goto loop; 4383 } 4384 } 4385 4386 // Not cached; recycle some non−busy and clean buffer. 4387 // "clean" because B\_DIRTY and !B\_BUSY means log.c 4388 // hasn't yet committed the changes to the buffer. 4389 for(b = bcache.head.prev; b != &bcache.head; b = b−>prev){ 4390 if((b->flags & B\_BUSY) == 0 && (b->flags & B\_DIRTY) == 0){ 4391 b−>dev = dev; 4392 b−>blockno = blockno; 4393 b−>flags = B\_BUSY; 4394 release(&bcache.lock); 4395 return b; 4396 } 4397 } 4398 panic("bget: no buffers");
- 4399 }

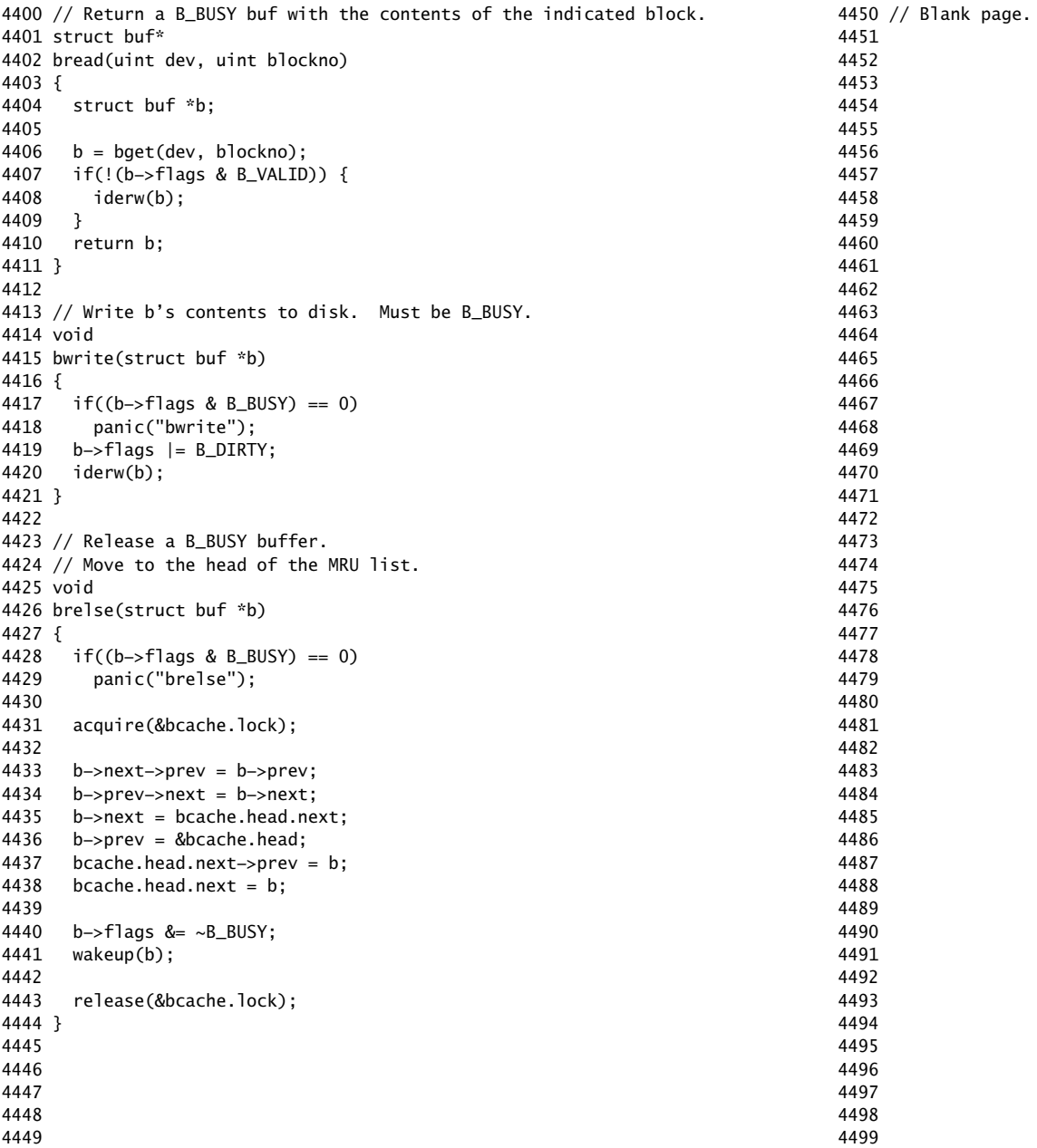

4500 #include "types.h" 4501 #include "defs.h" 4502 #include "param.h" 4503 #include "spinlock.h" 4504 #include "fs.h" 4505 #include "buf.h" 4506 4507 // Simple logging that allows concurrent FS system calls. 4508 // 4509 // A log transaction contains the updates of multiple FS system 4510 // calls. The logging system only commits when there are 4511 // no FS system calls active. Thus there is never 4512 // any reasoning required about whether a commit might 4513 // write an uncommitted system call's updates to disk. 4514 // 4515 // A system call should call begin\_op()/end\_op() to mark 4516 // its start and end. Usually begin\_op() just increments 4517 // the count of in−progress FS system calls and returns. 4518 // But if it thinks the log is close to running out, it 4519 // sleeps until the last outstanding end\_op() commits. 4520 // 4521 // The log is a physical re−do log containing disk blocks. 4522 // The on−disk log format: 4523 // header block, containing block #s for block A, B, C, ... 4524 // block A 4525 // block B 4526 // block C 4527 // ... 4528 // Log appends are synchronous. 4529 4530 // Contents of the header block, used for both the on−disk header block 4531 // and to keep track in memory of logged block# before commit. 4532 struct logheader { 4533 int n; 4534 int block[LOGSIZE]; 4535 }; 4536 4537 struct log { 4538 struct spinlock lock; 4539 int start; 4540 int size; 4541 int outstanding; // how many FS sys calls are executing. 4542 int committing; // in commit(), please wait. 4543 int dev; 4544 struct logheader lh; 4545 }; 4546 4547 4548 4549

Sep 2 15:21 2016 xv6/log.c Page 2

```
4550 struct log log;
4551 
4552 static void recover_from_log(void);
4553 static void commit();
4554 
4555 void
4556 initlog(int dev)
4557 {
4558 if (sizeof(struct logheader) >= BSIZE)
4559 panic("initlog: too big logheader");
4560 
4561 struct superblock sb;
4562 initlock(&log.lock, "log");
4563 readsb(dev, &sb);
4564 log.start = sb.logstart;
4565 log.size = sb.nlog;4566 log.dev = dev;
4567 recover_from_log();
4568 }
4569 
4570 // Copy committed blocks from log to their home location
4571 static void
4572 install_trans(void)
4573 {
4574 int tail;
4575 
4576 for (tail = 0; tail < log.lh.n; tail++) {
4577 struct buf *lbuf = bread(log.dev, log.start+tail+1); // read log block
4578 struct buf *dbuf = bread(log.dev, log.lh.block[tail]); // read dst
4579 memmove(dbuf−>data, lbuf−>data, BSIZE); // copy block to dst
4580 bwrite(dbuf); // write dst to disk
4581 brelse(lbuf);
4582 brelse(dbuf);
4583 }
4584 }
4585 
4586 // Read the log header from disk into the in−memory log header
4587 static void
4588 read_head(void)
4589 {
4590 struct buf *buf = break(log.dev. log.start):
4591 struct logheader *lh = (struct logheader *) (buf−>data);
4592 int i;
4593 log.lh.n = lh−>n;
4594 for (i = 0; i < log.h.n; i++) {
4595 log.lh.block[i] = lh−>block[i];
4596 }
4597 brelse(buf);
4598 }
4599
```

```
4600 // Write in−memory log header to disk.
4601 // This is the true point at which the
4602 // current transaction commits.
4603 static void
4604 write_head(void)
4605 {
4606 struct buf *buf = bread(log.dev, log.start);
4607 struct logheader *hb = (struct logheader *) (buf−>data);
4608 int i;
4609 hb−>n = log.lh.n;
4610 for (i = 0; i < log.h.n; i++) {
4611 hb−>block[i] = log.lh.block[i];
4612 }
4613 bwrite(buf);
4614 brelse(buf);
4615 }
4616 
4617 static void
4618 recover_from_log(void)
4619 {
4620 read head():
4621 install_trans(); // if committed, copy from log to disk
4622 log.lh.n = 0;
4623 write_head(); // clear the log
4624 }
4625 
4626 // called at the start of each FS system call.
4627 void
4628 begin_op(void)
4629 {
4630 acquire(&log.lock);
4631 while(1){
4632 if(log.committing){
4633 sleep(&log, &log.lock);
4634 } else if(log.lh.n + (log.outstanding+1)*MAXOPBLOCKS > LOGSIZE){
4635 // this op might exhaust log space; wait for commit.
4636 sleep(&log, &log.lock);
4637 } else {
4638 log.outstanding += 1;
4639 release(&log.lock);
4640 break;
4641 }
4642 }
4643 }
4644 
4645 
4646 
4647 
4648 
4649
```
Sep 2 15:21 2016 xv6/log.c Page 4

4650 // called at the end of each FS system call. 4651 // commits if this was the last outstanding operation. 4652 void 4653 end\_op(void) 4654 { 4655 int do\_commit =  $0$ ; 4656 4657 acquire(&log.lock); 4658 log.outstanding −= 1; 4659 if(log.committing) 4660 panic("log.committing"); 4661 if(log.outstanding  $== 0)$ {  $4662$  do\_commit = 1; 4663 log.committing = 1; 4664 } else { 4665 // begin\_op() may be waiting for log space. 4666 wakeup(&log); 4667 } 4668 release(&log.lock); 4669 4670 if(do\_commit){ 4671 // call commit w/o holding locks, since not allowed 4672 // to sleep with locks. 4673 commit(); 4674 acquire(&log.lock);  $4675$  log.committing = 0; 4676 wakeup(&log); 4677 release(&log.lock); 4678 } 4679 } 4680 4681 // Copy modified blocks from cache to log. 4682 static void 4683 write\_log(void) 4684 { 4685 int tail; 4686 4687 for (tail = 0; tail < log.lh.n; tail++) { 4688 struct buf \*to = bread(log.dev, log.start+tail+1); // log block 4689 struct buf \*from = bread(log.dev, log.lh.block[tail]); // cache block 4690 memmove(to−>data, from−>data, BSIZE); 4691 bwrite(to); // write the log 4692 brelse(from); 4693 brelse(to); 4694 } 4695 } 4696 4697 4698 4699

4700 static void 4701 commit() 4702 { 4703 if (log.lh.n > 0) { 4704 write\_log(); // Write modified blocks from cache to log 4705 write\_head(); // Write header to disk −− the real commit 4706 install\_trans(); // Now install writes to home locations  $4707$   $log.H.n = 0;$ 4708 write\_head(); // Erase the transaction from the log 4709 } 4710 } 4711 4712 // Caller has modified b−>data and is done with the buffer. 4713 // Record the block number and pin in the cache with B\_DIRTY. 4714 // commit()/write\_log() will do the disk write. 4715 // 4716 // log\_write() replaces bwrite(); a typical use is: 4717 //  $bp = bread($ ...) 4718 // modify bp−>data[] 4719 // log\_write(bp) 4720 // brelse(bp) 4721 void 4722 log\_write(struct buf \*b) 4723 { 4724 int i; 4725 4726 if (log.lh.n >= LOGSIZE || log.lh.n >= log.size − 1) 4727 panic("too big a transaction"); 4728 if (log.outstanding < 1) 4729 panic("log\_write outside of trans"); 4730 4731 acquire(&log.lock); 4732 for  $(i = 0; i < log.h.n; i++)$  { 4733 if (log.lh.block[i] == b−>blockno) // log absorbtion 4734 break; 4735 } 4736 log.lh.block[i] = b−>blockno; 4737 if  $(i == 10a.1h.n)$ 4738 log.lh.n++; 4739 b−>flags |= B\_DIRTY; // prevent eviction 4740 release(&log.lock); 4741 } 4742 4743 4744 4745 4746 4747 4748 4749

# Sep 2 15:21 2016 xv6/fs.c Page 1

4750 // File system implementation. Five layers: 4751 // + Blocks: allocator for raw disk blocks. 4752 // + Log: crash recovery for multi−step updates. 4753 // + Files: inode allocator, reading, writing, metadata. 4754 // + Directories: inode with special contents (list of other inodes!) 4755 // + Names: paths like /usr/rtm/xv6/fs.c for convenient naming. 4756 // 4757 // This file contains the low−level file system manipulation 4758 // routines. The (higher−level) system call implementations 4759 // are in sysfile.c. 4760 4761 #include "types.h" 4762 #include "defs.h" 4763 #include "param.h" 4764 #include "stat.h" 4765 #include "mmu.h" 4766 #include "proc.h" 4767 #include "spinlock.h" 4768 #include "fs.h" 4769 #include "buf.h" 4770 #include "file.h" 4771 4772 #define min(a, b)  $((a) < (b)$  ?  $(a) : (b))$ 4773 static void itrunc(struct inode\*); 4774 // there should be one superblock per disk device, but we run with 4775 // only one device 4776 struct superblock sb; 4777 4778 // Read the super block. 4779 void 4780 readsb(int dev, struct superblock \*sb) 4781 { 4782 struct buf \*bp; 4783  $4784$  bp = bread(dev, 1): 4785 memmove(sb, bp−>data, sizeof(\*sb)); 4786 brelse(bp); 4787 } 4788 4789 // Zero a block. 4790 static void 4791 bzero(int dev, int bno) 4792 { 4793 struct buf \*bp; 4794 4795 bp =  $bread(dev, bno)$ ; 4796 memset(bp−>data, 0, BSIZE); 4797 log\_write(bp); 4798 brelse(bp); 4799 }

4800 // Blocks. 4801 4802 // Allocate a zeroed disk block. 4803 static uint 4804 balloc(uint dev) 4805 { 4806 int b, bi, m; 4807 struct buf \*bp; 4808  $4809$  bp = 0: 4810 for( $b = 0$ ;  $b < sb.size$ ;  $b += BPB$ ){ 4811 bp =  $bread(dev, BBLOCK(b, sb));$ 4812 for(bi = 0; bi < BPB && b + bi < sb.size; bi++){ 4813  $m = 1 \ll (bi \% 8);$ 4814 if((bp−>data[bi/8] & m) == 0){ // Is block free? 4815 bp−>data[bi/8] |= m; // Mark block in use. 4816 log\_write(bp); 4817 brelse(bp); 4818 bzero(dev, b + bi); 4819 return b + bi; 4820 } 4821 } 4822 brelse(bp); 4823 } 4824 panic("balloc: out of blocks"); 4825 } 4826 4827 // Free a disk block. 4828 static void 4829 bfree(int dev, uint b) 4830 { 4831 struct buf \*bp; 4832 int bi, m; 4833 4834 readsb(dev, &sb); 4835 bp = bread(dev, BBLOCK(b, sb)); 4836 bi = b % BPB; 4837  $m = 1 \le \text{ (bi % 8)}$ : 4838 if((bp−>data[bi/8] & m) == 0) 4839 panic("freeing free block"); 4840 bp−>data[bi/8] &= ~m; 4841 log\_write(bp); 4842 brelse(bp); 4843 } 4844 4845 4846 4847 4848 4849

Sep 2 15:21 2016 xv6/fs.c Page 3

4850 // Inodes. 4851 // 4852 // An inode describes a single unnamed file. 4853 // The inode disk structure holds metadata: the file's type, 4854 // its size, the number of links referring to it, and the 4855 // list of blocks holding the file's content. 4856 // 4857 // The inodes are laid out sequentially on disk at 4858 // sb.startinode. Each inode has a number, indicating its 4859 // position on the disk. 4860 // 4861 // The kernel keeps a cache of in−use inodes in memory 4862 // to provide a place for synchronizing access 4863 // to inodes used by multiple processes. The cached 4864 // inodes include book−keeping information that is 4865 // not stored on disk: ip−>ref and ip−>flags. 4866 // 4867 // An inode and its in−memory represtative go through a 4868 // sequence of states before they can be used by the 4869 // rest of the file system code. 4870 // 4871 // \* Allocation: an inode is allocated if its type (on disk) 4872 // is non−zero. ialloc() allocates, iput() frees if 4873 // the link count has fallen to zero. 4874 // 4875 // \* Referencing in cache: an entry in the inode cache 4876 // is free if ip−>ref is zero. Otherwise ip−>ref tracks 4877 // the number of in−memory pointers to the entry (open 4878 // files and current directories). iget() to find or 4879 // create a cache entry and increment its ref, iput() 4880 // to decrement ref. 4881 // 4882 // \* Valid: the information (type, size, &c) in an inode 4883 // cache entry is only correct when the I\_VALID bit 4884 // is set in ip−>flags. ilock() reads the inode from 4885 // the disk and sets I VALID, while iput() clears 4886 // I\_VALID if ip−>ref has fallen to zero. 4887 // 4888 // \* Locked: file system code may only examine and modify 4889 // the information in an inode and its content if it 4890 // has first locked the inode. The I BUSY flag indicates 4891 // that the inode is locked. ilock() sets I BUSY. 4892 // while iunlock clears it. 4893 // 4894 // Thus a typical sequence is: 4895 //  $ip = iget(dev, inum)$ 4896 // ilock(ip) 4897 // ... examine and modify ip−>xxx ... 4898 // iunlock(ip)

4899 // iput(ip)

```
4900 //
4901 // ilock() is separate from iget() so that system calls can
4902 // get a long−term reference to an inode (as for an open file)
4903 // and only lock it for short periods (e.g., in read()).
4904 // The separation also helps avoid deadlock and races during
4905 // pathname lookup. iget() increments ip−>ref so that the inode
4906 // stays cached and pointers to it remain valid.
4907 //
4908 // Many internal file system functions expect the caller to
4909 // have locked the inodes involved; this lets callers create
4910 // multi−step atomic operations.
4911 
4912 struct {
4913 struct spinlock lock;
4914 struct inode inode[NINODE];
4915 } icache;
4916 
4917 void
4918 iinit(int dev)
4919 {
4920 initlock(&icache.lock, "icache");
4921 readsb(dev, &sb);
4922 cprintf("sb: size %d nblocks %d ninodes %d nlog %d logstart %d\
4923 inodestart %d bmap start %d\n", sb.size, sb.nblocks,
4924 sb.ninodes, sb.nlog, sb.logstart, sb.inodestart,
4925 sb.bmapstart);
4926 }
4927 
4928 static struct inode* iget(uint dev, uint inum);
4929 
4930 
4931 
4932 
4933 
4934 
4935 
4936 
4937 
4938 
4939 
4940 
4941 
4942 
4943 
4944 
4945 
4946 
4947 
4948 
4949
```
## Sep 2 15:21 2016 xv6/fs.c Page 5

```
4951 // A free inode has a type of zero.
4952 struct inode*
4953 ialloc(uint dev, short type)
4954 {
4955 int inum;
4956 struct buf *bp;
4957 struct dinode *dip;
4958 
4959 for(inum = 1; inum < sb.ninodes; inum++){
4960 bp = bread(dev, IBLOCK(inum, sb));
4961 dip = (struct dinode*)bp−>data + inum%IPB;
4962 if(dip−>type == 0){ // a free inode
4963 memset(dip, 0, sizeof(*dip));
4964 dip−>type = type;
4965 log_write(bp); // mark it allocated on the disk
4966 brelse(bp);
4967 return iget(dev, inum);
4968 }
4969 brelse(bp);
4970 }
4971 panic("ialloc: no inodes");
4972 }
4973 
4974 // Copy a modified in−memory inode to disk.
4975 void
4976 iupdate(struct inode *ip)
4977 {
4978 struct buf *bp;
4979 struct dinode *dip;
4980 
4981 bp = bread(ip−>dev, IBLOCK(ip−>inum, sb));
4982 dip = (struct dinode*)bp−>data + ip−>inum%IPB;
4983 dip−>type = ip−>type;
4984 dip−>major = ip−>major;
4985 dip−>minor = ip−>minor;
4986 dip−>nlink = ip−>nlink;
4987 dip−>size = ip−>size;
4988 memmove(dip−>addrs, ip−>addrs, sizeof(ip−>addrs));
4989 log_write(bp);
4990 brelse(bp);
4991 }
4992 
4993 
4994 
4995 
4996 
4997 
4998 
4999
```
4950 // Allocate a new inode with the given type on device dev.

```
5000 // Find the inode with number inum on device dev
5001 // and return the in−memory copy. Does not lock
5002 // the inode and does not read it from disk.
5003 static struct inode*
5004 iget(uint dev, uint inum)
5005 {
5006 struct inode *ip, *empty;
5007 
5008 acquire(&icache.lock);
5009 
5010 // Is the inode already cached?
5011 empty = 0;
5012 for(ip = &icache.inode[0]; ip < &icache.inode[NINODE]; ip++){
5013 if(ip−>ref > 0 && ip−>dev == dev && ip−>inum == inum){
5014 ip−>ref++;
5015 release(&icache.lock);
5016 return ip;
5017 }
5018 if(empty == 0 && ip−>ref == 0) // Remember empty slot.
5019 empty = ip;
5020 }
5021 
5022 // Recycle an inode cache entry.
5023 if(empty == 0)
5024 panic("iget: no inodes");
5025 
5026 ip = empty;
5027 ip−>dev = dev;
5028 ip−>inum = inum;
5029 ip−>ref = 1;
5030 ip−>flags = 0;
5031 release(&icache.lock);
5032 
5033 return ip;
5034 }
5035 
5036 // Increment reference count for ip.
5037 // Returns ip to enable ip = idup(ip1) idiom.
5038 struct inode*
5039 idup(struct inode *ip)
5040 {
5041 acquire(&icache.lock);
5042 ip−>ref++;
5043 release(&icache.lock);
5044 return ip;
5045 }
5046 
5047 
5048 
5049
```
Sep 2 15:21 2016 xv6/fs.c Page 7

5050 // Lock the given inode. 5051 // Reads the inode from disk if necessary. 5052 void 5053 ilock(struct inode \*ip) 5054 { 5055 struct buf \*bp; 5056 struct dinode \*dip; 5057 5058 if(ip == 0 || ip−>ref < 1) 5059 panic("ilock"); 5060 5061 acquire(&icache.lock); 5062 while(ip−>flags & I\_BUSY) 5063 sleep(ip, &icache.lock); 5064 ip−>flags |= I\_BUSY; 5065 release(&icache.lock); 5066 5067 if(!(ip−>flags & I\_VALID)){ 5068 bp = bread(ip−>dev, IBLOCK(ip−>inum, sb)); 5069 dip = (struct dinode\*)bp−>data + ip−>inum%IPB; 5070 ip−>type = dip−>type; 5071 ip−>major = dip−>major; 5072 ip−>minor = dip−>minor; 5073 ip−>nlink = dip−>nlink; 5074 ip−>size = dip−>size; 5075 memmove(ip−>addrs, dip−>addrs, sizeof(ip−>addrs)); 5076 brelse(bp); 5077 ip−>flags |= I\_VALID; 5078 if(ip−>type == 0) 5079 panic("ilock: no type"); 5080 } 5081 } 5082 5083 // Unlock the given inode. 5084 void 5085 iunlock(struct inode \*ip) 5086 { 5087 if(ip == 0 || !(ip−>flags & I\_BUSY) || ip−>ref < 1) 5088 panic("iunlock"); 5089 5090 acquire(&icache.lock); 5091 ip−>flags &= ~I\_BUSY; 5092 wakeup(ip); 5093 release(&icache.lock); 5094 } 5095 5096 5097 5098 5099

5100 // Drop a reference to an in−memory inode. 5101 // If that was the last reference, the inode cache entry can 5102 // be recycled. 5103 // If that was the last reference and the inode has no links 5104 // to it, free the inode (and its content) on disk. 5105 // All calls to iput() must be inside a transaction in 5106 // case it has to free the inode. 5107 void 5108 iput(struct inode \*ip) 5109 { 5110 acquire(&icache.lock); 5111 if(ip−>ref == 1 && (ip−>flags & I\_VALID) && ip−>nlink == 0){ 5112 // inode has no links and no other references: truncate and free. 5113 if(ip−>flags & I\_BUSY) 5114 panic("iput busy"); 5115 ip−>flags |= I\_BUSY; 5116 release(&icache.lock); 5117 itrunc(ip); 5118 ip−>type = 0; 5119 iupdate(ip); 5120 acquire(&icache.lock); 5121 ip−>flags = 0; 5122 wakeup(ip); 5123 } 5124 ip−>ref−−; 5125 release(&icache.lock); 5126 } 5127 5128 // Common idiom: unlock, then put. 5129 void 5130 iunlockput(struct inode \*ip) 5131 { 5132 iunlock(ip); 5133 iput(ip); 5134 } 5135 5136 5137 5138 5139 5140 5141 5142 5143 5144 5145 5146 5147 5148 5149

Sep 2 15:21 2016 xv6/fs.c Page 9

5150 // Inode content 5151 // 5152 // The content (data) associated with each inode is stored 5153 // in blocks on the disk. The first NDIRECT block numbers 5154 // are listed in ip−>addrs[]. The next NINDIRECT blocks are 5155 // listed in block ip−>addrs[NDIRECT]. 5156 5157 // Return the disk block address of the nth block in inode ip. 5158 // If there is no such block, bmap allocates one. 5159 static uint 5160 bmap(struct inode \*ip, uint bn) 5161 { 5162 uint addr, \*a; 5163 struct buf \*bp; 5164 5165 if(bn < NDIRECT){ 5166 if((addr = ip−>addrs[bn]) == 0) 5167 ip−>addrs[bn] = addr = balloc(ip−>dev); 5168 return addr; 5169 } 5170 bn −= NDIRECT; 5171 5172 if(bn < NINDIRECT){ 5173 // Load indirect block, allocating if necessary. 5174 if((addr = ip−>addrs[NDIRECT]) == 0) 5175 ip−>addrs[NDIRECT] = addr = balloc(ip−>dev); 5176 bp = bread(ip–>dev, addr); 5177  $a = (uint*)bp \rightarrow data;$ 5178 if((addr =  $a{\text{b}} = 0$ ){  $5179$  a[bn] = addr = balloc(ip->dev); 5180 log\_write(bp); 5181 } 5182 brelse(bp); 5183 return addr; 5184 } 5185 5186 panic("bmap: out of range"); 5187 } 5188 5189 5190 5191 5192 5193 5194 5195 5196 5197 5198 5199

```
Sep 2 15:21 2016 xv6/fs.c Page 10
```

```
5200 // Truncate inode (discard contents).
5201 // Only called when the inode has no links
5202 // to it (no directory entries referring to it)
5203 // and has no in−memory reference to it (is
5204 // not an open file or current directory).
5205 static void
5206 itrunc(struct inode *ip)
5207 {
5208 int i, j;
5209 struct buf *bp;
5210 uint *a;
5211 
5212 for(i = 0; i < NDIRECT; i++)5213 if(ip−>addrs[i]){
5214 bfree(ip−>dev, ip−>addrs[i]);
5215 ip−>addrs[i] = 0;
5216 }
5217 }
5218 
5219 if(ip−>addrs[NDIRECT]){
5220 bp = bread(ip−>dev, ip−>addrs[NDIRECT]);
5221 a = (uint*)bp−>data;
5222 for(j = 0; j < NINDIRECT; j++){
5223 if(a[j])
5224 bfree(ip−>dev, a[j]);
5225 }
5226 brelse(bp);
5227 bfree(ip−>dev, ip−>addrs[NDIRECT]);
5228 ip−>addrs[NDIRECT] = 0;
5229 }
5230 
5231 ip−>size = 0;
5232 iupdate(ip);
5233 }
5234 
5235 // Copy stat information from inode.
5236 void
5237 stati(struct inode *ip, struct stat *st)
5238 {
5239 st−>dev = ip−>dev;
5240 st−>ino = ip−>inum;
5241 st−>type = ip−>type;
5242 st−>nlink = ip−>nlink;
5243 st−>size = ip−>size;
5244 }
5245 
5246 
5247 
5248 
5249
```
5250 // Read data from inode. 5251 int 5252 readi(struct inode \*ip, char \*dst, uint off, uint n) 5253 { 5254 uint tot, m; 5255 struct buf \*bp; 5256 5257 if(ip−>type == T\_DEV){ 5258 if(ip−>major < 0 || ip−>major >= NDEV || !devsw[ip−>major].read) 5259 return −1; 5260 return devsw[ip−>major].read(ip, dst, n); 5261 } 5262 5263 if(off > ip−>size || off + n < off) 5264 return −1; 5265 if(off +  $n > i p$ ->size) 5266 n = ip−>size − off; 5267 5268 for(tot=0; tot<n; tot+=m, off+=m, dst+=m){ 5269 bp = bread(ip−>dev, bmap(ip, off/BSIZE)); 5270 m = min(n − tot, BSIZE − off%BSIZE); 5271 memmove(dst, bp−>data + off%BSIZE, m); 5272 brelse(bp); 5273 } 5274 return n; 5275 } 5276 5277 5278 5279 5280 5281 5282 5283 5284 5285 5286 5287 5288 5289 5290 5291 5292 5293 5294 5295 5296 5297

Sep 2 15:21 2016 xv6/fs.c Page 11

5298 5299

```
5300 // Write data to inode.
5301 int
5302 writei(struct inode *ip, char *src, uint off, uint n)
5303 {
5304 uint tot, m;
5305 struct buf *bp;
5306 
5307 if(ip−>type == T_DEV){
5308 if(ip−>major < 0 || ip−>major >= NDEV || !devsw[ip−>major].write)
5309 return −1;
5310 return devsw[ip−>major].write(ip, src, n);
5311 }
5312 
5313 if(off > ip−>size || off + n < off)
5314 return −1;
5315 if(off + n > MAXFILE*BSIZE)
5316 return −1;
5317 
5318 for(tot=0; tot<n; tot+=m, off+=m, src+=m){
5319 bp = bread(ip−>dev, bmap(ip, off/BSIZE));
5320 m = min(n − tot, BSIZE − off%BSIZE);
5321 memmove(bp−>data + off%BSIZE, src, m);
5322 log_write(bp);
5323 brelse(bp);
5324 }
5325 
5326 if(n > 0 && off > ip−>size){
5327 ip−>size = off;
5328 iupdate(ip);
5329 }
5330 return n;
5331 }
5332 
5333 
5334 
5335 
5336 
5337 
5338 
5339 
5340 
5341 
5342 
5343 
5344 
5345 
5346 
5347 
5348 
5349
```
5350 // Directories 5351 5352 int 5353 namecmp(const char \*s, const char \*t) 5354 { 5355 return strncmp(s, t, DIRSIZ); 5356 } 5357 5358 // Look for a directory entry in a directory. 5359 // If found, set \*poff to byte offset of entry. 5360 struct inode\* 5361 dirlookup(struct inode \*dp, char \*name, uint \*poff) 5362 { 5363 uint off, inum; 5364 struct dirent de; 5365 5366 if(dp−>type != T\_DIR) 5367 panic("dirlookup not DIR"); 5368 5369 for(off = 0; off < dp->size; off += sizeof(de)){ 5370 if(readi(dp, (char\*)&de, off, sizeof(de)) != sizeof(de)) 5371 panic("dirlink read"); 5372 if(de.inum == 0) 5373 continue; 5374 if(namecmp(name, de.name) ==  $0$ ){ 5375 // entry matches path element 5376 if(poff) 5377  $*$ poff = off; 5378 inum = de.inum; 5379 return iget(dp−>dev, inum); 5380 } 5381 } 5382 5383 return 0; 5384 } 5385 5386 5387 5388 5389 5390 5391 5392 5393 5394 5395 5396 5397 5398 5399

Sep 2 15:21 2016 xv6/fs.c Page 13

5400 // Write a new directory entry (name, inum) into the directory dp. 5401 int 5402 dirlink(struct inode \*dp, char \*name, uint inum) 5403 { 5404 int off; 5405 struct dirent de; 5406 struct inode \*ip; 5407 5408 // Check that name is not present. 5409 if((ip = dirlookup(dp, name, 0)) != 0){ 5410 iput(ip); 5411 return −1; 5412 } 5413 5414 // Look for an empty dirent. 5415 for(off = 0; off < dp->size; off += sizeof(de)){ 5416 if(readi(dp, (char\*)&de, off, sizeof(de)) != sizeof(de)) 5417 panic("dirlink read"); 5418 if(de.inum == 0) 5419 break; 5420 } 5421 5422 strncpy(de.name, name, DIRSIZ);  $5423$  de.inum = inum; 5424 if(writei(dp, (char\*)&de, off, sizeof(de)) != sizeof(de)) 5425 panic("dirlink"); 5426 5427 return 0; 5428 } 5429 5430 5431 5432 5433 5434 5435 5436 5437 5438 5439 5440 5441 5442 5443 5444 5445 5446 5447 5448 5449

Sep 2 15:21 2016 xv6/fs.c Page 15

```
5450 // Paths
5451 
5452 // Copy the next path element from path into name.
5453 // Return a pointer to the element following the copied one.
5454 // The returned path has no leading slashes,
5455 // so the caller can check *path=='\0' to see if the name is the last one.
5456 // If no name to remove, return 0.
5457 //
5458 // Examples:
5459 // skipelem("a/bb/c", name) = "bb/c", setting name = "a"
5460 // skipelem("///a//bb", name) = "bb", setting name = "a"
5461 // skipelem("a", name) = "", setting name = "a"
5462 // skipelem("", name) = skipelem("////", name) = 0
5463 //
5464 static char*
5465 skipelem(char *path, char *name)
5466 {
5467 char *s;
5468 int len;
5469 
5470 while(*path == '/')
5471 path++;
5472 if(*path == 0)
5473 return 0;
5474 s = path:
5475 while(*path != '/' && *path != 0)
5476 path++;
5477 len = path − s;
5478 if(len >= DIRSIZ)
5479 memmove(name, s, DIRSIZ);
5480 else {
5481 memmove(name, s, len);
5482 name[len] = 0;
5483 }
5484 while(*path == '/')
5485 path++;
5486 return path;
5487 }
5488 
5489 
5490 
5491 
5492 
5493 
5494 
5495 
5496 
5497 
5498 
5499
```
Sep 2 15:21 2016 xv6/fs.c Page 16

Sep 2 15:21 2016 xv6/fs.c Page 17

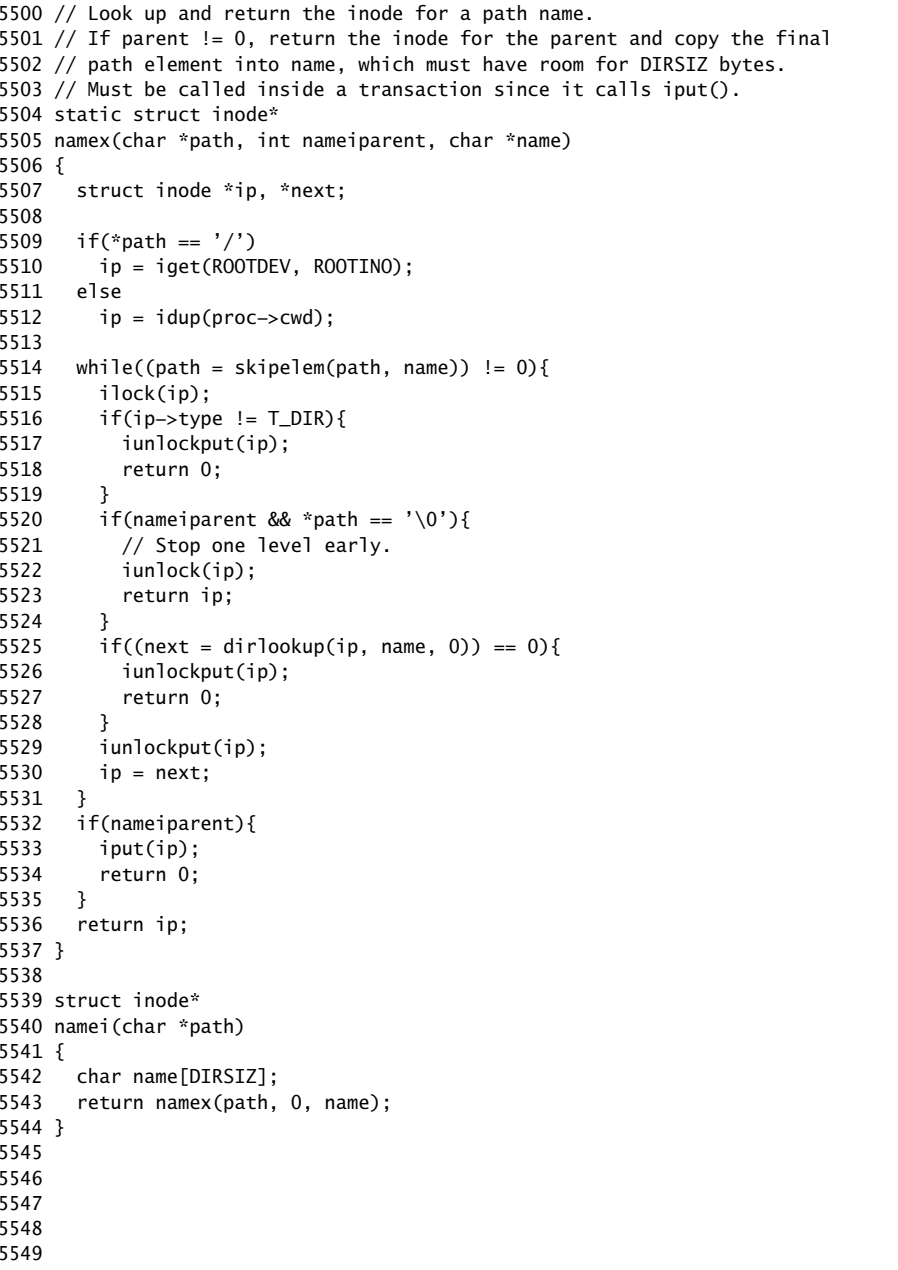

5600 // 5601 // File descriptors 5602 // 5603 5604 #include "types.h" 5605 #include "defs.h" 5606 #include "param.h" 5607 #include "fs.h" 5608 #include "file.h" 5609 #include "spinlock.h" 5610 5611 struct devsw devsw[NDEV]; 5612 struct { 5613 struct spinlock lock; 5614 struct file file[NFILE]; 5615 } ftable; 5616 5617 void 5618 fileinit(void) 5619 { 5620 initlock(&ftable.lock, "ftable"); 5621 } 5622 5623 // Allocate a file structure. 5624 struct file\* 5625 filealloc(void) 5626 { 5627 struct file \*f; 5628 5629 acquire(&ftable.lock); 5630 for(f = ftable.file;  $f <$  ftable.file + NFILE;  $f++$ ){ 5631 if(f−>ref == 0){ 5632 f−>ref = 1; 5633 release(&ftable.lock); 5634 return f; 5635 } 5636 } 5637 release(&ftable.lock); 5638 return 0; 5639 } 5640 5641 5642 5643 5644 5645 5646 5647 5648 5649

Sep 2 15:21 2016 xv6/file.c Page 2

5650 // Increment ref count for file f. 5651 struct file\* 5652 filedup(struct file \*f) 5653 { 5654 acquire(&ftable.lock); 5655 if(f−>ref < 1) 5656 panic("filedup"); 5657 f−>ref++; 5658 release(&ftable.lock); 5659 return f; 5660 } 5661 5662 // Close file f. (Decrement ref count, close when reaches 0.) 5663 void 5664 fileclose(struct file \*f) 5665 { 5666 struct file ff; 5667 5668 acquire(&ftable.lock); 5669 if(f−>ref < 1) 5670 panic("fileclose"); 5671 if(−−f−>ref > 0){ 5672 release(&ftable.lock); 5673 return; 5674 } 5675  $ff = *f$ ; 5676 f−>ref = 0; 5677 f−>type = FD\_NONE; 5678 release(&ftable.lock); 5679 5680 if(ff.type == FD\_PIPE) 5681 pipeclose(ff.pipe, ff.writable); 5682 else if(ff.type ==  $FD_INODE$ ){ 5683 begin\_op(); 5684 iput(ff.ip); 5685 end\_op(); 5686 } 5687 } 5688 5689 5690 5691 5692 5693 5694 5695 5696 5697 5698 5699

5700 // Get metadata about file f. 5701 int 5702 filestat(struct file \*f, struct stat \*st) 5703 { 5704 if(f−>type == FD\_INODE){ 5705 ilock(f−>ip); 5706 stati(f−>ip, st); 5707 iunlock(f−>ip); 5708 return 0; 5709 } 5710 return −1; 5711 } 5712 5713 // Read from file f. 5714 int 5715 fileread(struct file \*f, char \*addr, int n) 5716 { 5717 int r; 5718 5719 if(f−>readable == 0) 5720 return −1; 5721 if(f−>type == FD\_PIPE) 5722 return piperead(f−>pipe, addr, n); 5723 if(f−>type == FD\_INODE){ 5724 ilock(f−>ip); 5725 if((r = readi(f->ip, addr, f->off, n)) > 0) 5726 f−>off += r; 5727 iunlock(f−>ip); 5728 return r; 5729 } 5730 panic("fileread"); 5731 } 5732 5733 5734 5735 5736 5737 5738 5739 5740 5741 5742 5743 5744 5745 5746 5747 5748 5749

# Sep 2 15:21 2016 xv6/file.c Page 4 5750 // Write to file f. 5751 int 5752 filewrite(struct file \*f, char \*addr, int n) 5753 { 5754 int r; 5755 5756 if(f−>writable == 0) 5757 return −1; 5758 if(f−>type == FD\_PIPE) 5759 return pipewrite(f−>pipe, addr, n); 5760 if(f−>type == FD\_INODE){ 5761 // write a few blocks at a time to avoid exceeding 5762 // the maximum log transaction size, including 5763 // i−node, indirect block, allocation blocks, 5764 // and 2 blocks of slop for non−aligned writes. 5765 // this really belongs lower down, since writei() 5766 // might be writing a device like the console. 5767 int max = ((LOGSIZE−1−1−2) / 2) \* 512; 5768 int  $i = 0$ : 5769 while(i < n){ 5770 int n1 = n − i; 5771  $if(n1 > max)$  $5772$   $n1 = max;$ 5773 5774 begin\_op(); 5775 ilock(f−>ip); 5776 if  $((r = writei(f->ip, addr + i, f->off, n1)) > 0)$ 5777 f−>off += r; 5778 iunlock(f−>ip); 5779 end\_op(); 5780 5781 if(r < 0) 5782 break; 5783 if(r != n1) 5784 panic("short filewrite"); 5785  $i \neq r$ ; 5786 } 5787 return i == n ? n : −1; 5788 } 5789 panic("filewrite"); 5790 }

5800 // 5801 // File−system system calls. 5802 // Mostly argument checking, since we don't trust 5803 // user code, and calls into file.c and fs.c. 5804 // 5805 5806 #include "types.h" 5807 #include "defs.h" 5808 #include "param.h" 5809 #include "stat.h" 5810 #include "mmu.h" 5811 #include "proc.h" 5812 #include "fs.h" 5813 #include "file.h" 5814 #include "fcntl.h" 5815 5816 // Fetch the nth word−sized system call argument as a file descriptor 5817 // and return both the descriptor and the corresponding struct file. 5818 static int 5819 argfd(int n, int \*pfd, struct file \*\*pf) 5820 { 5821 int fd; 5822 struct file \*f; 5823 5824 if(argint(n,  $&fd$ ) < 0) 5825 return −1; 5826 if(fd < 0 || fd >= NOFILE || (f=proc−>ofile[fd]) == 0) 5827 return −1; 5828 if(pfd) 5829  $*$ pfd = fd; 5830 if(pf) 5831 \*pf = f; 5832 return 0; 5833 } 5834 5835 // Allocate a file descriptor for the given file. 5836 // Takes over file reference from caller on success. 5837 static int 5838 fdalloc(struct file \*f) 5839 { 5840 int fd; 5841 5842 for(fd = 0; fd < NOFILE;  $fd++$ ){ 5843 if(proc−>ofile[fd] == 0){ 5844 proc−>ofile[fd] = f; 5845 return fd; 5846 } 5847 } 5848 return −1; 5849 }

Sep 2 15:21 2016 xv6/sysfile.c Page 2

5850 int 5851 sys\_dup(void) 5852 { 5853 struct file \*f; 5854 int fd; 5855 5856 if(argfd(0, 0, &f) < 0) 5857 return −1; 5858 if((fd=fdalloc(f)) < 0) 5859 return −1; 5860 filedup(f); 5861 return fd; 5862 } 5863 5864 int 5865 sys\_read(void) 5866 { 5867 struct file \*f; 5868 int n; 5869 char \*p; 5870 5871 if(argfd(0, 0, &f) < 0 || argint(2, &n) < 0 || argptr(1, &p, n) < 0) 5872 return −1; 5873 return fileread(f, p, n); 5874 } 5875 5876 int 5877 sys\_write(void) 5878 { 5879 struct file \*f; 5880 int n; 5881 char \*p; 5882 5883 if(argfd(0, 0, &f) < 0 || argint(2, &n) < 0 || argptr(1, &p, n) < 0) 5884 return −1; 5885 return filewrite(f, p, n); 5886 } 5887 5888 int 5889 sys\_close(void) 5890 { 5891 int fd; 5892 struct file \*f; 5893 5894 if(argfd(0, &fd, &f) < 0) 5895 return −1; 5896 proc−>ofile[fd] = 0; 5897 fileclose(f); 5898 return 0; 5899 }

5900 int 5901 sys\_fstat(void) 5902 { 5903 struct file \*f; 5904 struct stat \*st; 5905 5906 if(argfd(0, 0, &f) < 0 || argptr(1, (void\*)&st, sizeof(\*st)) < 0) 5907 return −1; 5908 return filestat(f, st); 5909 } 5910 5911 // Create the path new as a link to the same inode as old. 5912 int 5913 sys\_link(void) 5914 { 5915 char name[DIRSIZ], \*new, \*old; 5916 struct inode \*dp, \*ip; 5917 5918 if(argstr(0, &old) < 0 || argstr(1, &new) < 0) 5919 return −1; 5920 5921 begin\_op(); 5922 if((ip = namei(old)) == 0){ 5923 end\_op(); 5924 return −1; 5925 } 5926 5927 ilock(ip); 5928 if(ip−>type == T\_DIR){ 5929 iunlockput(ip); 5930 end\_op(); 5931 return −1; 5932 } 5933 5934 ip−>nlink++; 5935 iupdate(ip); 5936 iunlock(ip); 5937 5938 if((dp = nameiparent(new, name)) == 0) 5939 goto bad; 5940 ilock(dp); 5941 if(dp−>dev != ip−>dev || dirlink(dp, name, ip−>inum) < 0){ 5942 iunlockput(dp); 5943 goto bad; 5944 } 5945 iunlockput(dp); 5946 iput(ip); 5947 5948 end\_op(); 5949

Sep 2 15:21 2016 xv6/sysfile.c Page 4

5950 return 0; 5951 5952 bad: 5953 ilock(ip); 5954 ip−>nlink−−; 5955 iupdate(ip); 5956 iunlockput(ip); 5957 end\_op(); 5958 return −1; 5959 } 5960 5961 // Is the directory dp empty except for "." and ".." ? 5962 static int 5963 isdirempty(struct inode \*dp) 5964 { 5965 int off; 5966 struct dirent de; 5967 5968 for(off=2\*sizeof(de); off<dp−>size; off+=sizeof(de)){ 5969 if(readi(dp, (char\*)&de, off, sizeof(de)) != sizeof(de)) 5970 panic("isdirempty: readi"); 5971 if(de.inum != 0) 5972 return 0; 5973 } 5974 return 1; 5975 } 5976 5977 5978 5979 5980 5981 5982 5983 5984 5985 5986 5987 5988 5989 5990 5991 5992 5993 5994 5995 5996 5997 5998 5999

6000 int 6001 sys\_unlink(void) 6002 { 6003 struct inode \*ip, \*dp; 6004 struct dirent de; 6005 char name[DIRSIZ], \*path; 6006 uint off; 6007 6008 if(argstr(0, &path) < 0) 6009 return −1; 6010 6011 begin\_op(); 6012 if((dp = nameiparent(path, name)) ==  $0$ ){ 6013 end\_op(); 6014 return −1; 6015 } 6016 6017 ilock(dp); 6018 6019 // Cannot unlink "." or "..". 6020 if(namecmp(name, ",") == 0 || namecmp(name, ",,") == 0) 6021 goto bad; 6022 6023 if((ip = dirlookup(dp, name, &off)) == 0) 6024 goto bad; 6025 ilock(ip); 6026 6027 if(ip−>nlink < 1) 6028 panic("unlink: nlink  $< 1$ "); 6029 if(ip−>type == T\_DIR && !isdirempty(ip)){ 6030 iunlockput(ip); 6031 goto bad; 6032 } 6033 6034 memset(&de, 0, sizeof(de)); 6035 if(writei(dp, (char\*)&de, off, sizeof(de)) != sizeof(de)) 6036 panic("unlink: writei"); 6037 if(ip−>type == T\_DIR){ 6038 dp−>nlink−−; 6039 iupdate(dp); 6040 } 6041 iunlockput(dp); 6042 6043 ip−>nlink−−; 6044 iupdate(ip); 6045 iunlockput(ip); 6046 6047 end\_op(); 6048 6049 return 0;

## Sep 2 15:21 2016 xv6/sysfile.c Page 6

6050 bad: 6051 iunlockput(dp); 6052 end\_op(); 6053 return −1; 6054 } 6055 6056 static struct inode\* 6057 create(char \*path, short type, short major, short minor) 6058 { 6059 uint off; 6060 struct inode \*ip, \*dp; 6061 char name[DIRSIZ]; 6062 6063 if((dp = nameiparent(path, name)) == 0) 6064 return 0; 6065 ilock(dp); 6066 6067 if((ip = dirlookup(dp, name, &off)) != 0){ 6068 iunlockput(dp); 6069 ilock(ip); 6070 if(type == T\_FILE && ip−>type == T\_FILE) 6071 return ip; 6072 iunlockput(ip); 6073 return 0; 6074 } 6075 6076 if((ip = ialloc(dp−>dev, type)) == 0) 6077 panic("create: ialloc"); 6078 6079 ilock(ip); 6080 ip−>major = major; 6081 ip−>minor = minor; 6082 ip−>nlink = 1; 6083 iupdate(ip); 6084 6085 if(type ==  $T_DIR$ ){ // Create . and .. entries. 6086 dp−>nlink++; // for ".." 6087 iupdate(dp); 6088 // No ip−>nlink++ for ".": avoid cyclic ref count. 6089 if(dirlink(ip, ".", ip−>inum) < 0 || dirlink(ip, "..", dp−>inum) < 0) 6090 panic("create dots"); 6091 } 6092 6093 if(dirlink(dp, name, ip−>inum) < 0) 6094 panic("create: dirlink"); 6095 6096 iunlockput(dp); 6097 6098 return ip; 6099 }

6100 int 6101 sys\_open(void) 6102 { 6103 char \*path; 6104 int fd, omode; 6105 struct file \*f; 6106 struct inode \*ip; 6107 6108 if(argstr(0, &path) < 0 || argint(1, &omode) < 0) 6109 return −1; 6110 6111 begin\_op(); 6112 6113 if(omode & O\_CREATE){ 6114  $ip = create(path, T_FILE, 0, 0);$ 6115 if(ip ==  $0)$ { 6116 end\_op(); 6117 return −1; 6118 } 6119 } else { 6120 if((ip = namei(path)) ==  $0$ ){ 6121 end\_op(); 6122 return −1; 6123 } 6124 ilock(ip); 6125 if(ip−>type == T\_DIR && omode != O\_RDONLY){ 6126 iunlockput(ip); 6127 end\_op(); 6128 return −1; 6129 } 6130 } 6131 6132 if((f = filealloc()) == 0 || (fd = fdalloc(f)) < 0){ 6133 if(f) 6134 fileclose(f); 6135 iunlockput(ip); 6136 end\_op(); 6137 return −1; 6138 } 6139 iunlock(ip); 6140 end\_op(); 6141 6142 f−>type = FD\_INODE; 6143 f−>ip = ip; 6144 f−>off = 0; 6145 f−>readable = !(omode & O\_WRONLY); 6146 f−>writable = (omode & O\_WRONLY) || (omode & O\_RDWR); 6147 return fd; 6148 } 6149

Sep 2 15:21 2016 xv6/sysfile.c Page 8

6150 int 6151 sys\_mkdir(void) 6152 { 6153 char \*path; 6154 struct inode \*ip; 6155 6156 begin\_op(); 6157 if(argstr(0, &path) < 0 || (ip = create(path, T\_DIR, 0, 0)) == 0){ 6158 end\_op(); 6159 return −1; 6160 } 6161 iunlockput(ip); 6162 end\_op(); 6163 return 0; 6164 } 6165 6166 int 6167 sys\_mknod(void) 6168 { 6169 struct inode \*ip; 6170 char \*path; 6171 int major, minor; 6172 6173 begin\_op(); 6174 if((argstr(0, &path)) <  $0$  || 6175 argint(1,  $\&$ major) < 0 || 6176  $\arcsin(2, \, \text{Aminor}) < 0$  || 6177 (ip = create(path, T\_DEV, major, minor)) ==  $0$ }{ 6178 end\_op(); 6179 return −1; 6180 } 6181 iunlockput(ip); 6182 end\_op(); 6183 return 0; 6184 } 6185 6186 6187 6188 6189 6190 6191 6192 6193 6194 6195 6196 6197 6198 6199

6200 int 6201 sys\_chdir(void) 6202 { 6203 char \*path; 6204 struct inode \*ip; 6205 6206 begin\_op(); 6207 if(argstr(0, &path) < 0 || (ip = namei(path)) == 0){ 6208 end\_op(); 6209 return −1; 6210 } 6211 ilock(ip); 6212 if(ip−>type != T\_DIR){ 6213 iunlockput(ip); 6214 end\_op(); 6215 return −1; 6216 } 6217 iunlock(ip); 6218 iput(proc−>cwd); 6219 end\_op(); 6220 proc−>cwd = ip; 6221 return 0; 6222 } 6223 6224 int 6225 sys\_exec(void) 6226 { 6227 char \*path, \*argv[MAXARG]; 6228 int i; 6229 uint uargv, uarg; 6230 6231 if(argstr(0, &path) < 0 || argint(1, (int\*)&uargv) < 0){ 6232 return −1; 6233 } 6234 memset(argv, 0, sizeof(argv)); 6235  $for(i=0; i++)$ 6236 if(i >=  $NELEM(argv)$ ) 6237 return −1; 6238 if(fetchint(uargv+4\*i, (int\*)&uarg) < 0) 6239 return −1; 6240 if(uarg ==  $0$ ){  $6241$  argv[i] = 0; 6242 break; 6243 } 6244 if(fetchstr(uarg, &argv[i]) < 0) 6245 return −1; 6246 } 6247 return exec(path, argv); 6248 } 6249

6254 struct file \*rf, \*wf;

6255 int fd0, fd1; 6256 6257 if(argptr(0, (void\*)&fd,  $2*$ sizeof(fd[0])) < 0)

- 6258 return −1;
- 6259 if(pipealloc(&rf, &wf) < 0)
- 6260 return −1;  $6261$   $fd0 = -1$ : 6262 if((fd0 = fdalloc(rf)) < 0 || (fd1 = fdalloc(wf)) < 0){
- 6263 if( $f \, d0 \geq 0$ )  $6264$  proc->ofile[fd0] = 0; 6265 fileclose(rf); 6266 fileclose(wf);
- 6267 return −1;
- 6268 }
- $6269$   $fd[0] = fd0;$
- $6270$   $fd[1] = fd1;$
- 6271 return 0; 6272 }

6250 int

6252 {

6251 sys\_pipe(void)

6253 int \*fd;

Sheet 62

## Sep 2 15:21 2016 xv6/sysfile.c Page 10

6300 #include "types.h" 6301 #include "param.h" 6302 #include "memlayout.h" 6303 #include "mmu.h" 6304 #include "proc.h" 6305 #include "defs.h" 6306 #include "x86.h" 6307 #include "elf.h" 6308 6309 int 6310 exec(char \*path, char \*\*argv) 6311 { 6312 char \*s, \*last; 6313 int i, off; 6314 uint argc, sz, sp, ustack[3+MAXARG+1]; 6315 struct elfhdr elf; 6316 struct inode \*ip; 6317 struct proghdr ph; 6318 pde\_t \*pgdir, \*oldpgdir; 6319  $6320$  begin op(): 6321 if((ip = namei(path)) ==  $0$ ){ 6322 end\_op(); 6323 return −1; 6324 } 6325 ilock(ip); 6326 pgdir =  $0;$ 6327 6328 // Check ELF header 6329 if(readi(ip, (char\*)&elf, 0, sizeof(elf)) < sizeof(elf)) 6330 goto bad; 6331 if(elf.magic != ELF\_MAGIC) 6332 goto bad; 6333 6334 if((pqdir = setupkvm()) == 0) 6335 goto bad; 6336 6337 // Load program into memory. 6338  $sz = 0$ : 6339 for(i=0, off=elf.phoff; i<elf.phnum; i++, off+=sizeof(ph)){ 6340 if(readi(ip, (char\*)&ph, off, sizeof(ph)) != sizeof(ph)) 6341 goto bad; 6342 if(ph.type != ELF\_PROG\_LOAD) 6343 continue; 6344 if(ph.memsz < ph.filesz) 6345 goto bad; 6346 if(ph.vaddr + ph.memsz < ph.vaddr) 6347 goto bad; 6348 if((sz = allocuvm(pgdir, sz, ph.vaddr + ph.memsz)) == 0) 6349 goto bad;

### Sep 2 15:21 2016 xv6/exec.c Page 2

6350 if(ph.vaddr % PGSIZE  $!= 0$ ) 6351 goto bad; 6352 if(loaduvm(pqdir, (char\*)ph.vaddr, ip, ph.off, ph.filesz) < 0) 6353 goto bad; 6354 } 6355 iunlockput(ip); 6356 end\_op(); 6357 ip = 0; 6358 6359 // Allocate two pages at the next page boundary. 6360 // Make the first inaccessible. Use the second as the user stack.  $6361$  sz = PGROUNDUP(sz); 6362 if( $(sz = a$ llocuvm(pgdir, sz, sz + 2\*PGSIZE)) == 0) 6363 goto bad; 6364 clearpteu(pgdir, (char\*)(sz − 2\*PGSIZE)); 6365  $sp = sz;$ 6366 6367 // Push argument strings, prepare rest of stack in ustack. 6368 for(argc = 0; argv[argc];  $\arccos 6368$  for(argc = 0;  $\arccos 6368$ 6369 if(argc >= MAXARG) 6370 goto bad; 6371 sp = (sp – (strlen(argv[argc]) + 1)) &  $~3$ ; 6372 if(copyout(padir, sp, argy[argc], strlen(argy[argc]) + 1) < 0) 6373 goto bad;  $6374$  ustack $[3+argc] = sp;$ 6375 } 6376  $ustack[3+argc] = 0;$ 6377 6378 ustack $[0] = 0x$ ffffffff; // fake return PC  $6379$  ustack $[1]$  = argc; 6380 ustack[2] = sp – (argc+1)\*4; // argv pointer 6381 6382 sp −= (3+argc+1) \* 4; 6383 if(copyout(pgdir, sp, ustack,  $(3+argc+1)*4$ ) < 0) 6384 goto bad; 6385 6386 // Save program name for debugging. 6387 for(last=s=path; \*s; s++) 6388 if(\*s ==  $'$ /')  $6389$  last =  $s+1$ ; 6390 safestrcpy(proc−>name, last, sizeof(proc−>name)); 6391 6392 // Commit to the user image. 6393 oldpgdir = proc−>pgdir; 6394 proc−>pgdir = pgdir; 6395 proc−>sz = sz; 6396 proc−>tf−>eip = elf.entry; // main 6397 proc−>tf−>esp = sp; 6398 switchuvm(proc); 6399 freevm(oldpgdir);

6400 return 0; 6401 6402 bad: 6403 if(pgdir) 6404 freevm(pgdir); 6405 if(ip){ 6406 iunlockput(ip); 6407 end\_op(); 6408 } 6409 return −1; 6410 } 6411 6412 6413 6414 6415 6416 6417 6418 6419 6420 6421 6422 6423 6424 6425 6426 6427 6428 6429 6430 6431 6432 6433 6434 6435 6436 6437 6438 6439 6440 6441 6442 6443 6444 6445 6446 6447 6448 6449 6450 #include "types.h" 6451 #include "defs.h" 6452 #include "param.h" 6453 #include "mmu.h" 6454 #include "proc.h" 6455 #include "fs.h" 6456 #include "file.h" 6457 #include "spinlock.h" 6458 6459 #define PIPESIZE 512 6460 6461 struct pipe { 6462 struct spinlock lock; 6463 char data[PIPESIZE]; 6464 uint nread; // number of bytes read 6465 uint nwrite; // number of bytes written 6466 int readopen; // read fd is still open 6467 int writeopen; // write fd is still open 6468 }; 6469 6470 int 6471 pipealloc(struct file \*\*f0, struct file \*\*f1) 6472 { 6473 struct pipe \*p; 6474 6475  $p = 0$ ;  $6476$  \*f0 = \*f1 = 0; 6477 if((\*f0 = filealloc()) == 0 || (\*f1 = filealloc()) == 0) 6478 goto bad; 6479 if(( $p = (struct pipe*)$ kalloc()) == 0) 6480 goto bad; 6481 p−>readopen = 1; 6482 p−>writeopen = 1; 6483 p−>nwrite = 0; 6484 p−>nread = 0; 6485 initlock(&p−>lock, "pipe"); 6486 (\*f0)−>type = FD\_PIPE; 6487 (\*f0)−>readable = 1; 6488 (\*f0)−>writable = 0; 6489 (\*f0)−>pipe = p; 6490 (\*f1)−>type = FD\_PIPE; 6491 (\*f1)−>readable = 0; 6492 (\*f1)−>writable = 1; 6493 (\*f1)−>pipe = p; 6494 return 0; 6495 6496 6497 6498 6499
6500 bad: 6501 if(p) 6502 kfree((char\*)p); 6503 if(\*f0) 6504 fileclose(\*f0); 6505 if(\*f1) 6506 fileclose(\*f1); 6507 return −1; 6508 } 6509 6510 void 6511 pipeclose(struct pipe \*p, int writable) 6512 { 6513 acquire(&p−>lock); 6514 if(writable){ 6515 p−>writeopen = 0; 6516 wakeup(&p−>nread); 6517 } else { 6518 p−>readopen = 0; 6519 wakeup(&p−>nwrite); 6520 } 6521 if(p−>readopen == 0 && p−>writeopen == 0){ 6522 release(&p−>lock); 6523 kfree((char\*)p); 6524 } else 6525 release(&p−>lock); 6526 } 6527 6528 6529 int 6530 pipewrite(struct pipe \*p, char \*addr, int n) 6531 { 6532 int i; 6533 6534 acquire(&p−>lock); 6535 for(i = 0; i < n; i++){ 6536 while(p−>nwrite == p−>nread + PIPESIZE){ 6537 if(p−>readopen == 0 || proc−>killed){ 6538 release(&p−>lock); 6539 return −1; 6540 } 6541 wakeup(&p−>nread); 6542 sleep(&p−>nwrite, &p−>lock); 6543 } 6544 p−>data[p−>nwrite++ % PIPESIZE] = addr[i]; 6545 } 6546 wakeup(&p−>nread); 6547 release(&p−>lock); 6548 return n; 6549 }

Sep 2 15:21 2016 xv6/pipe.c Page 3

6550 int 6551 piperead(struct pipe \*p, char \*addr, int n) 6552 { 6553 int i; 6554 6555 acquire(&p−>lock); 6556 while(p−>nread == p−>nwrite && p−>writeopen){ 6557 if(proc−>killed){ 6558 release(&p−>lock); 6559 return −1; 6560 } 6561 sleep(&p−>nread, &p−>lock); 6562 } 6563 for( $i = 0$ ;  $i < n$ ;  $i++)$ { 6564 if(p−>nread == p−>nwrite) 6565 break; 6566 addr[i] = p−>data[p−>nread++ % PIPESIZE]; 6567 } 6568 wakeup(&p−>nwrite); 6569 release(&p−>lock); 6570 return i; 6571 } 6572 6573 6574 6575 6576 6577 6578 6579 6580 6581 6582 6583 6584 6585 6586 6587 6588 6589 6590 6591 6592 6593 6594 6595 6596 6597 6598 6599

6600 #include "types.h" 6601 #include "x86.h" 6602 6603 void\* 6604 memset(void \*dst, int c, uint n) 6605 { 6606 if  $((int)$ dst%4 == 0 && n%4 == 0){ 6607 c &= 0xFF; 6608 stosl(dst,  $(c<<24) | (c<<16) | (c<<8) | c, n/4);$ 6609 } else 6610 stosb(dst, c, n); 6611 return dst; 6612 } 6613 6614 int 6615 memcmp(const void \*v1, const void \*v2, uint n) 6616 { 6617 const uchar \*s1, \*s2; 6618 6619 s1 = v1;  $6620$  s2 =  $v2$ : 6621 while(n−− > 0){ 6622 if(\*s1 != \*s2) 6623 return \*s1 − \*s2; 6624 s1++, s2++; 6625 } 6626 6627 return 0; 6628 } 6629 6630 void\* 6631 memmove(void \*dst, const void \*src, uint n) 6632 { 6633 const char \*s; 6634 char \*d; 6635  $6636$  s = src; 6637  $d = dist$ : 6638 if(s < d && s + n > d){ 6639  $s \div = n$ ;  $6640$  d += n: 6641 while(n−− > 0)  $6642$  \*--d = \*--s; 6643 } else 6644 while(n−− > 0)  $6645$  \*d++ = \*s++; 6646 6647 return dst; 6648 } 6649

## Sep 2 15:21 2016 xv6/string.c Page 2

6650 // memcpy exists to placate GCC. Use memmove. 6651 void\* 6652 memcpy(void \*dst, const void \*src, uint n) 6653 { 6654 return memmove(dst, src, n); 6655 } 6656 6657 int 6658 strncmp(const char \*p, const char \*q, uint n) 6659 { 6660 while(n > 0 && \*p && \*p == \*q) 6661 n−−, p++, q++; 6662 if( $n == 0$ ) 6663 return 0; 6664 return (uchar)\*p − (uchar)\*q; 6665 } 6666 6667 char\* 6668 strncpy(char \*s, const char \*t, int n) 6669 { 6670 char \*os; 6671  $6672$  os = s; 6673 while(n−− > 0 && (\*s++ = \*t++) != 0) 6674 ; 6675 while(n−− > 0)  $6676$  \*s++ = 0; 6677 return os; 6678 } 6679 6680 // Like strncpy but guaranteed to NUL−terminate. 6681 char\* 6682 safestrcpy(char \*s, const char \*t, int n) 6683 { 6684 char \*os; 6685  $6686$   $os = s;$ 6687 if(n  $\leq 0$ ) 6688 return os; 6689 while(−−n > 0 && (\*s++ = \*t++) != 0) 6690 ;  $6691$  \*s = 0; 6692 return os; 6693 } 6694 6695 6696 6697 6698 6699

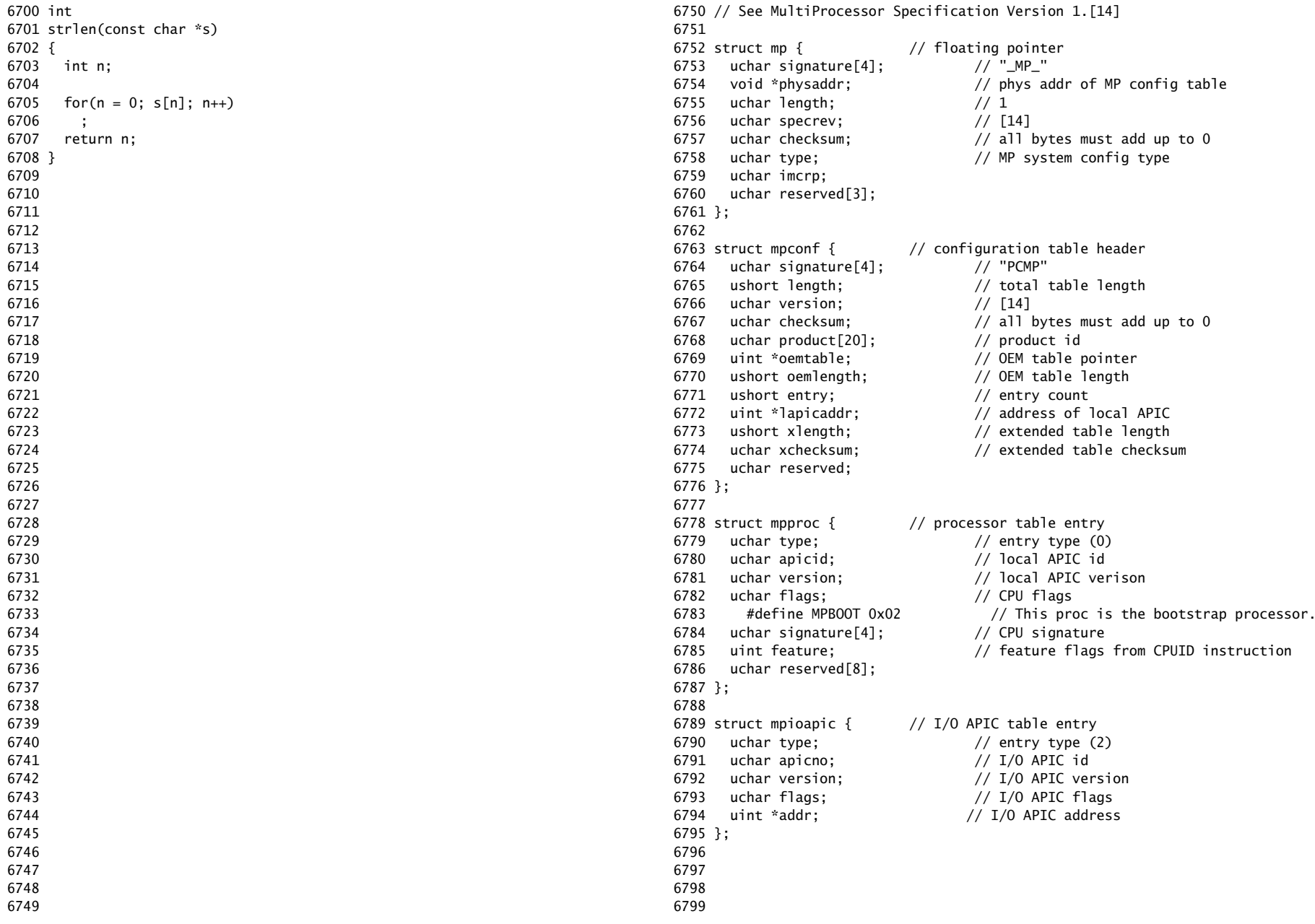

6900 // Multiprocessor support 6901 // Search memory for MP description structures. 6902 // http://developer.intel.com/design/pentium/datashts/24201606.pdf 6903 6904 #include "types.h" 6905 #include "defs.h" 6906 #include "param.h" 6907 #include "memlayout.h" 6908 #include "mp.h" 6909 #include "x86.h" 6910 #include "mmu.h" 6911 #include "proc.h" 6912 6913 struct cpu cpus[NCPU]; 6914 int ismp; 6915 int ncpu; 6916 uchar ioapicid; 6917 6918 static uchar 6919 sum(uchar \*addr, int len) 6920 { 6921 int i, sum; 6922  $6923$  sum = 0; 6924 for $(i=0; i<$ len;  $i++)$ 6925 sum  $+=$  addr[i]; 6926 return sum; 6927 } 6928 6929 // Look for an MP structure in the len bytes at addr. 6930 static struct mp\* 6931 mpsearch1(uint a, int len) 6932 { 6933 uchar \*e, \*p, \*addr; 6934 6935  $\text{addr} = P2V(a)$ :  $6936$  e = addr+len; 6937 for( $p = addr$ ;  $p \lt e$ ;  $p \neq 2$  sizeof(struct mp)) 6938 if(memcmp(p, "\_MP\_", 4) == 0 && sum(p, sizeof(struct mp)) == 0) 6939 return (struct mp\*)p; 6940 return 0; 6941 } 6942 6943 6944 6945 6946 6947 6948 6949

### Sep 2 15:21 2016 xv6/mp.c Page 2

6950 // Search for the MP Floating Pointer Structure, which according to the 6951 // spec is in one of the following three locations: 6952 // 1) in the first KB of the EBDA; 6953 // 2) in the last KB of system base memory; 6954 // 3) in the BIOS ROM between 0xE0000 and 0xFFFFF. 6955 static struct mp\* 6956 mpsearch(void) 6957 { 6958 uchar \*bda; 6959 uint p; 6960 struct mp \*mp; 6961 6962 bda = (uchar \*)  $P2V(0x400)$ ; 6963 if((p =  $((bda[0x0F] << 8) | bda[0x0E]) << 4)$ ){ 6964 if((mp = mpsearch1(p, 1024))) 6965 return mp; 6966 } else { 6967 p =  $((bda[0x14]<8)|bda[0x13])*1024$ ; 6968 if((mp = mpsearch1(p−1024, 1024))) 6969 return mp; 6970 } 6971 return mpsearch1(0xF0000, 0x10000); 6972 } 6973 6974 // Search for an MP configuration table. For now, 6975 // don't accept the default configurations (physaddr  $== 0$ ). 6976 // Check for correct signature, calculate the checksum and, 6977 // if correct, check the version. 6978 // To do: check extended table checksum. 6979 static struct mpconf\* 6980 mpconfig(struct mp \*\*pmp) 6981 { 6982 struct mpconf \*conf; 6983 struct mp \*mp; 6984 6985 if((mp = mpsearch()) == 0 || mp->physaddr == 0) 6986 return 0; 6987 conf = (struct mpconf\*) P2V((uint) mp−>physaddr); 6988 if(memcmp(conf, "PCMP", 4) != 0) 6989 return 0; 6990 if(conf−>version != 1 && conf−>version != 4) 6991 return 0; 6992 if(sum((uchar\*)conf, conf−>length) != 0) 6993 return 0;  $6994$  \*pmp = mp: 6995 return conf; 6996 } 6997 6998 6999

7000 void 7001 mpinit(void) 7002 { 7003 uchar \*p, \*e; 7004 struct mp \*mp; 7005 struct mpconf \*conf; 7006 struct mpproc \*proc; 7007 struct mpioapic \*ioapic; 7008 7009 if((conf = mpconfig( $\∓$ )) == 0) 7010 return; 7011 ismp = 1; 7012 lapic = (uint\*)conf−>lapicaddr; 7013 for(p=(uchar\*)(conf+1), e=(uchar\*)conf+conf−>length; p<e; ){ 7014 switch(\*p){ 7015 case MPPROC: 7016 proc = (struct mpproc\*)p; 7017 if(ncpu < NCPU) { 7018 cpus[ncpu].apicid = proc−>apicid; // apicid may differ from ncpu 7019 ncpu++; 7020 }  $7021$  p += sizeof(struct mpproc); 7022 continue; 7023 case MPIOAPIC: 7024 ioapic = (struct mpioapic\*)p; 7025 ioapicid = ioapic−>apicno; 7026 p += sizeof(struct mpioapic); 7027 continue; 7028 case MPBUS: 7029 case MPIOINTR: 7030 case MPLINTR:  $7031$  p += 8; 7032 continue; 7033 default: 7034 ismp = 0; 7035 break; 7036 } 7037 } 7038 if(!ismp){ 7039 // Didn't like what we found; fall back to no MP.  $7040$  ncpu = 1: 7041 lapic = 0;  $7042$  ioapicid = 0; 7043 return; 7044 } 7045 7046 7047 7048 7049

Sep 2 15:21 2016 xv6/mp.c Page 4

7050 if(mp−>imcrp){

- 7051 // Bochs doesn't support IMCR, so this doesn't run on Bochs.
- 7052 // But it would on real hardware.
- 7053 outb(0x22, 0x70); // Select IMCR
- 7054 outb(0x23,  $inb(0x23)$  | 1); // Mask external interrupts.
- 7055 } 7056 } 7057

7100 // The local APIC manages internal (non−I/O) interrupts. 7101 // See Chapter 8 & Appendix C of Intel processor manual volume 3. 7102 7103 #include "param.h" 7104 #include "types.h" 7105 #include "defs.h" 7106 #include "date.h" 7107 #include "memlayout.h" 7108 #include "traps.h" 7109 #include "mmu.h" 7110 #include "x86.h" 7111 #include "proc.h" // ncpu 7112 7113 // Local APIC registers, divided by 4 for use as uint[] indices. 7114 #define ID (0x0020/4) // ID 7115 #define VER (0x0030/4) // Version 7116 #define TPR (0x0080/4) // Task Priority 7117 #define EOI (0x00B0/4) // EOI 7118 #define SVR (0x00F0/4) // Spurious Interrupt Vector 7119 #define ENABLE 0x00000100 // Unit Enable 7120 #define ESR (0x0280/4) // Error Status 7121 #define ICRLO (0x0300/4) // Interrupt Command 7122 #define INIT 0x00000500 // INIT/RESET 7123 #define STARTUP 0x00000600 // Startup IPI 7124 #define DELIVS 0x00001000 // Delivery status 7125 #define ASSERT 0x00004000 // Assert interrupt (vs deassert) 7126 #define DEASSERT 0x00000000 7127 #define LEVEL 0x00008000 // Level triggered 7128 #define BCAST 0x00080000 // Send to all APICs, including self. 7129 #define BUSY 0x00001000 7130 #define FIXED 0x00000000 7131 #define ICRHI (0x0310/4) // Interrupt Command [63:32] 7132 #define TIMER (0x0320/4) // Local Vector Table 0 (TIMER) 7133 #define X1 0x0000000B // divide counts by 1 7134 #define PERIODIC 0x00020000 // Periodic 7135 #define PCINT (0x0340/4) // Performance Counter LVT 7136 #define LINT0 (0x0350/4) // Local Vector Table 1 (LINT0) 7137 #define LINT1 (0x0360/4) // Local Vector Table 2 (LINT1) 7138 #define ERROR (0x0370/4) // Local Vector Table 3 (ERROR) 7139 #define MASKED 0x00010000 // Interrupt masked 7140 #define TICR (0x0380/4) // Timer Initial Count 7141 #define TCCR (0x0390/4) // Timer Current Count 7142 #define TDCR (0x03E0/4) // Timer Divide Configuration 7143 7144 volatile uint \*lapic; // Initialized in mp.c 7145 7146 7147 7148 7149

Sep 2 15:21 2016 xv6/lapic.c Page 2

7200 void 7201 lapicinit(void) 7202 { 7203 if(!lapic) 7204 return; 7205 7206 // Enable local APIC; set spurious interrupt vector. 7207 lapicw(SVR, ENABLE | (T\_IRQ0 + IRQ\_SPURIOUS)); 7208 7209 // The timer repeatedly counts down at bus frequency 7210 // from lapic[TICR] and then issues an interrupt. 7211 // If xv6 cared more about precise timekeeping, 7212 // TICR would be calibrated using an external time source. 7213 lapicw(TDCR, X1); 7214 lapicw(TIMER, PERIODIC | (T\_IRQ0 + IRQ\_TIMER)); 7215 lapicw(TICR, 10000000); 7216 7217 // Disable logical interrupt lines. 7218 lapicw(LINTO, MASKED); 7219 lapicw(LINT1, MASKED); 7220 7221 // Disable performance counter overflow interrupts 7222 // on machines that provide that interrupt entry. 7223 if(((lapic[VER]>>16) & 0xFF) >= 4) 7224 lapicw(PCINT, MASKED); 7225 7226 // Map error interrupt to IRQ\_ERROR. 7227 lapicw(ERROR, T\_IRQ0 + IRQ\_ERROR); 7228 7229 // Clear error status register (requires back−to−back writes). 7230 lapicw(ESR, 0); 7231 lapicw(ESR, 0); 7232 7233 // Ack any outstanding interrupts. 7234 lapicw(EOI, 0); 7235 7236 // Send an Init Level De−Assert to synchronise arbitration ID's. 7237 lapicw(ICRHI, 0); 7238 lapicw(ICRLO, BCAST | INIT | LEVEL); 7239 while(lapic[ICRLO] & DELIVS) 7240 ; 7241 7242 // Enable interrupts on the APIC (but not on the processor). 7243 lapicw(TPR, 0); 7244 } 7245 7246 7247 7248 7249

Sep 2 15:21 2016 xv6/lapic.c Page 4

7250 int 7251 cpunum(void) 7252 { 7253 int apicid, i; 7254 7255 // Cannot call cpu when interrupts are enabled: 7256 // result not quaranteed to last long enough to be used! 7257 // Would prefer to panic but even printing is chancy here: 7258 // almost everything, including cprintf and panic, calls cpu, 7259 // often indirectly through acquire and release. 7260 if(readeflags()&FL\_IF){ 7261 static int n; 7262  $if(n_{++} == 0)$ 7263 cprintf("cpu called from %x with interrupts enabled\n", 7264 \_\_builtin\_return\_address(0)); 7265 } 7266 7267 if (!lapic) 7268 return 0; 7269 7270 apicid = lapic $[ID] \gg 24$ : 7271 for  $(i = 0; i < n$ cpu;  $++i)$  {  $7272$  if (cpus[i].apicid == apicid) 7273 return i; 7274 } 7275 panic("unknown apicid\n"); 7276 } 7277 7278 // Acknowledge interrupt. 7279 void 7280 lapiceoi(void) 7281 { 7282 if(lapic) 7283 lapicw(EOI, 0); 7284 } 7285 7286 // Spin for a given number of microseconds. 7287 // On real hardware would want to tune this dynamically. 7288 void 7289 microdelay(int us) 7290 { 7291 } 7292 7293 7294 7295 7296 7297 7298 7299

```
Sep 2 15:21 2016 xv6/lapic.c Page 5
```

```
7300 #define CMOS_PORT 0x70
7301 #define CMOS_RETURN 0x71
7302 
7303 // Start additional processor running entry code at addr.
7304 // See Appendix B of MultiProcessor Specification.
7305 void
7306 lapicstartap(uchar apicid, uint addr)
7307 {
7308 int i;
7309 ushort *wrv;
7310 
7311 // "The BSP must initialize CMOS shutdown code to 0AH
7312 // and the warm reset vector (DWORD based at 40:67) to point at
7313 // the AP startup code prior to the [universal startup algorithm]."
7314 outb(CMOS_PORT, 0xF); // offset 0xF is shutdown code
7315 outb(CMOS_PORT+1, 0x0A);
7316 wrv = (ushort*)P2V((0x40<<4 | 0x67)); // Warm reset vector
7317 wrv[0] = 0:
7318 wrv[1] = addr \gg 4;7319 
7320 // "Universal startup algorithm."
7321 // Send INIT (level−triggered) interrupt to reset other CPU.
7322 lapicw(ICRHI, apicid<<24);
7323 lapicw(ICRLO, INIT | LEVEL | ASSERT);
7324 microdelay(200);
7325 lapicw(ICRLO, INIT | LEVEL);
7326 microdelay(100); // should be 10ms, but too slow in Bochs!
7327 
7328 // Send startup IPI (twice!) to enter code.
7329 // Regular hardware is supposed to only accept a STARTUP
7330 // when it is in the halted state due to an INIT. So the second
7331 // should be ignored, but it is part of the official Intel algorithm.
7332 // Bochs complains about the second one. Too bad for Bochs.
7333 for(i = 0; i < 2; i++){
7334 lapicw(ICRHI, apicid<<24);
7335 lapicw(ICRLO, STARTUP | (addr>>12));
7336 microdelay(200);
7337 }
7338 }
7339 
7340 
7341 
7342 
7343 
7344 
7345 
7346 
7347 
7348 
7349
```
7350 #define CMOS\_STATA 0x0a 7351 #define CMOS\_STATB 0x0b 7352 #define CMOS\_UIP (1 << 7) // RTC update in progress 7353 7354 #define SECS 0x00 7355 #define MINS 0x02 7356 #define HOURS 0x04 7357 #define DAY 0x07 7358 #define MONTH 0x08 7359 #define YEAR 0x09 7360 7361 static uint cmos\_read(uint reg) 7362 { 7363 outb(CMOS\_PORT, reg); 7364 microdelay(200); 7365 7366 return inb(CMOS\_RETURN); 7367 } 7368 7369 static void fill\_rtcdate(struct rtcdate \*r) 7370 { 7371 r−>second = cmos\_read(SECS); 7372 r−>minute = cmos\_read(MINS); 7373 r−>hour = cmos\_read(HOURS);  $7374$  r->day = cmos read(DAY): 7375 r−>month = cmos\_read(MONTH); 7376 r−>year = cmos\_read(YEAR); 7377 } 7378 7379 // qemu seems to use 24−hour GWT and the values are BCD encoded 7380 void cmostime(struct rtcdate \*r) 7381 { 7382 struct rtcdate t1, t2; 7383 int sb, bcd; 7384 7385 sb = cmos\_read(CMOS\_STATB); 7386 7387 bcd =  $(\text{sh } 8 \ (1 \leq \leq 2))$  == 0: 7388 7389 // make sure CMOS doesn't modify time while we read it 7390 for(;;) { 7391 fill\_rtcdate(&t1); 7392 if(cmos\_read(CMOS\_STATA) & CMOS\_UIP) 7393 continue; 7394 fill\_rtcdate(&t2); 7395 if(memcmp(&t1, &t2, sizeof(t1)) == 0) 7396 break; 7397 } 7398 7399

Sep 2 15:21 2016 xv6/lapic.c Page 6

```
7400 // convert
7401 if(bcd) {
7402 #define CONV(x) (t1.x = ((t1.x >> 4) * 10) + (t1.x & 0xf))7403 CONV(second);
7404 CONV(minute);
7405 CONV(hour );
7406 CONV(day );
7407 CONV(month );
7408 CONV(year );
7409 #undef CONV
7410 }
7411 
7412 \pi = \pm 1;
7413 r−>year += 2000;
7414 }
7415 
7416 
7417 
7418 
7419 
7420 
7421 
7422 
7423 
7424 
7425 
7426 
7427 
7428 
7429 
7430 
7431 
7432 
7433 
7434 
7435 
7436 
7437 
7438 
7439 
7440 
7441 
7442 
7443 
7444 
7445 
7446 
7447 
7448 
7449 
                                                                                 7450 // The I/O APIC manages hardware interrupts for an SMP system.
                                                                                 7451 // http://www.intel.com/design/chipsets/datashts/29056601.pdf
                                                                                 7452 // See also picirq.c.
                                                                                 7453 
                                                                                 7454 #include "types.h"
                                                                                 7455 #include "defs.h"
                                                                                 7456 #include "traps.h"
                                                                                 7457 
                                                                                 7458 #define IOAPIC 0xFEC00000 // Default physical address of IO APIC
                                                                                 7459 
                                                                                 7460 #define REG_ID 0x00 // Register index: ID
                                                                                 7461 #define REG_VER 0x01 // Register index: version
                                                                                 7462 #define REG_TABLE 0x10 // Redirection table base
                                                                                 7463 
                                                                                 7464 // The redirection table starts at REG TABLE and uses
                                                                                 7465 // two registers to configure each interrupt.
                                                                                 7466 // The first (low) register in a pair contains configuration bits.
                                                                                 7467 // The second (high) register contains a bitmask telling which
                                                                                 7468 // CPUs can serve that interrupt.
                                                                                 7469 #define INT_DISABLED 0x00010000 // Interrupt disabled
                                                                                 7470 #define INT_LEVEL 0x00008000 // Level−triggered (vs edge−)
                                                                                 7471 #define INT_ACTIVELOW 0x00002000 // Active low (vs high)
                                                                                 7472 #define INT_LOGICAL 0x00000800 // Destination is CPU id (vs APIC ID)
                                                                                 7473 
                                                                                 7474 volatile struct ioapic *ioapic;
                                                                                 7475 
                                                                                 7476 // IO APIC MMIO structure: write reg, then read or write data.
                                                                                 7477 struct ioapic {
                                                                                 7478 uint reg;
                                                                                 7479 uint pad[3];
                                                                                 7480 uint data;
                                                                                 7481 };
                                                                                 7482 
                                                                                 7483 static uint
                                                                                 7484 ioapicread(int reg)
                                                                                 7485 {
                                                                                 7486 ioapic−>reg = reg;
                                                                                 7487 return ioapic−>data;
                                                                                 7488 }
                                                                                 7489 
                                                                                 7490 static void
                                                                                 7491 ioapicwrite(int reg, uint data)
                                                                                 7492 {
                                                                                 7493 ioapic−>reg = reg;
                                                                                 7494 ioapic−>data = data;
                                                                                 7495 }
                                                                                 7496 
                                                                                 7497 
                                                                                 7498 
                                                                                 7499
```
7500 void 7501 ioapicinit(void) 7502 { 7503 int i, id, maxintr; 7504 7505 if(!ismp) 7506 return; 7507 7508 ioapic = (volatile struct ioapic\*)IOAPIC; 7509 maxintr = (ioapicread(REG\_VER) >> 16) & 0xFF; 7510 id = ioapicread(REG\_ID) >> 24; 7511 if(id != ioapicid) 7512 cprintf("ioapicinit: id isn't equal to ioapicid; not a MP\n"); 7513 7514 // Mark all interrupts edge−triggered, active high, disabled, 7515 // and not routed to any CPUs. 7516 for(i = 0; i <= maxintr; i++){ 7517 ioapicwrite(REG\_TABLE+2\*i, INT\_DISABLED | (T\_IRQ0 + i)); 7518 ioapicwrite(REG\_TABLE+2\*i+1, 0); 7519 } 7520 } 7521 7522 void 7523 ioapicenable(int irq, int cpunum) 7524 { 7525 if(!ismp) 7526 return; 7527 7528 // Mark interrupt edge−triggered, active high, 7529 // enabled, and routed to the given cpunum, 7530 // which happens to be that cpu's APIC ID. 7531 ioapicwrite(REG\_TABLE+2\*irq, T\_IRQ0 + irq); 7532 ioapicwrite(REG\_TABLE+2\*irq+1, cpunum << 24); 7533 } 7534 7535 7536 7537 7538 7539 7540 7541 7542 7543 7544 7545 7546 7547 7548 7549

7550 // Intel 8259A programmable interrupt controllers. 7551 7552 #include "types.h" 7553 #include "x86.h" 7554 #include "traps.h" 7555 7556 // I/O Addresses of the two programmable interrupt controllers 7557 #define IO\_PIC1 0x20 // Master (IRQs 0−7) 7558 #define IO\_PIC2 0xA0 // Slave (IRQs 8−15) 7559 7560 #define IRQ\_SLAVE 2 // IRQ at which slave connects to master 7561 7562 // Current IRQ mask. 7563 // Initial IRQ mask has interrupt 2 enabled (for slave 8259A). 7564 static ushort irqmask =  $0x$ FFFF &  $\sim$ (1<<IRO SLAVE); 7565 7566 static void 7567 picsetmask(ushort mask) 7568 {  $7569$  irqmask = mask; 7570 outb(IO\_PIC1+1, mask); 7571 outb(IO\_PIC2+1, mask >> 8); 7572 } 7573 7574 void 7575 picenable(int irq) 7576 { 7577 picsetmask(irqmask & ~(1<<irq)); 7578 } 7579 7580 // Initialize the 8259A interrupt controllers. 7581 void 7582 picinit(void) 7583 { 7584 // mask all interrupts 7585 outb(IO\_PIC1+1, 0xFF); 7586 outb(IO\_PIC2+1, 0xFF); 7587 7588 // Set up master (8259A−1) 7589 7590 // ICW1: 0001g0hi 7591  $//$  q: 0 = edge triggering, 1 = level triggering 7592 //  $h: 0 = cascaded PICs, 1 = master only$ 7593 //  $i$ : 0 = no ICW4, 1 = ICW4 required 7594 outb(IO\_PIC1, 0x11); 7595 7596 // ICW2: Vector offset 7597 outb(IO\_PIC1+1, T\_IRQ0); 7598 7599

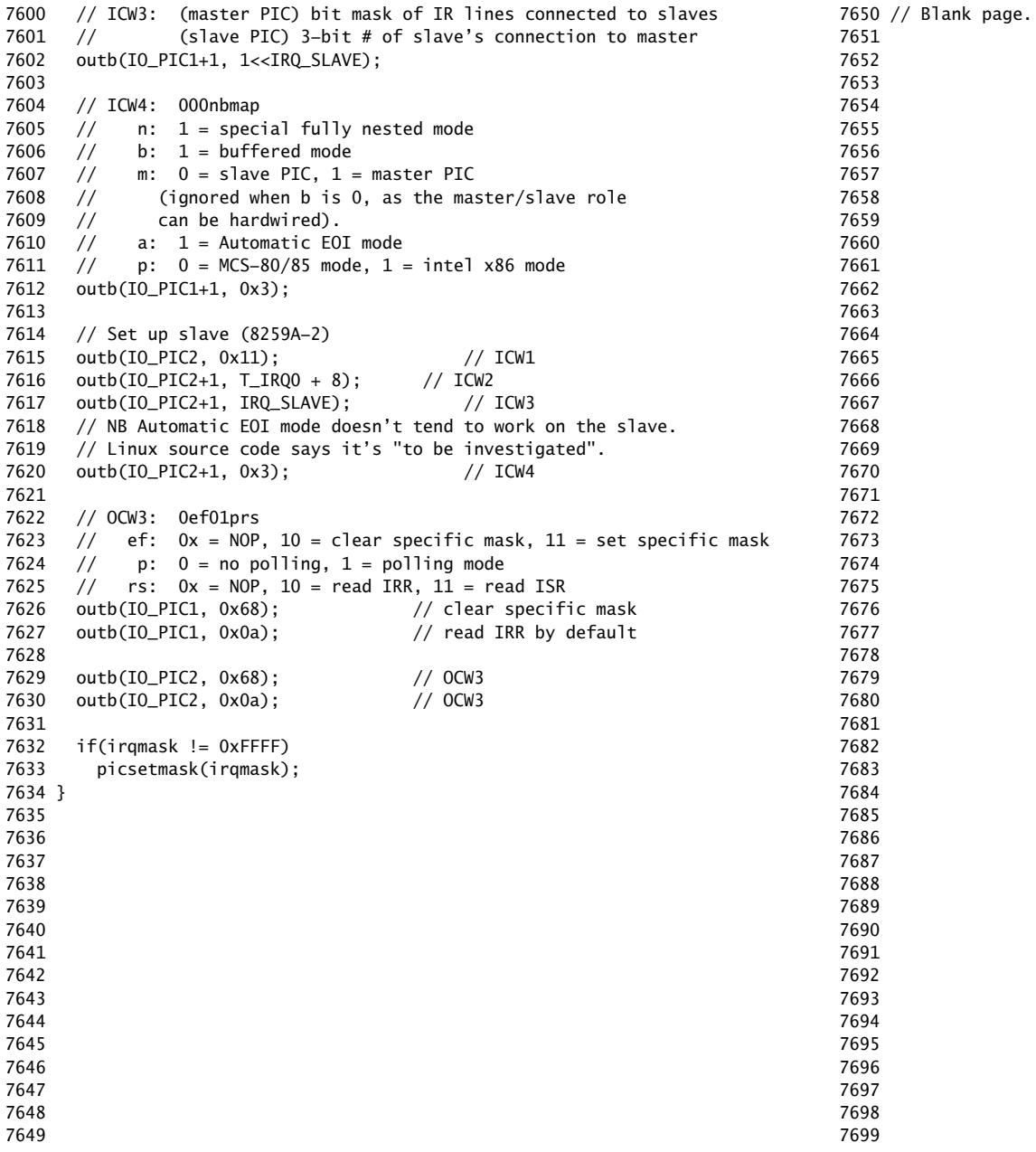

7700 // PC keyboard interface constants

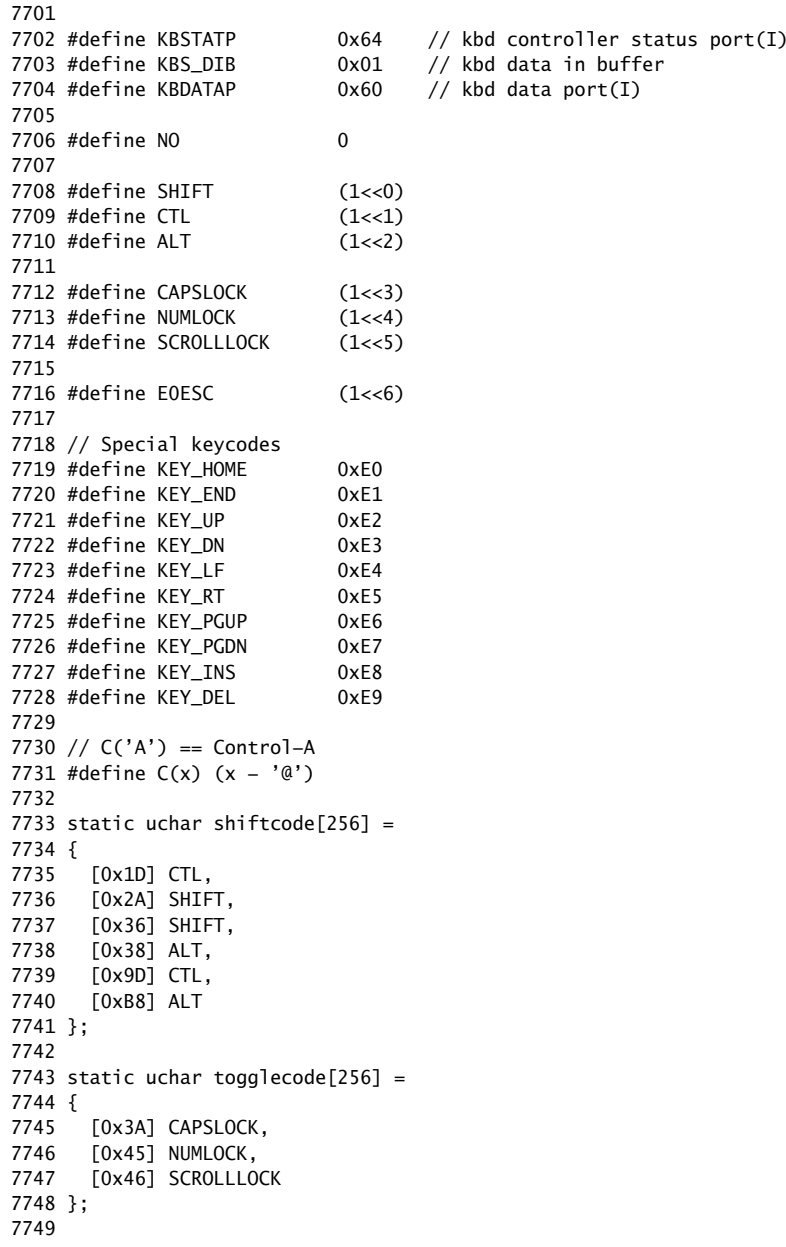

7750 static uchar normalmap[256] =

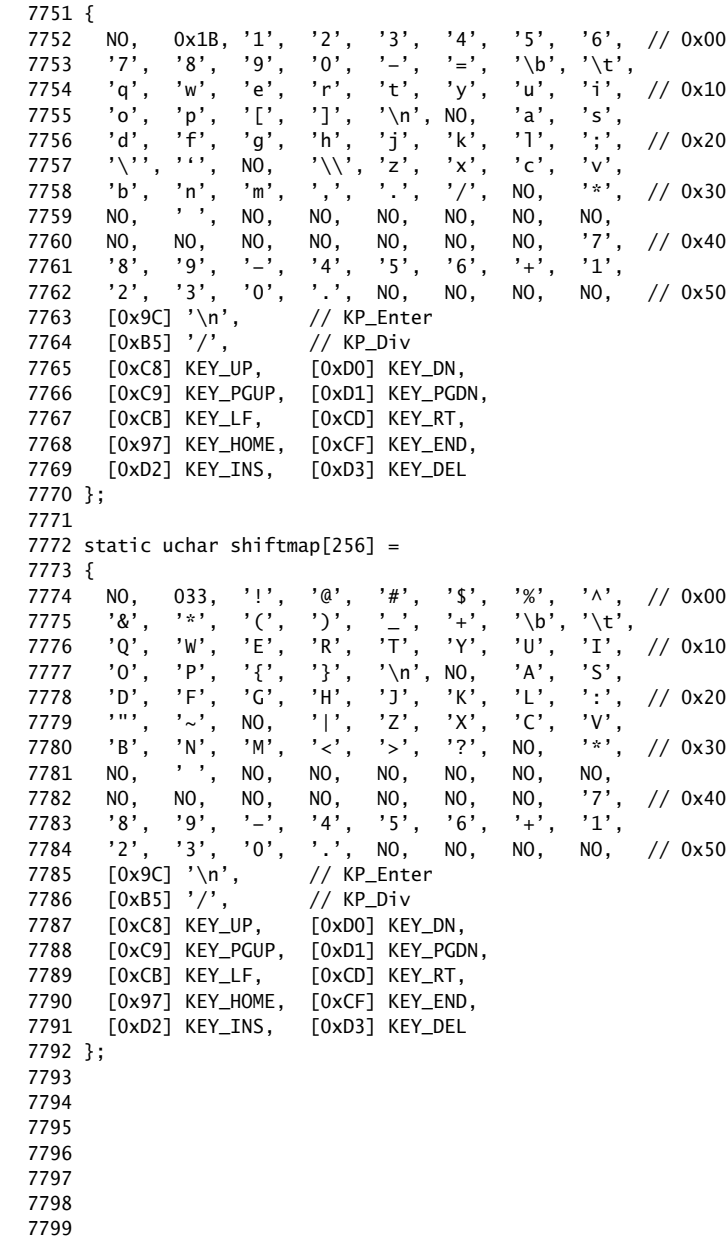

7800 static uchar ctlmap $[256] =$ 

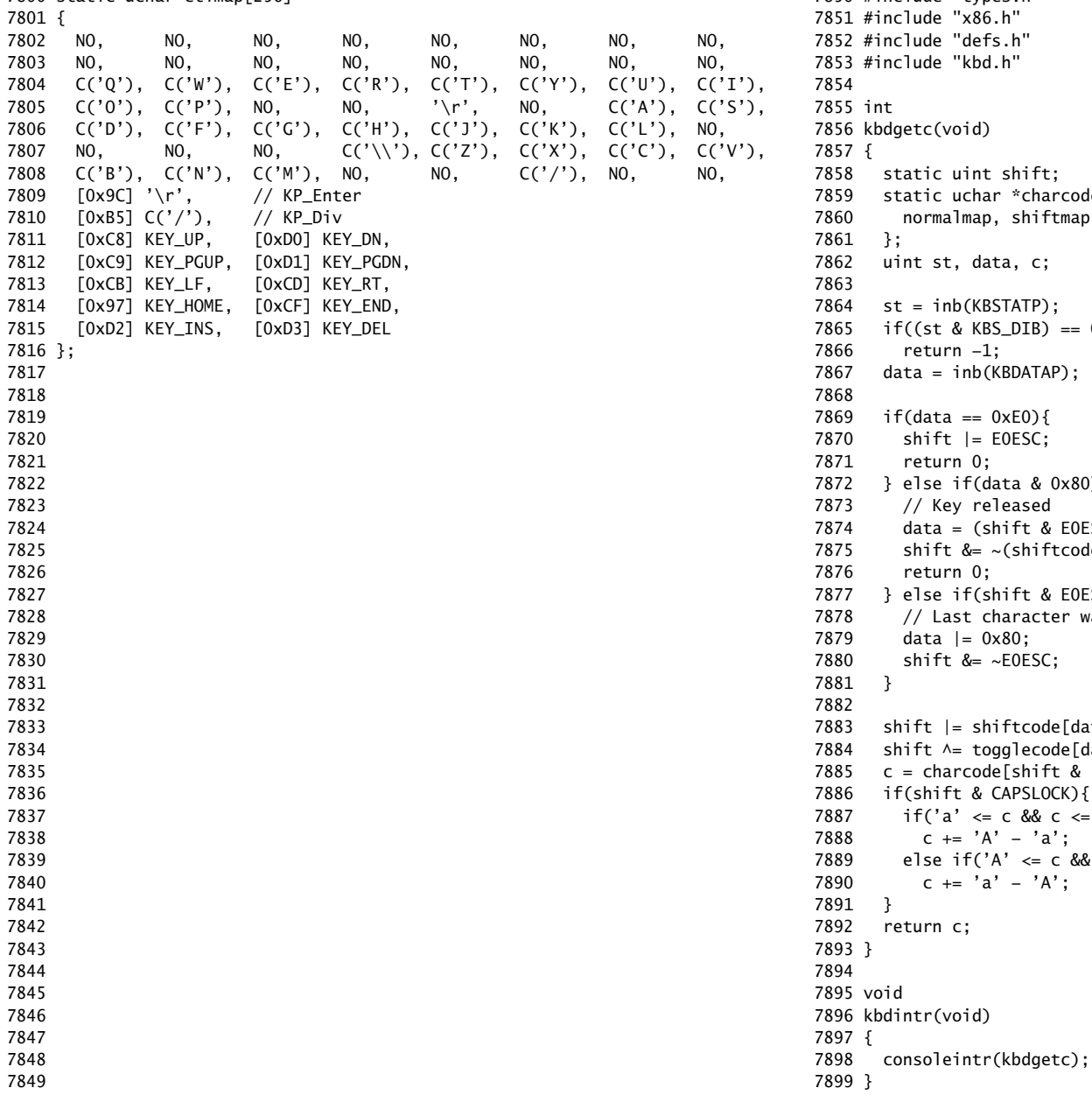

7850 #include "types.h" 7852 #include "defs.h" ift;  $charcode[4] = \{$ hiftmap, ctlmap, ctlmap,  $c;$  $TP$ );  $J(B) == 0)$ , (ATAP  $\left(0\right)$ SC;  $& 0x80$ } sed  $\texttt{F}$ t & EOESC ? data : data & 0x7F); hiftcode[data] | E0ESC);  $\operatorname{\mathsf{Ft}}$  & E0ESC){ acter was an EO escape; or with 0x80 7879 data |= 0x80; ESC; code[data]; ecode[data]; hift & (CTL | SHIFT)][data]; SLOCK) {  $&c \leq 'z')$ 'a';  $\leq c \, 88 \, c \leq 'Z')$  $'A$ ;

7900 // Console input and output. 7901 // Input is from the keyboard or serial port. 7902 // Output is written to the screen and serial port. 7903 7904 #include "types.h" 7905 #include "defs.h" 7906 #include "param.h" 7907 #include "traps.h" 7908 #include "spinlock.h" 7909 #include "fs.h" 7910 #include "file.h" 7911 #include "memlayout.h" 7912 #include "mmu.h" 7913 #include "proc.h" 7914 #include "x86.h" 7915 7916 static void consputc(int); 7917 7918 static int panicked =  $0$ ; 7919 7920 static struct { 7921 struct spinlock lock; 7922 int locking; 7923 } cons; 7924 7925 static void 7926 printint(int xx, int base, int sign) 7927 { 7928 static char digits[] = "0123456789abcdef"; 7929 char buf[16]; 7930 int i; 7931 uint x; 7932 7933 if(sign && (sign = xx < 0))  $7934$   $x = -x^2$ ; 7935 else 7936  $x = xx;$ 7937  $7938$  i = 0: 7939 do{ 7940 buf $[i++]$  = digits $[x % base]$ ; 7941 }while( $(x /= base)$  != 0); 7942 7943 if(sign) 7944 buf[i++] = '−'; 7945 7946 while(−−i >= 0) 7947 consputc(buf[i]); 7948 } 7949

### Sep 2 15:21 2016 xv6/console.c Page 2

7950 // Print to the console. only understands %d, %x, %p, %s. 7951 void 7952 cprintf(char \*fmt, ...) 7953 { 7954 int i, c, locking; 7955 uint \*argp; 7956 char \*s; 7957 7958 locking = cons.locking; 7959 if(locking) 7960 acquire(&cons.lock); 7961 7962 if (fmt == 0) 7963 panic("null fmt"); 7964 7965  $\text{argp} = (\text{uint*})(\text{void*})(\text{&fmt} + 1);$ 7966 for( $i = 0$ ; (c = fmt[ $i$ ] & 0xff) != 0;  $i+1$ }{ 7967 if(c  $!=$  '%'){ 7968 consputc(c); 7969 continue; 7970 } 7971  $c = fmt[++i] & 0xff;$ 7972 if( $c == 0$ ) 7973 break; 7974 switch(c){ 7975 case 'd': 7976 printint(\*argp++, 10, 1); 7977 break; 7978 case 'x': 7979 case 'p': 7980 printint(\*argp++, 16, 0); 7981 break; 7982 case 's': 7983 if((s = (char\*)\*argp++) == 0) 7984  $s = "(\text{null})"$ ; 7985 for(; \*s; s++) 7986 consputc(\*s); 7987 break; 7988 case '%': 7989 consputc('%'); 7990 break; 7991 default: 7992 // Print unknown % sequence to draw attention. 7993 consputc('%'); 7994 consputc(c); 7995 break; 7996 } 7997 } 7998 7999

8000 if(locking) 8001 release(&cons.lock); 8002 } 8003 8004 void 8005 panic(char \*s) 8006 { 8007 int i; 8008 uint pcs[10]; 8009 8010 cli(); 8011 cons.locking = 0; 8012 cprintf("cpu with apicid %d: panic: ", cpu−>apicid); 8013 cprintf(s); 8014 cprintf("\n"); 8015 getcallerpcs(&s, pcs); 8016 for(i=0; i<10; i++) 8017 cprintf(" %p", pcs[i]); 8018 panicked = 1;  $//$  freeze other CPU 8019 for(;;) 8020 ; 8021 } 8022 8023 8024 8025 8026 8027 8028 8029 8030 8031 8032 8033 8034 8035 8036 8037 8038 8039 8040 8041 8042 8043 8044 8045 8046 8047 8048 8049

# Sep 2 15:21 2016 xv6/console.c Page 4

```
8050 #define BACKSPACE 0x100
8051 #define CRTPORT 0x3d4
8052 static ushort *crt = (ushort*)P2V(0xb8000); // CGA memory
8053 
8054 static void
8055 cgaputc(int c)
8056 {
8057 int pos;
8058 
8059 // Cursor position: col + 80*row.
8060 outb(CRTPORT, 14);
8061 pos = inb(CRTPORT+1) << 8;
8062 outb(CRTPORT, 15);
8063 pos = inb(CRTPORT+1);
8064 
8065 if(c == '\n\ln')
8066 pos += 80 − pos%80;
8067 else if(c == BACKSPACE){
8068 if(pos > 0) −−pos;
8069 } else
8070 crt[pos++] = (c&0xff) | 0x0700; // black on white8071 
8072 if(pos < 0 || pos > 25*80)
8073 panic("pos under/overflow");
8074 
8075 if((pos/80) >= 24){ // Scroll up.
8076 memmove(crt, crt+80, sizeof(crt[0])*23*80);
8077 pos −= 80;
8078 memset(crt+pos, 0, sizeof(crt[0])*(24*80 − pos));
8079 }
8080 
8081 outb(CRTPORT, 14);
8082 outb(CRTPORT+1, pos>>8);
8083 outb(CRTPORT, 15);
8084 outb(CRTPORT+1, pos);
8085 crt[pos] = ' ' | 0x0700;8086 }
8087 
8088 
8089 
8090 
8091 
8092 
8093 
8094 
8095 
8096 
8097 
8098 
8099
```

```
8100 void
8101 consputc(int c)
8102 {
8103 if(panicked){
8104 cli();
8105 for(;;)
8106 ;
8107 }
8108 
8109 if(c == BACKSPACE){
8110 uartputc('\b'); uartputc(' '); uartputc('\b');
8111 } else
8112 uartputc(c);
8113 cgaputc(c);
8114 }
8115 
8116 #define INPUT_BUF 128
8117 struct {
8118 char buf[INPUT_BUF];
8119 uint r; // Read index
8120 uint w; // Write index
8121 uint e; // Edit index
8122 } input;
8123 
8124 #define C(x) ((x)−'@') // Control−x
8125 
8126 void
8127 consoleintr(int (*getc)(void))
8128 {
8129 int c, doprocdump = 0;
8130 
8131 acquire(&cons.lock);
8132 while((c = getc()) >= 0){
8133 switch(c){
8134 case C('P'): // Process listing.
8135 // procdump() locks cons.lock indirectly; invoke later
8136 doprocdump = 1;
8137 break;
8138 case C('U'): // Kill line.
8139 while(input.e != input.w &&
8140 input.buf[(input.e−1) % INPUT_BUF] != '\n'){
8141 input.e−−;
8142 consputc(BACKSPACE);
8143 }
8144 break;
8145 case C('H'): case '\x7f': // Backspace
8146 if(input.e != input.w){
8147 input.e−−;
8148 consputc(BACKSPACE);
8149 }
```
Sep 2 15:21 2016 xv6/console.c Page 6

```
8150 break;
8151 default:
8152 if(c != 0 && input.e−input.r < INPUT_BUF){
8153 c = (c == ' \r') ? '\n' : c;
8154 input.buf[input.e++ % INPUT_BUF] = c;
8155 consputc(c);
8156 if(c == '\n' || c == C('D') || input.e == input.r+INPUT_BUF){
8157 input.w = input.e;
8158 wakeup(&input.r);
8159 }
8160 }
8161 break;
8162 }
8163 }
8164 release(&cons.lock);
8165 if(doprocdump) {
8166 procdump(); // now call procdump() wo. cons.lock held
8167 }
8168 }
8169 
8170 int
8171 consoleread(struct inode *ip, char *dst, int n)
8172 {
8173 uint target;
8174 int c;
8175 
8176 iunlock(ip);
8177 target = n;
8178 acquire(&cons.lock);
8179 while(n > 0){
8180 while(input.r == input.w){
8181 if(proc−>killed){
8182 release(&cons.lock);
8183 ilock(ip);
8184 return −1;
8185 }
8186 sleep(&input.r, &cons.lock);
8187 }
8188 c = input.buf[input.r++ % INPUT_BUF];
8189 if(c == C('D')){ // EOF
8190 if(n < target){
8191 // Save AD for next time, to make sure
8192 // caller gets a 0−byte result.
8193 input.r−−;
8194 }
8195 break;
8196 }
8197 *dst++ = c;
8198 −−n;
8199 if(c == '\n\cdot)
```
8200 break; 8201 } 8202 release(&cons.lock); 8203 ilock(ip); 8204 8205 return target – n; 8206 } 8207 8208 int 8209 consolewrite(struct inode \*ip, char \*buf, int n) 8210 { 8211 int i; 8212 8213 iunlock(ip); 8214 acquire(&cons.lock); 8215 for( $i = 0$ ;  $i < n$ ;  $i++)$ 8216 consputc(buf[i] & 0xff); 8217 release(&cons.lock); 8218 ilock(ip); 8219 8220 return n; 8221 } 8222 8223 void 8224 consoleinit(void) 8225 { 8226 initlock(&cons.lock, "console"); 8227 8228 devsw[CONSOLE].write = consolewrite; 8229 devsw[CONSOLE].read = consoleread;  $8230$  cons.locking = 1; 8231 8232 picenable(IRQ\_KBD); 8233 ioapicenable(IRQ\_KBD, 0); 8234 } 8235 8236 8237 8238 8239 8240 8241 8242 8243 8244 8245 8246 8247 8248 8249

## Sep 2 15:21 2016 xv6/timer.c Page 1

8250 // Intel 8253/8254/82C54 Programmable Interval Timer (PIT). 8251 // Only used on uniprocessors; 8252 // SMP machines use the local APIC timer. 8253 8254 #include "types.h" 8255 #include "defs.h" 8256 #include "traps.h" 8257 #include "x86.h" 8258 8259 #define IO\_TIMER1 0x040 // 8253 Timer #1 8260 8261 // Frequency of all three count−down timers; 8262 // (TIMER\_FREQ/freq) is the appropriate count 8263 // to generate a frequency of freq Hz. 8264 8265 #define TIMER\_FREQ 1193182 8266 #define TIMER\_DIV(x)  $((TIMER\_FREQ+(x)/2)/(x))$ 8267 8268 #define TIMER\_MODE (IO\_TIMER1 + 3) // timer mode port 8269 #define TIMER\_SEL0 0x00 // select counter 0 8270 #define TIMER\_RATEGEN 0x04 // mode 2, rate generator 8271 #define TIMER\_16BIT 0x30 // r/w counter 16 bits, LSB first 8272 8273 void 8274 timerinit(void) 8275 { 8276 // Interrupt 100 times/sec. 8277 outb(TIMER\_MODE, TIMER\_SEL0 | TIMER\_RATEGEN | TIMER\_16BIT); 8278 outb(IO\_TIMER1, TIMER\_DIV(100) % 256); 8279 outb(IO\_TIMER1, TIMER\_DIV(100) / 256); 8280 picenable(IRQ\_TIMER); 8281 } 8282 8283 8284 8285 8286 8287 8288 8289 8290 8291 8292 8293 8294 8295 8296 8297 8298

8300 // Intel 8250 serial port (UART). 8301 8302 #include "types.h" 8303 #include "defs.h" 8304 #include "param.h" 8305 #include "traps.h" 8306 #include "spinlock.h" 8307 #include "fs.h" 8308 #include "file.h" 8309 #include "mmu.h" 8310 #include "proc.h" 8311 #include "x86.h" 8312 8313 #define COM1 0x3f8 8314 8315 static int uart; // is there a uart? 8316 8317 void 8318 uartinit(void) 8319 { 8320 char \*p; 8321 8322 // Turn off the FIFO 8323 outb(COM1+2, 0); 8324 8325 // 9600 baud, 8 data bits, 1 stop bit, parity off. 8326 outb(COM1+3, 0x80); // Unlock divisor 8327 outb(COM1+0, 115200/9600); 8328 outb(COM1+1, 0); 8329 outb(COM1+3, 0x03); // Lock divisor, 8 data bits. 8330 outb(COM1+4, 0); 8331 outb(COM1+1, 0x01); // Enable receive interrupts. 8332 8333 // If status is OxFF, no serial port. 8334 if(inb( $COM1+5$ ) == 0xFF) 8335 return; 8336 uart = 1; 8337 8338 // Acknowledge pre−existing interrupt conditions; 8339 // enable interrupts. 8340 inb(COM1+2); 8341 inb(COM1+0); 8342 picenable(IRQ\_COM1); 8343 ioapicenable(IRQ\_COM1, 0); 8344 8345 // Announce that we're here. 8346 for(p="xv6...\n"; \*p; p++) 8347 uartputc(\*p); 8348 } 8349

Sep 2 15:21 2016 xv6/uart.c Page 2

8350 void 8351 uartputc(int c) 8352 { 8353 int i; 8354 8355 if(!uart) 8356 return; 8357 for( $i = 0$ ;  $i < 128$  && !( $inb$ (COM1+5) & 0x20);  $i++)$ 8358 microdelay(10); 8359 outb(COM1+0, c); 8360 } 8361 8362 static int 8363 uartgetc(void) 8364 { 8365 if(!uart) 8366 return −1; 8367 if(!(inb(COM1+5) & 0x01)) 8368 return −1; 8369 return inb(COM1+0); 8370 } 8371 8372 void 8373 uartintr(void) 8374 { 8375 consoleintr(uartgetc); 8376 } 8377 8378 8379 8380 8381 8382 8383 8384 8385 8386 8387 8388 8389 8390 8391 8392 8393 8394 8395 8396 8397 8398

8399

8400 # Initial process execs /init. 8401 # This code runs in user space. 8402 8403 #include "syscall.h" 8404 #include "traps.h" 8405 8406 8407 # exec(init, argv) 8408 .globl start 8409 start: 8410 pushl \$argv 8411 pushl \$init 8412 pushl \$0 // where caller pc would be 8413 movl \$SYS\_exec, %eax 8414 int \$T\_SYSCALL 8415 8416 # for(;;) exit(); 8417 exit: 8418 movl \$SYS\_exit, %eax 8419 int \$T\_SYSCALL 8420 jmp exit 8421 8422 # char init[] = "/init\0"; 8423 init: 8424 .string "/init\0" 8425 8426 # char \*argv[] = { init, 0 }; 8427 .p2align 2 8428 argv: 8429 .long init 8430 .long 0 8431 8432 8433 8434 8435 8436 8437 8438 8439 8440 8441 8442 8443 8444 8445 8446 8447 8448 8449

8450 #include "syscall.h" 8451 #include "traps.h" 8452 8453 #define SYSCALL(name) \ 8454 .globl name; \ 8455 name: \ 8456 movl  $SSYS$  ## name, %eax; \ 8457 int \$T\_SYSCALL; \ 8458 ret 8459 8460 SYSCALL(fork) 8461 SYSCALL(exit) 8462 SYSCALL(wait) 8463 SYSCALL(pipe) 8464 SYSCALL(read) 8465 SYSCALL(write) 8466 SYSCALL(close) 8467 SYSCALL(kill) 8468 SYSCALL(exec) 8469 SYSCALL(open) 8470 SYSCALL(mknod) 8471 SYSCALL(unlink) 8472 SYSCALL(fstat) 8473 SYSCALL(link) 8474 SYSCALL(mkdir) 8475 SYSCALL(chdir) 8476 SYSCALL(dup) 8477 SYSCALL(getpid) 8478 SYSCALL(sbrk) 8479 SYSCALL(sleep) 8480 SYSCALL(uptime) 8481 8482 8483 8484 8485 8486 8487 8488 8489 8490 8491 8492 8493 8494 8495 8496 8497 8498 8499

8500 // init: The initial user−level program 8501 8502 #include "types.h" 8503 #include "stat.h" 8504 #include "user.h" 8505 #include "fcntl.h" 8506 8507 char \*argv[] =  ${$  "sh", 0  $}$ ; 8508 8509 int 8510 main(void) 8511 { 8512 int pid, wpid; 8513 8514 if(open("console", O\_RDWR) < 0){ 8515 mknod("console", 1, 1); 8516 open("console", O\_RDWR); 8517 } 8518 dup(0); // stdout 8519 dup(0); // stderr 8520 8521 for(;;){ 8522 printf(1, "init: starting sh\n");  $8523$  pid = fork();  $8524$  if(pid < 0){ 8525 printf(1, "init: fork failed $\n\ln$ "); 8526 exit(); 8527 }  $8528$  if(pid == 0){ 8529 exec("sh", argv); 8530 printf(1, "init: exec sh failed $\n\binom{n}{2}$ ; 8531 exit(); 8532 } 8533 while((wpid=wait()) >=  $0$  && wpid != pid) 8534 printf(1, "zombie!\n"); 8535 } 8536 } 8537 8538 8539 8540 8541 8542 8543 8544 8545 8546 8547 8548 8549

8550 // Shell. 8551 8552 #include "types.h" 8553 #include "user.h" 8554 #include "fcntl.h" 8555 8556 // Parsed command representation 8557 #define EXEC 1 8558 #define REDIR 2 8559 #define PIPE 3 8560 #define LIST 4 8561 #define BACK 5 8562 8563 #define MAXARGS 10 8564 8565 struct cmd { 8566 int type; 8567 }; 8568 8569 struct execcmd { 8570 int type; 8571 char \*argv[MAXARGS]; 8572 char \*eargv[MAXARGS]; 8573 }; 8574 8575 struct redircmd { 8576 int type; 8577 struct cmd \*cmd; 8578 char \*file; 8579 char \*efile; 8580 int mode; 8581 int fd; 8582 }; 8583 8584 struct pipecmd { 8585 int type; 8586 struct cmd \*left; 8587 struct cmd \*right; 8588 }; 8589 8590 struct listcmd { 8591 int type; 8592 struct cmd \*left; 8593 struct cmd \*right; 8594 }; 8595 8596 struct backcmd { 8597 int type; 8598 struct cmd \*cmd; 8599 };

8600 int fork1(void); // Fork but panics on failure. 8601 void panic(char\*); 8602 struct cmd \*parsecmd(char\*); 8603 8604 // Execute cmd. Never returns. 8605 void 8606 runcmd(struct cmd \*cmd) 8607 { 8608 int p[2]; 8609 struct backcmd \*bcmd; 8610 struct execcmd \*ecmd; 8611 struct listcmd \*lcmd; 8612 struct pipecmd \*pcmd; 8613 struct redircmd \*rcmd; 8614  $8615$  if(cmd == 0) 8616 exit(); 8617 8618 switch(cmd−>type){ 8619 default: 8620 panic("runcmd"); 8621 8622 case EXEC: 8623 ecmd = (struct execcmd\*)cmd; 8624 if(ecmd−>argv[0] == 0) 8625 exit(); 8626 exec(ecmd−>argv[0], ecmd−>argv); 8627 printf(2, "exec %s failed\n", ecmd−>argv[0]); 8628 break; 8629 8630 case REDIR:  $8631$  rcmd = (struct redircmd\*)cmd; 8632 close(rcmd−>fd); 8633 if(open(rcmd−>file, rcmd−>mode) < 0){ 8634 printf(2, "open %s failed\n", rcmd−>file); 8635 exit(); 8636 } 8637 runcmd(rcmd−>cmd); 8638 break; 8639 8640 case LIST: 8641 lcmd = (struct listcmd\*)cmd; 8642 if(fork1() == 0) 8643 runcmd(lcmd−>left); 8644 wait(); 8645 runcmd(lcmd−>right); 8646 break; 8647 8648 8649

Sep 2 15:21 2016 xv6/sh.c Page 3

8650 case PIPE: 8651 pcmd = (struct pipecmd\*)cmd;  $8652$  if(pipe(p) < 0) 8653 panic("pipe");  $8654$  if(fork1() == 0){ 8655 close(1); 8656 dup(p[1]); 8657 close(p[0]); 8658 close(p[1]); 8659 runcmd(pcmd−>left); 8660 }  $8661$  if(fork1() == 0){ 8662 close(0); 8663 dup(p[0]); 8664 close(p[0]); 8665 close(p[1]); 8666 runcmd(pcmd−>right); 8667 } 8668 close(p[0]); 8669 close(p[1]); 8670 wait(); 8671 wait(); 8672 break; 8673 8674 case BACK: 8675 bcmd =  $(struct$  backcmd\*)cmd;  $8676$  if(fork1() == 0) 8677 runcmd(bcmd−>cmd); 8678 break; 8679 } 8680 exit(); 8681 } 8682 8683 int 8684 getcmd(char \*buf, int nbuf) 8685 { 8686 printf(2, "\$ "); 8687 memset(buf, 0, nbuf); 8688 gets(buf, nbuf); 8689 if(buf[0] == 0) // EOF 8690 return −1; 8691 return 0; 8692 } 8693 8694 8695 8696 8697 8698

8699

8700 int 8701 main(void) 8702 { 8703 static char buf[100]; 8704 int fd; 8705 8706 // Ensure that three file descriptors are open. 8707 while((fd = open("console",  $0_RDWR$ ) >= 0){ 8708 if(fd  $>= 3$ ){ 8709 close(fd); 8710 break; 8711 } 8712 } 8713 8714 // Read and run input commands. 8715 while(getcmd(buf, sizeof(buf)) >=  $0$ ){  $8716$  if(buf[0] == 'c' && buf[1] == 'd' && buf[2] == ''){ 8717 // Chdir must be called by the parent, not the child. 8718 buf[strlen(buf)−1] = 0; // chop \n 8719 if(chdir(buf+3) < 0) 8720 printf(2, "cannot cd  $\delta$ s\n", buf+3); 8721 continue; 8722 }  $8723$  if(fork1() == 0) 8724 runcmd(parsecmd(buf)); 8725 wait(); 8726 } 8727 exit(); 8728 } 8729 8730 void 8731 panic(char \*s) 8732 { 8733 printf(2, "%s\n", s); 8734 exit(); 8735 } 8736 8737 int 8738 fork1(void) 8739 { 8740 int pid; 8741  $8742$  pid = fork();  $8743$  if(pid == -1) 8744 panic("fork"); 8745 return pid; 8746 } 8747 8748 8749

8750 // Constructors 8751 8752 struct cmd\* 8753 execcmd(void) 8754 { 8755 struct execcmd \*cmd; 8756  $8757$  cmd = malloc(sizeof(\*cmd)); 8758 memset(cmd, 0, sizeof(\*cmd)); 8759 cmd−>type = EXEC; 8760 return (struct cmd\*)cmd; 8761 } 8762 8763 struct cmd\* 8764 redircmd(struct cmd \*subcmd, char \*file, char \*efile, int mode, int fd) 8765 { 8766 struct redircmd \*cmd; 8767  $8768$  cmd = malloc(sizeof(\*cmd)); 8769 memset(cmd, 0, sizeof(\*cmd)); 8770 cmd−>type = REDIR; 8771 cmd−>cmd = subcmd; 8772 cmd−>file = file; 8773 cmd−>efile = efile; 8774 cmd−>mode = mode; 8775 cmd−>fd = fd; 8776 return (struct cmd\*)cmd; 8777 } 8778 8779 struct cmd\* 8780 pipecmd(struct cmd \*left, struct cmd \*right) 8781 { 8782 struct pipecmd \*cmd; 8783  $8784$  cmd = malloc(sizeof(\*cmd)); 8785 memset(cmd, 0, sizeof(\*cmd)); 8786 cmd−>type = PIPE; 8787 cmd−>left = left; 8788 cmd−>right = right; 8789 return (struct cmd\*)cmd; 8790 } 8791 8792 8793 8794 8795 8796 8797 8798 8799

Sep 2 15:21 2016 xv6/sh.c Page 5

8800 struct cmd\* 8801 listcmd(struct cmd \*left, struct cmd \*right) 8802 { 8803 struct listcmd \*cmd; 8804 8805 cmd = malloc(sizeof(\*cmd)); 8806 memset(cmd, 0, sizeof(\*cmd)); 8807 cmd−>type = LIST; 8808 cmd−>left = left; 8809 cmd−>right = right; 8810 return (struct cmd\*)cmd; 8811 } 8812 8813 struct cmd\* 8814 backcmd(struct cmd \*subcmd) 8815 { 8816 struct backcmd \*cmd; 8817  $8818$  cmd = malloc(sizeof(\*cmd)); 8819 memset(cmd, 0, sizeof(\*cmd)); 8820 cmd−>type = BACK; 8821 cmd−>cmd = subcmd; 8822 return (struct cmd\*)cmd; 8823 } 8824 8825 8826 8827 8828 8829 8830 8831 8832 8833 8834 8835 8836 8837 8838 8839 8840 8841 8842 8843 8844 8845 8846 8847 8848 8849

8850 // Parsing 8851 8852 char whitespace $[$ ] = " \t\r\n\v"; 8853 char symbols[] = "< $|>&$ ()"; 8854 8855 int 8856 gettoken(char \*\*ps, char \*es, char \*\*q, char \*\*eq) 8857 { 8858 char \*s; 8859 int ret; 8860  $8861$  s = \*ps; 8862 while(s < es && strchr(whitespace, \*s)) 8863 s++; 8864 if(q)  $8865$  \*q = s; 8866  $ret = *s;$ 8867 switch(\*s){ 8868 case 0: 8869 break; 8870 case '|': 8871 case '(': 8872 case ')': 8873 case ';': 8874 case '&': 8875 case '<': 8876 s++; 8877 break; 8878 case '>': 8879 s++; 8880 if(\*s == '>'){  $8881$  ret =  $'+$ ; 8882 s++; 8883 } 8884 break; 8885 default: 8886 ret = 'a'; 8887 while(s < es && !strchr(whitespace, \*s) && !strchr(symbols, \*s)) 8888 s++; 8889 break; 8890 } 8891 if(eq)  $8892$  \*eq = s; 8893 8894 while(s < es && strchr(whitespace, \*s)) 8895 s++;  $8896$  \*ps = s; 8897 return ret; 8898 } 8899

Sep 2 15:21 2016 xv6/sh.c Page 7

8900 int 8901 peek(char \*\*ps, char \*es, char \*toks) 8902 { 8903 char \*s; 8904 8905  $s = *ps$ ; 8906 while(s < es && strchr(whitespace, \*s)) 8907 s++;  $8908$  \*ps = s; 8909 return \*s && strchr(toks, \*s); 8910 } 8911 8912 struct cmd \*parseline(char\*\*, char\*); 8913 struct cmd \*parsepipe(char\*\*, char\*); 8914 struct cmd \*parseexec(char\*\*, char\*); 8915 struct cmd \*nulterminate(struct cmd\*); 8916 8917 struct cmd\* 8918 parsecmd(char \*s) 8919 { 8920 char \*es; 8921 struct cmd \*cmd; 8922 8923  $es = s + strlen(s);$ 8924 cmd = parseline(&s, es); 8925 peek(&s, es, ""); 8926 if(s !=  $es$ ){ 8927 printf(2, "leftovers: %s\n", s); 8928 panic("syntax"); 8929 } 8930 nulterminate(cmd); 8931 return cmd; 8932 } 8933 8934 struct cmd\* 8935 parseline(char \*\*ps, char \*es) 8936 { 8937 struct cmd \*cmd; 8938 8939 cmd = parsepipe(ps, es); 8940 while(peek(ps, es, "&")){ 8941 gettoken(ps, es, 0, 0);  $8942$  cmd = backcmd(cmd); 8943 } 8944 if(peek(ps, es, ";")){ 8945 gettoken(ps, es, 0, 0); 8946 cmd = listcmd(cmd, parseline(ps, es)); 8947 } 8948 return cmd; 8949 }

Sep 2 15:21 2016 xv6/sh.c Page 9

8950 struct cmd\* 8951 parsepipe(char \*\*ps, char \*es) 8952 { 8953 struct cmd \*cmd; 8954 8955 cmd = parseexec(ps, es); 8956 if(peek(ps, es, "|")){ 8957 gettoken(ps, es, 0, 0); 8958 cmd = pipecmd(cmd, parsepipe(ps, es)); 8959 } 8960 return cmd; 8961 } 8962 8963 struct cmd\* 8964 parseredirs(struct cmd \*cmd, char \*\*ps, char \*es) 8965 { 8966 int tok; 8967 char \*q, \*eq; 8968 8969 while(peek(ps, es, "<>")){  $8970$  tok = gettoken(ps, es, 0, 0); 8971 if(gettoken(ps, es, &q, &eq)  $!= 'a')$ 8972 panic("missing file for redirection"); 8973 switch(tok){ 8974 case '<':  $8975$  cmd = redircmd(cmd, q, eq,  $0_R$ RDONLY,  $0$ ); 8976 break; 8977 case '>': 8978 cmd = redircmd(cmd, q, eq,  $0$ \_WRONLY| $0$ \_CREATE, 1); 8979 break; 8980 case '+': // >>  $8981$  cmd = redircmd(cmd, q, eq,  $0$ \_WRONLY| $0$ \_CREATE, 1); 8982 break; 8983 } 8984 } 8985 return cmd; 8986 } 8987 8988 8989 8990 8991 8992 8993 8994 8995 8996 8997 8998 8999

```
9000 struct cmd*
9001 parseblock(char **ps, char *es)
9002 {
9003 struct cmd *cmd;
9004 
9005 if(!peek(ps, es, "("))
9006 panic("parseblock");
9007 gettoken(ps, es, 0, 0);
9008 cmd = parseline(ps, es);
9009 if(!peek(ps, es, ")"))
9010 panic("syntax – missing )");
9011 gettoken(ps, es, 0, 0);
9012 cmd = parseredirs(cmd, ps, es);
9013 return cmd;
9014 }
9015 
9016 struct cmd*
9017 parseexec(char **ps, char *es)
9018 {
9019 char *q, *eq;
9020 int tok, argc;
9021 struct execcmd *cmd;
9022 struct cmd *ret;
9023 
9024 if(peek(ps, es, "("))
9025 return parseblock(ps, es);
9026 
9027 ret = execcmd();
9028 cmd = (struct execcmd*)ret;
9029 
9030 \text{argc} = 0;9031 ret = parseredirs(ret, ps, es);
9032 while(!peek(ps, es, "|)&;")){
9033 if((tok=gettoken(ps, es, &q, &eq)) == 0)
9034 break;
9035 if(tok != 'a')
9036 panic("syntax");
9037 cmd−>argv[argc] = q;
9038 cmd−>eargv[argc] = eq;
9039 argc++;
9040 if(argc >= MAXARGS)
9041 panic("too many args");
9042 ret = parseredirs(ret, ps, es);
9043 }
9044 cmd−>argv[argc] = 0;
9045 cmd−>eargv[argc] = 0;
9046 return ret;
9047 }
9048 
9049
```
9050 // NUL-terminate all the counted strings. 9051 struct cmd\* 9052 nulterminate(struct cmd \*cmd) 9053 { 9054 int i; 9055 struct backcmd \*bcmd; 9056 struct execcmd \*ecmd; 9057 struct listcmd \*lcmd; 9058 struct pipecmd \*pcmd; 9059 struct redircmd \*rcmd; 9060 9061 if(cmd ==  $0$ ) 9062 return 0; 9063 9064 switch(cmd−>type){ 9065 case EXEC: 9066 ecmd = (struct execcmd\*)cmd; 9067 for(i=0; ecmd−>argv[i]; i++) 9068 \*ecmd−>eargv[i] = 0; 9069 break; 9070 9071 case REDIR: 9072 rcmd = (struct redircmd\*)cmd; 9073 nulterminate(rcmd−>cmd); 9074 \*rcmd−>efile = 0; 9075 break; 9076 9077 case PIPE: 9078 pcmd = (struct pipecmd\*)cmd; 9079 nulterminate(pcmd−>left); 9080 nulterminate(pcmd−>right); 9081 break; 9082 9083 case LIST: 9084 lcmd = (struct listcmd\*)cmd; 9085 nulterminate(lcmd−>left); 9086 nulterminate(lcmd->right); 9087 break; 9088 9089 case BACK: 9090 bcmd = (struct backcmd\*)cmd: 9091 nulterminate(bcmd–>cmd); 9092 break; 9093 } 9094 return cmd; 9095 } 9096 9097 9098 9099

9100 #include "asm.h" 9101 #include "memlayout.h" 9102 #include "mmu.h" 9103 9104 # Start the first CPU: switch to 32−bit protected mode, jump into C. 9105 # The BIOS loads this code from the first sector of the hard disk into 9106 # memory at physical address 0x7c00 and starts executing in real mode 9107 # with %cs=0 %ip=7c00. 9108 9109 .code16 # Assemble for 16−bit mode 9110 .globl start 9111 start: 9112 cli # BIOS enabled interrupts; disable 9113 9114 # Zero data segment registers DS, ES, and SS. 9115 xorw %ax,%ax # Set %ax to zero 9116 mo∨w %ax,%ds # -> Data Segment 9117 mo∨w %ax,%es # −> Extra Segment 9118 movw %ax,%ss # -> Stack Segment 9119 9120 # Physical address line A20 is tied to zero so that the first PCs 9121 # with 2 MB would run software that assumed 1 MB. Undo that. 9122 seta20.1: 9123 inb \$0x64,%al # Wait for not busy 9124 testb \$0x2,%al 9125 jnz seta20.1 9126 9127 movb \$0xd1,%al # 0xd1 -> port 0x64 9128 outb %al,\$0x64 9129 9130 seta20.2: 9131 inb  $$0x64$   $% a1$  # Wait for not busy 9132 testb \$0x2,%al 9133 jnz seta20.2 9134 9135 movb \$0xdf,%al # 0xdf -> port 0x60 9136 outb %al,\$0x60 9137 9138 # Switch from real to protected mode. Use a bootstrap GDT that makes 9139 # virtual addresses map directly to physical addresses so that the 9140 # effective memory map doesn't change during the transition. 9141 ladt adtdesc 9142 movl %cr0, %eax 9143 orl \$CRO\_PE, %eax 9144 movl %eax, %cr0 9145 9146 9147 9148 9149

### Sep 2 15:21 2016 xv6/bootasm.S Page 2

9150 # Complete the transition to 32−bit protected mode by using a long jmp 9151 # to reload %cs and %eip. The segment descriptors are set up with no 9152 # translation, so that the mapping is still the identity mapping. 9153 ljmp \$(SEG\_KCODE<<3), \$start32 9154 9155 .code32 # Tell assembler to generate 32−bit code now. 9156 start32: 9157 # Set up the protected−mode data segment registers 9158 movw \$(SEG\_KDATA<<3), %ax # Our data segment selector 9159 movw %ax, %ds # −> DS: Data Segment 9160 mo∨w %ax, %es # -> ES: Extra Segment 9161 movw %ax, %ss # -> SS: Stack Segment 9162 movw \$0, %ax # Zero segments not ready for use 9163 movw %ax, %fs # −> FS 9164 movw %ax, %gs # −> GS 9165 9166 # Set up the stack pointer and call into C. 9167 movl \$start, %esp 9168 call bootmain 9169 9170 # If bootmain returns (it shouldn't), trigger a Bochs 9171 # breakpoint if running under Bochs, then loop. 9172 movw \$0x8a00, %ax # 0x8a00 -> port 0x8a00 9173 movw %ax, %dx 9174 outw %ax, %dx 9175 movw \$0x8ae0, %ax # 0x8ae0 -> port 0x8a00 9176 outw %ax, %dx 9177 spin: 9178 jmp spin 9179 9180 # Bootstrap GDT 9181 .p2align 2 **#** force 4 byte alignment 9182 gdt: 9183 SEG\_NULLASM # null seg 9184 SEG\_ASM(STA\_X|STA\_R, 0x0, 0xffffffff) # code seg 9185 SEG\_ASM(STA\_W, 0x0, 0xfffffffff) # data seg 9186 9187 gdtdesc: 9188 .word (gdtdesc – gdt – 1)  $#$  sizeof(gdt) – 1 9189 .long gdt **# address gdt** 9190 9191 9192 9193 9194 9195 9196 9197 9198

9199

## Sep 2 15:21 2016 xv6/bootmain.c Page 1

```
9200 // Boot loader.
9201 //
9202 // Part of the boot block, along with bootasm.S, which calls bootmain().
9203 // bootasm.S has put the processor into protected 32−bit mode.
9204 // bootmain() loads an ELF kernel image from the disk starting at
9205 // sector 1 and then jumps to the kernel entry routine.
9206 
9207 #include "types.h"
9208 #include "elf.h"
9209 #include "x86.h"
9210 #include "memlayout.h"
9211 
9212 #define SECTSIZE 512
9213 
9214 void readseg(uchar*, uint, uint);
9215 
9216 void
9217 bootmain(void)
9218 {
9219 struct elfhdr *elf;
9220 struct proghdr *ph, *eph;
9221 void (*entry)(void);
9222 uchar* pa;
9223 
9224 elf = (struct elfhdr*)0x10000; // scratch space
9225 
9226 // Read 1st page off disk
9227 readseg((uchar*)elf, 4096, 0);
9228 
9229 // Is this an ELF executable?
9230 if(elf−>magic != ELF_MAGIC)
9231 return; // let bootasm.S handle error
9232 
9233 // Load each program segment (ignores ph flags).
9234 ph = (struct proghdr*)((uchar*)elf + elf->phoff);
9235 eph = ph + elf−>phnum;
9236 for(; ph < eph; ph++){
9237 pa = (uchar*)ph->paddr;
9238 readseg(pa, ph−>filesz, ph−>off);
9239 if(ph−>memsz > ph−>filesz)
9240 stosb(pa + ph−>filesz, 0, ph−>memsz − ph−>filesz);
9241 }
9242 
9243 // Call the entry point from the ELF header.
9244 // Does not return!
9245 entry = (void(*)(void))(elf−>entry);
9246 entry();
9247 }
9248 
9249
```
Sep 2 15:21 2016 xv6/bootmain.c Page 2

9250 void 9251 waitdisk(void) 9252 { 9253 // Wait for disk ready. 9254 while((inb(0x1F7) & 0xC0) != 0x40) 9255 ; 9256 } 9257 9258 // Read a single sector at offset into dst. 9259 void 9260 readsect(void \*dst, uint offset) 9261 { 9262 // Issue command. 9263 waitdisk(); 9264 outb(0x1F2, 1); // count = 1 9265 outb(0x1F3, offset); 9266 outb(0x1F4, offset >> 8); 9267 outb(0x1F5, offset >> 16); 9268 outb(0x1F6, (offset >> 24) | 0xE0); 9269 outb(0x1F7, 0x20); // cmd 0x20 - read sectors 9270 9271 // Read data. 9272 waitdisk(); 9273 insl(0x1F0, dst, SECTSIZE/4); 9274 } 9275 9276 // Read 'count' bytes at 'offset' from kernel into physical address 'pa'. 9277 // Might copy more than asked. 9278 void 9279 readseg(uchar\* pa, uint count, uint offset) 9280 { 9281 uchar\* epa; 9282 9283 epa =  $pa + count;$ 9284 9285 // Round down to sector boundary. 9286 pa −= offset % SECTSIZE; 9287 9288 // Translate from bytes to sectors; kernel starts at sector 1. 9289 offset =  $(offset / SECTSIZE) + 1;$ 9290 9291 // If this is too slow, we could read lots of sectors at a time. 9292 // We'd write more to memory than asked, but it doesn't matter --9293 // we load in increasing order. 9294 for(;  $pa < epa$ ;  $pa += SECTSIZE$ , offset++) 9295 readsect(pa, offset); 9296 } 9297 9298 9299